# **DISEÑO DE INGENIERÍA PUENTE VEHICULAR JUNTAS -ALISOS**

### **1 ANTECEDENTES**

#### **1.1 Introducción**

La importancia de vías de comunicación entre poblados en el país es determinante para su integración y desarrollo social, económico y cultural, según las características del terreno estas vías deberán contar con estructuras que permitan su continuidad , es el caso de los puentes que ayudan a salvar accidentes topográficos tales como ríos, quebradas, precipicios u otros obstáculos.

En gran parte del departamento de Tarija así como en la provincia Avilés existen vías que a falta de estructuras como ser los puentes permanecen intransitables durante gran parte del año sobre todo en época de lluvias debido a los obstáculos que representan las crecidas de los ríos. Éste problema es el que se presenta en la zona de influencia del proyecto y que se pretende dar solución.

Los puentes pueden ser de muy variadas formas resultantes entre otros, de la longitud, altura, condiciones de apoyo, etc. Asimismo influye en especial manera el material del que están compuestos, sean éstos de hormigón armado o pretensado, acero, madera o aluminio. Influyen también las condiciones de apoyo o soporte de que se dispone en la parte inferior y en la que también está condicionado por las característ icas del cruce sea un curso de agua, precipicio u otra vía, todas ellas con sus particulares características del suelo de fundación de las estructuras.

Un puente está formado por la superestructura y la subestructura, la primera es la que recibe o soporta directamente la vía a la que sirve y que comprende los elementos portantes que permiten realizar el cruce, y llamamos subestructura aquellos componentes que soportan a la superestructura y que permiten transmitir sus cargas al suelo de fundación.

# **1.2 OBJETIVOS**

# **1.2.1 Objetivo General**

Realizar el diseño de ingeniería del PUENTE VEHICULAR JUNTAS-ALISOS que permitirá garantizar el libre tránsito durante todo el año del tramo Juntas - El Valle.

# **1.2.2 Objetivos Específicos**

- Efectuar los estudios básicos de ingeniería necesarios para el diseño del proyecto, éstos son: estudio topográfico, hidrológico, hidráulico, de suelos y ambiental.
- Realizar un estudio de alternativas del proyecto tomando en cuenta la parte técnica y económica, con el fin de obtener una alt ernativa de solución de mayor factibilidad.
- Realizar el análisis y diseño del puente tomando en cuenta los requisitos d e economía, funcionalidad y seguridad, cumpliendo con la normativa base adoptada.(AASHTO LRFD 2004)
- Plasmar todo el diseño y cálculo rea lizado, en sus respectivos planos.
- Realizar el cálculo de costos y presupuesto del proyecto.
- Definir el cronograma de actividades y tiempo de ejecución del proyecto.

# **1.3 Alcance del Trabajo**

Para la elaboración del diseño de ingeniería se desarrollarán las siguientes actividades:

-Estudio de la situación que lleva a r ealizar el diseño de ingeniería, que incluye la descripción del problema, datos acerca de la población del área de influencia y la justificación proyecto, además de plantear los objetivos gene rales y específicos que llevan a proponer las metas a alcanzar.

-Estudios de ingeniería básica que contienen el estudio topográfico, de suelos, hidrológico , hidráulico y ambiental para poder desarrollar el diseño de ingeniería del puente.

-El estudio topográfico incluye realizar el trabajo en campo, con estación total y otros materiales necesarios para el levantamiento topográfico que se extenderá aproximadamente 100 metros aguas arriba y aguas abajo de la ubicación prevista del puente, situando además puntos BM requeridos para el replanteo. Con el trabajo de gabinete se obtendrá los planos topográficos con curvas de nivel cada metro.

-Estudio de suelos incluye prueba en campo (SPT) y ensayos en laboratorio (granulometría, límite líquido y plástico) que permita conocer el tipo y las características físicas del suelo (capacidad portante, plasticidad, granulometría) en el lugar de emplazamiento del puente.

-Estudio hidrológico e hidráulico necesario para obtener las precipitaciones y caudales máximos, y establecer el nivel de agua máximo en la ubicación del puente, necesario para definir la altura mínima del tablero sobre el lecho del río. Con el caudal máximo estimar la socavación que se producirá en el lugar de emplazamiento del puente.

-El estudio ambiental incluye realizar la ficha ambiental, considerando los impactos positivos y negativos que puede llegar a tener el proyecto en el medio ambiente.

-Planteamiento de alternativas de solución, donde se propondrá n y analizarán alternativas de diseño de ingeniería, tomando en cuenta la parte técnica y económica, como resultado se llegará a la elección de la alternativa de mayor factibilidad.

- Descripción de las metodologías de diseño, elegida la alternativa se desarrollará la teoría necesaria para el análisis y diseño de la estructura siguiendo los lineamientos de la norma consultada. Se realizarán cálculos que muestren el procedimiento de diseño.

-Planos estructurales del puente, que contengan las dimensiones y detalles constructivos de los componentes del puente.

-Presupuesto y especificaciones técnicas del diseño, se realizarán los cómputos métricos para definir el costo del puente y las especificaciones técnicas.

#### **1.4 Justificación del proyecto**

### **1.4.1 Descripción del problema o necesidad**

En la actualidad existe el camino que vincula las poblaciones a ser beneficiadas ( Alisos, Juntas y Thipa Waykho) pertenecientes al Municipio de Uriondo con otras comunidades de la zona y con la capital del municipio (El Valle de La Concepción)

Este tramo caminero se ve afectado durante la época de lluvias en el cruce del río Alisos al ser intransitable por la crecida del río, ésta situación hace de que dichas comunidades se vean desvinculadas en ésta época.

### **1.4.2 Razones Sociales**

Debido a la desvinculación de dichas comun idades en época de crecida se obstaculiza de gran manera la oportuna prestación de los servicios de salud y educación ya que no se cuenta con un centro de salud propio y un centro educativo de nivel secundario, razón por el cual es de gran importancia soci al para estas comunidades la implementación de éste proyecto.

### **1.4.3 Razones económicas y de transporte**

La construcción del puente vehicular Juntas-Alisos se constituye en una necesidad para éstas comunidades, que se beneficiarán de manera directa con ést e proyecto, permitiendo la comunicación vial para la comercialización de sus productos agrícolas a los centros de consumo, promoviendo así el desarrollo económico regional y mejorando los ingresos familiares y las actuales condiciones de vida de dichas com unidades.

El proyecto también se enmarca en las necesidades del sector transporte con el mejoramiento de caminos vecinales en el marco de las prioridades y estrategias para el desarrollo departamental ya que además éste camino se constituye en una alterna tiva de acceso que comunica dos tramos carreteros Tarija-Tolomosa y El Valle-Chaguaya.

En éste sentido se considera al proyecto de importancia para el desarrollo de la región por lo siguiente:

La necesidad de facilitar un camino que reúna las condiciones técnicas apropiadas sin interrupciones en el cruce del río Alisos que se obtendrá con la construcción del puente vehicular JUNTAS-ALISOS, asegurando la solución a la demanda de los habitantes de las comunidades y contribuyendo al desarrollo de la región.

#### **1.5 Metas y resultados**

-Realización del levantamiento topográfico del lugar de emplazamiento del puente obteniendo los planos topográficos.

-Elaboración del estudio hidrológico e hidráulico estimando los caudales y nivel de aguas máximas como también la profundidad de socavación en la zona del puente.

- Realización del estudio de suelos obteniendo las características del terreno en lugar de emplazamiento del puente: plasticidad, granulometría, tipo de suelo y capacidad portante resistente.

-Proponer alternativas de diseño realizando un análisis técnico y económico de las alternativas y eligiendo la mejor opción.

-Realizar el cálculo y diseño estructural obteniendo las dimensiones de los componentes del puente y reflejándolos en sus correspondientes planos ·

-Realizar las especificaciones técnicas y el análisis de costos obteniendo el presupuesto del puente.

-Establecer el cronograma de actividades definiendo el tiempo de ejecución del puente .

# **2. DESCRIPCIÓN GENERAL DEL ÁREA DE INFLUEN CIA DEL PROYECTO**

### **2.1 Ubicación del proyecto**

El puente estará emplazado sobre el río Alisos, entre las coordenadas de 21º 48' 14 '' Latitud Sud y de 64°49<sup>'</sup>92" de latitud Oeste, a 1924 m.s.n.m colinda al norte con las comunidades de Barbascuyo, al sudeste con la comunidad de Juntas y al sud oeste con Alisos. El puente ésta ubicado en el municipio de Uriondo, de la Primera Sección de la Provincia Avilés a 45 Km. de la ciudad de Tarija.

La Provincia Avilés limita al Norte con los municipios de El Puente y Cer cado, al Sud con la Primera Sección de la Provincia Arce (Padcaya) y la República Argentina, al Oeste con el departamento de Potosí, y al Este con las Provincias: O´Connor, Cercado y la Primera Sección de la Provincia Arce (Padcaya).

# **Figura Nº1 Imagen Ubicación del Puente**

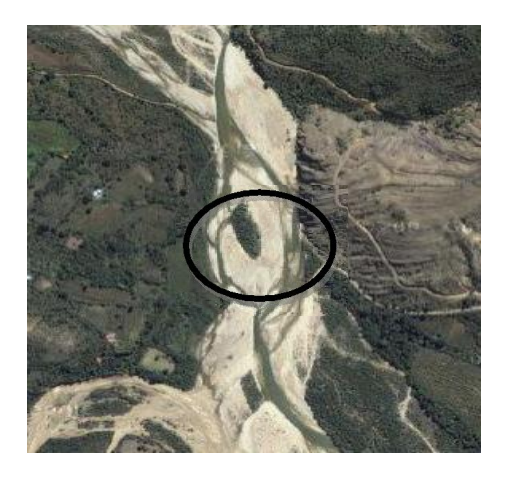

Fuente: Google Earth 2010

**Figura Nº2 Ubicación del proyecto dentro del contexto n acional**

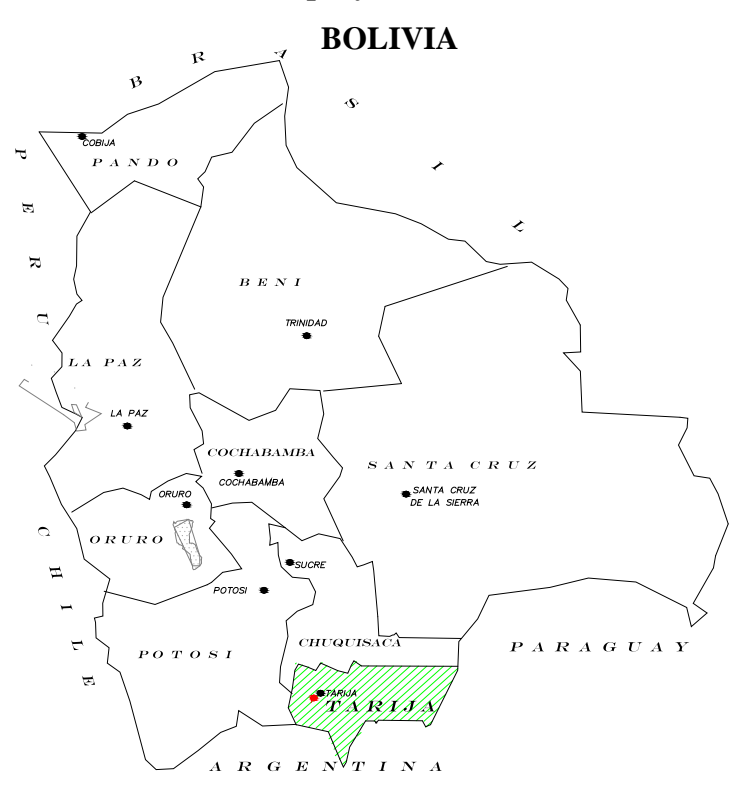

**Figura Nº3 Ubicación del proyecto dentro del Contexto Departamental**

**TARIJA**

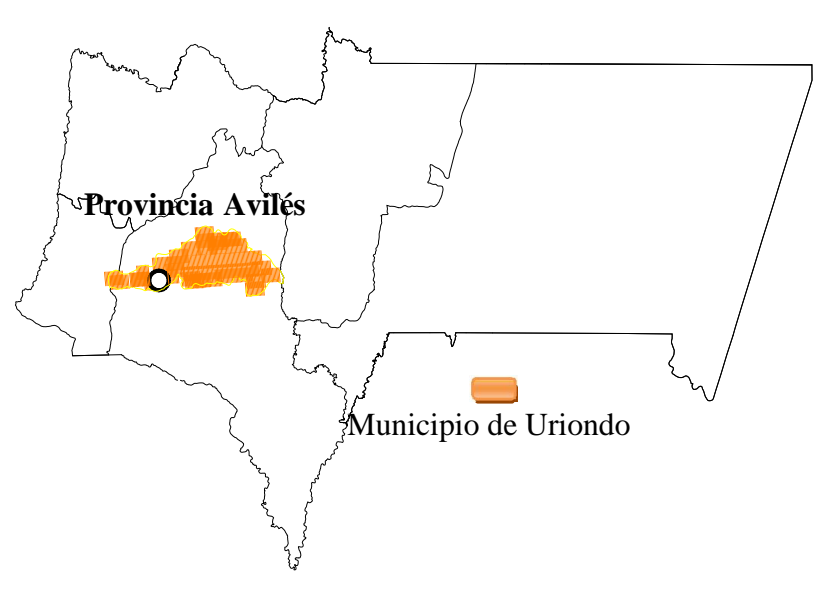

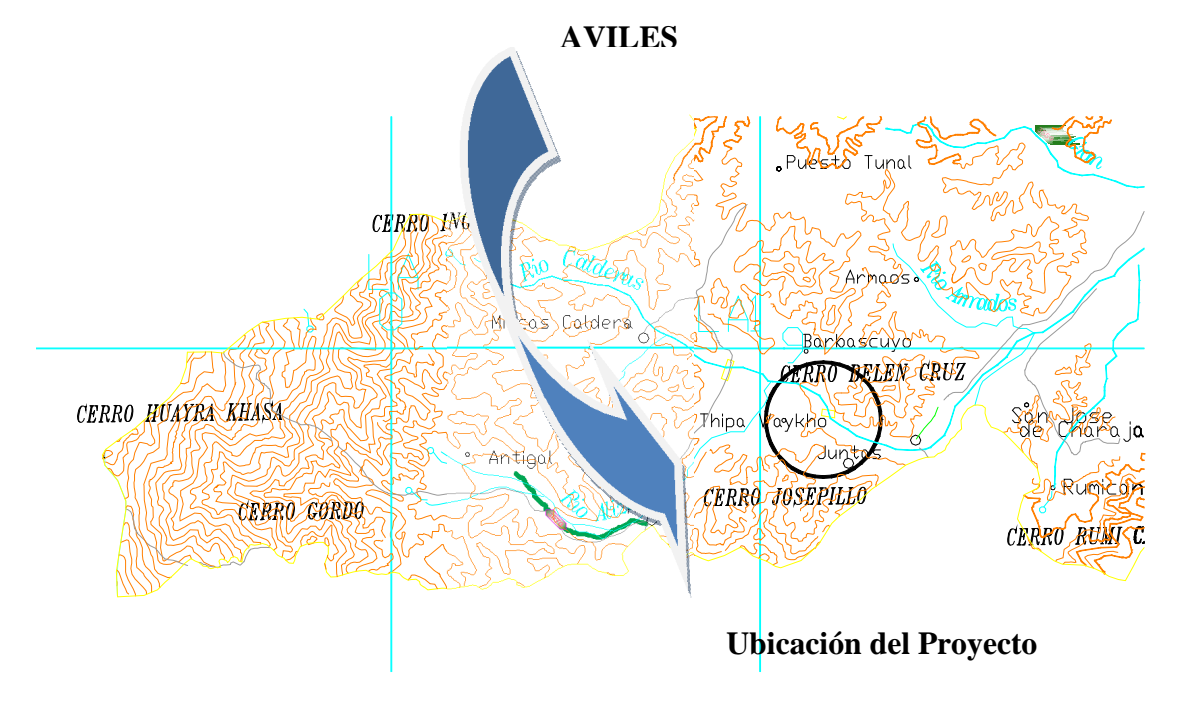

# **Figura Nº4 Ubicación del proyecto dentro del Contexto Regional**

# **2.2 Población beneficiada**

Las comunidades a beneficiarse con el proyecto de forma directa son: Alisos con 228 habitantes, Juntas del Rosario con 239 habitantes y Thipa Waykho con 47 habitantes y de forma indirecta las comunidades de Miscas con 338 habitantes y Antigal con 236 habitantes, esto datos se resumen en la siguiente tabla:

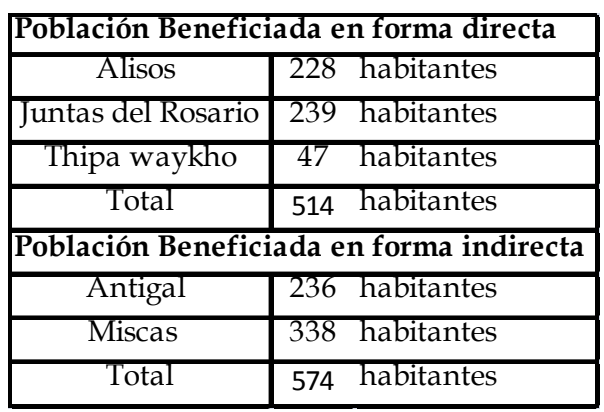

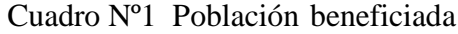

Fuente: INE

#### **2.3 Aspectos sociales de la población beneficiada**

#### **2.3.1 Educación**

La educación en el área rural de la Primera Sección Provincia Avilés es limitada. En el área de influencia del proyecto, las comunidades beneficiadas cuentan con una unidad educativa de 1ero a 8vo grado en Juntas; la disponibilidad de mobiliarios, materiales y equipo didáctica es escasa.

Respecto al nivel de analfabetismo, las mujeres representan un mayor porcentaje respecto a los hombres, ya que el 9% de las mujere s son analfabetas frente a un 5% de los varones. Existe una marcada diferencia generacional en cuanto al nivel de educación de la población beneficiaria, ya que se puede observar que los varones presentan mayor grado de educación y menor grado de analfabetismo frente a las mujeres.

### **2.3.2 Vivienda**

Respecto a los materiales de construcción más comunes en las viviendas de la s comunidades beneficiadas, se puede decir que predominan las viviendas construidas con paredes adobe, piso de cemento y techo de teja.

El 90% de las viviendas utilizan el adobe como principal material en la construcción de las paredes. El material más utilizado en los pisos de las viviendas es el Cemento, ya que el 65% de las familias cuentan con piso de cemento en sus viviendas y el 98 % cuentan con techo de teja.

#### **2.3.3 Salud**

Las comunidades beneficiadas no cuentan con un centro de salud para la atención de los habitantes de la zona, situación por la cual para ser atendidos acuden los centros más cercanos localizados en la comunidad de Miscas a una distancia aproximada de 6 km y que no cuenta con atención permanente . El centro de salud de Miscas no cuenta con un médico permanente, puesto que este solo se hace presente en la comunidad una vez por mes, para la atención de la población de esta comunidad y de otras, como es el caso de las comunidades beneficiarias. Las causas de morbilidad de los habitantes del área de influencia del proyecto se deben a infecciones respiratorias agudas (IRAs), enfermedades diarreicas agudas (EDAs).

### **2.4 Servicios básicos de la población beneficiada**

### **2.4.1 Energía Eléctrica**

La administración y control del suministro de energía eléctrica en todo el municipio de Uriondo está a cargo de la Empresa de Servicios Eléctricos de Tarija (SETAR), cuya sede central se encuentra en la ciudad de Tarija. La cobertura del servicio de energía eléctrica en las comunidades beneficiarias es del 24%, el 76% de los hogares en las diferentes comunidades a beneficiarse con el proyecto, no cuentan con el servicio de energía eléctrica.

### **2.4.2 Agua Potable**

El servicio de agua por cañería en el área del proyecto tiene una cobertura del 93% de las viviendas de las comunidades beneficiadas, mientras que una mínima proporción, el 7% que no cuenta con este servicio en sus viviendas, por lo qu e se abastece de líquido elemento de las Quebradas.

### **2.4.3 Disposición de Excretas**

El servicio de eliminación de excretas es prácticamente nulo en el área rural del Municipio de Uriondo, en el área de influencia del proyecto no se cuenta con el servicio de alcantarillado sanitario.

Los medios más utilizados para la eliminaci ón de excretas en las comunidades beneficiarias se detalla en la Figura, el 54% de las familias cuentan con un medio para la disposición de excretas como ser: pozo ciego; mientras que el 46% no cuenta con ningún medio, por lo que la disposición de excretas lo efectúan a campo abierto, situación que pone en riesgo la salud de la población debido a las enfermedades infectocontagiosas que puede provocar.

### **2.4.4 Medios de Comunicación**

Las comunidades que serán beneficiadas con el proyecto, no cuentan con el servicio que brinda ENTEL de llamadas telefónicas.

En las comunidades de Alisos, Juntas del Rosario Y Thipa waykho, no existe una radio comunal pero acceden a las emisoras radiales de la c iudad de Tarija de las bandas AM y FM.

#### **2.4.5 Medios de Transporte**

La falta de una buena infraestructura caminera y de puentes, para el sector del proyecto, hace que los medios de transporte desde y hacia la s comunidades beneficiadas sea mínima, el cual es uno de los principales obstáculos para lograr un mayor desarrollo económico y social.

### **2.5 Aspectos económicos y productivos**

### **2.5.1 Actividades Económicas en el Área del Proyecto**

La producción agrícola se constituye en la actividad económica de mayor imp ortancia en las poblaciones beneficiadas, actividad que se desarrolla en diversos sistemas, los mismos que son condicionados por diversos factores interrelacionados como: el clima, los suelos (topografía, textura y fertilidad), la disponibilidad de riego, insumos y recursos económicos, el tamaño de la propiedad o unidad productiva y la vinculación con los centros de consumo.

La unidad básica de producción agrícola es la familia, los roles de los miembros de esta unidad están definidos, iniciándose a partir de la edad, adultos y jóvenes responsables de la subsistencia de la unidad familiar, niños apoyan en tareas puntuales. Los roles se realizan por género, los varones adultos y jóvenes están a cargo de las labores mayores de la producción agrícola y pecuaria , mientras que las mujeres adultas y jóvenes se encargan de la reposición de la fuerza de trabajo de toda la familia y también apoyan en las actividades agrícolas y pecuarias, cumpliendo un doble rol juntamente con las labores domésticas.

#### **2.5.2 Producción Agrícola Actual**

La principal actividad productiva del Área de Influencia del Proyecto es la agricultura, que forma un conjunto de actividades que las comunidades y las familias campesinas organizan, dirigen y realizan de acuerdo a sus objetivos, cultura y recursos, utilizando prácticas en respuesta al ambiente físico, generando al mismo tiempo alimentos para el consumo familiar y también ingresos monetarios procedente de la venta de sus productos.

La unidad campesina en la zona se caracteriza por ser de pr oducción y autoconsumo. Es de vital importancia para el campesino asegurar la existencia de su familia y de su parcela, con este objetivo produce rubros dirigidos al mercado como la papa, maíz y otros con el

propósito de generar ingresos monetarios; alcanz ando máximos rendimientos y beneficios que le son posibles, a partir de los recursos que dispone.

En cuanto a la tecnología empleada en la producción agrícola, es tradicional, se utilizan la fuerza de los animales para el arado de las tierras y se siembra manualmente.

| Producto                               | Has | Rendimiento                               |       |
|----------------------------------------|-----|-------------------------------------------|-------|
|                                        |     | sembradas Promedio (qq/ha) Producción(qq) |       |
| Maíz                                   | 314 | 150                                       | 47100 |
| Papa                                   | 154 | 205                                       | 31570 |
| Trigo                                  |     | 65                                        | 520   |
| Cebolla                                |     | 35                                        | 385   |
| $Otros^*$                              |     |                                           |       |
| <b>Total</b><br>$+$ $+$ $+$ $-$<br>. . | 489 |                                           | 79579 |

Cuadro Nº2 Rendimiento y Volumen de Producción Agrícola de la población beneficiada.

\*Alfa, tomate, arveja

# **3. ANÁLISIS DE ALTERNATIVAS Y METODOLOGIA DE DISEÑO**

### **3.1. Análisis de Alternativas**

Definido el emplazamiento del puente en el plano topográfico, se obtuvo una longitud de 90m, para lo cual se plantean diferentes alternativas de tipo estructura que pueden adaptarse en nuestro caso. Se han formulado tres tipos de estructuras que son los más emplea dos para puentes vehiculares de similares características que se pueden ajustarse al sitio de emplazamiento.

Se plantea un puente con vigas rectangulares de hormigón armado de tramos apoyados, puente con vigas I de hormigón pretensado de tramos apoyados y un puente en arco de hormigón armado con tablero inferior.

### **3.1.1. Descripción de las alternativas**

### **3.1.1.1. Puente con vigas rectangulares de hormigón armado de tramos apoyados.**

Esta solución estructural está constituida por vigas llenas de sección rectangular de hormigón armado trabajando en sección T con la losa del tablero, debido a la acción monolítica viga-losa.

La losa es principalmente armada en el sentido normal al tránsito, con armadura de distribución en el sentido longitudinal.

Este tipo de puente viene a constituirse en la solución más corriente (por economía) para luces comprendidas entre 5 y 20 m. Para luces mayores a 20 m generalmente se utilizan vigas de hormigón pretensado, por cuanto dan soluciones más económicas.

### **3.1.1.1.1 Ventajas y Desventajas**

Las principales ventajas de éste tipo de puentes son las siguientes:

-Son más rígidos y tienen menos vibraciones.

-Los puentes de hormigón, no requieren mayor conservación.

Su principal desventaja, puede ser que requiere obra falsa o cimbra, la cual debe permanecer en el sitio hasta que el hormigón alcance su fraguado. Además los tramos de luz que se pueden cubrir son menores por lo que exige mayor número de apoyos intermedios.

### **3.1.1.2. Puente con vigas I de hormigón pretensado de tramos apoyados**

Este tipo de puente es similar a la alternativa anterior, con la diferencia que está compuesta por vigas de hormigón pretensado trabajando monolíticamente la losa con la viga.

Con ésta alternativa se obtienen vigas de mayor luz frente a las de hormigón armado ya que para tramos simplemente apoyados con luces mayores a los 20 metros se obtienen estructuras más baratas, la luz económica para esta alternativa es cercana a los 30m, llegando a salvar luces de hasta 40 y 45m pero subiendo el costo con la luz , debido a que las secciones se hacen considerablemente pesadas y adicionalmente se encarece la subestructura.

### **3.1.1.2.1. Ventajas y Desventajas**

Las principales ventajas de éste tipo de estructura son las siguientes:

-Se aprovecha toda la sección de la viga, para que trabaje a compresión o compresión combinada con una pequeña tracción admisible. Aprovechando al máximo el hormigón ya que recordemos que éste material resiste práctic amente solo compresión.

-Control de agrietamiento por lo que las vigas y todo el sistema tiene un mejor comportamiento bajo cargas de servicio.

-Se utilizan hormigones de mayor resistencia en comparación al hormigón armado, logrando obtener vigas de menor es dimensiones, siendo por lo tanto más livianas, el ahorro de hormigón es del orden del 20%

-No se requiere de obra falsa o cimbra.

-Menor tiempo de ejecución de la obra, por la prefabricación de las vigas.

-El hormigón pretensado ofrece una gran seguridad, ya que en el momento del tesado se tiene una prueba de carga del material, porque en ese momento se lo somete a una de sus máximas sobrecargas.

Las principales desventajas radican en:

-La colocación de las vigas en su posición final, que requier e de equipo especial.

-El desplazamiento del equipo de te sado y de inyección de mortero hasta el sitio de la obra.

-La utilización de hormigones de alta resistencia, por lo que se requiere de un mayor control de éste material.

-Requiere de mano de obra especializada.

### **3.1.1.3. Puente en arco de hormigón armado con tablero inferior.**

Un puente en arco es un puente con apoyos en los extremos de la luz, entre los cuales se hace una estructura con forma de arco con la que se transmiten las cargas. El tablero puede estar apoyado o colgado de esta estructura principal, dando origen a distintos tipos de puentes.

Cuando se trata de un puente cuyo acceso o rasante es muy baja como en nuestro caso y por razones de estética se desea construir un puente en arco, la so lución será un puente en arco con tablero inferior, en el cual todas las péndolas trabajan a tracción, donde los esfuerzos horizontales de empuje en los apoyos se ven reducidos por la acción de tirante del tablero.

### **3.1.1.3.1. Ventajas y Desventajas**

Las principales ventajas de éste tipo de estructura son las siguientes:

-Cuando la luz a cubrir es grande, el arco es una solución adecuada, porque permite un mejor aprovechamiento de los materiales como es del hormigón por su alta resistencia a compresión evitando generalmente el problema que representa la construcción de apoyos intermedios.

-Cuando el terreno de fundación es resistente, puede absorberse el empuje de arco con fundaciones de costo reducido.

-Por lo general los puentes en arco son más económicos cuando cubren luces que van desde los 45m a los 65m aunque se ha construido puentes en arco que cubren mayores luces <sup>15</sup>.

-Estéticamente los puentes en arco tienen mejor aspecto y un mayor impacto que armoniza con el entorno.

Las principales desventajas residen en:

-Cuando los arcos son demasiado altos, su empleo no es muy corriente debido a que el proceso de construcción en sí, encarece la obra, especialmente en lo que a encofrado se refiere.

-En el caso de hormigón, debe prestarse atención a las deformacion es por contracción, temperatura y fluencia lenta, los que tienen influencia sobre la forma del arco y hacen necesaria la adopción de juntas. Por lo que se llega a requerir por ejemplo la adopción del arco triarticulado, isostático que permite las deformaci ones.

-Requieren por lo general de buenos terrenos de fundación que puedan soportar el gran empuje horizontal que generan producto de las cargas que soportan.

-Las cimentaciones pueden resultar costosas cuando se cuentan con no muy buenos terrenos de fundación.

-Requieren por lo general de una mayor cantidad de materiales para su construcción así como de un mayor tiempo de ejecución.

### **3.1.2. Análisis Técnico y Económico**

En las alternativas planteadas se consideran los siguientes aspectos técnicos y económic os de importancia en la toma de decisión.

### **3.1.2.1. Comportamiento Hidráulico**

Que la subestructura sea lo más reducida posible para minimizar la obstrucción de la corriente y obtener así un mejor comportamiento hidráulico disminuyendo los riesgo s que representa la socavación para la estructura.

Siguiendo esta premisa la alternativa de puente de vigas de hormigón armado resulta menos viable frente a las otras alternativas ya que las longitudes de tramo que se consiguen son menores por lo que se requiere mayor infraestructura que obstruya el paso del flujo de agua favoreciendo la socavación y así un mayor riesgo que atente contra la estabilidad de la estructura.

### **3.1.2.2. Metodología constructiva**

La alternativa de vigas de hormigón armado y arco p resentan mayor complicación constructiva ya que deben ser moldeadas en sitio, lo que significa la construcción de encofrado en toda la longitud del puente significando un incremento en el tiempo de construcción. Por otra parte la alternativa de vigas prete nsadas ofrece ventajas constructivas ya que además de ahorrar encofrado, estas pueden ser hormigonadas en su totalidad en sitios cercanos al emplazamiento del puente y luego colocarse en posición a través de grúas.

# **3.1.2.3. Durabilidad**

Debido a las ventajas que presenta el hormigón pretensado frente al hormigón armado en cuanto a la limitación de las grietas en el hormigón al estar éste comprimido, propicia una mejor protección del acero contra la corrosión esto se traduce en una mayor d urabilidad y mejor conservación del puente.

# **3.1.2.4. Funcionalidad y seguridad**

Todas las alternativas propuestas para el proyecto son funcionales ya que todas garantizan la continuidad del tránsito vehicular del camino en el cruce del río. Las alternat ivas son seguras ya que uno de los parámetros principales en el diseño de t oda estructura es la seguridad así como también la estabilidad.

# **3.1.2.5. Economía**

Que la estructura obtenida resulte más económica para que su financiamiento sea viable, por la institución encargada, para tal motivo nos valemos de la experiencia de proyectos realizados en nuestro medio y de donde se han obtenidos los costos lineales para las alternativas planteadas, y que se resumen en la siguiente tabla :

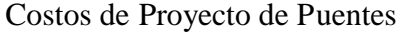

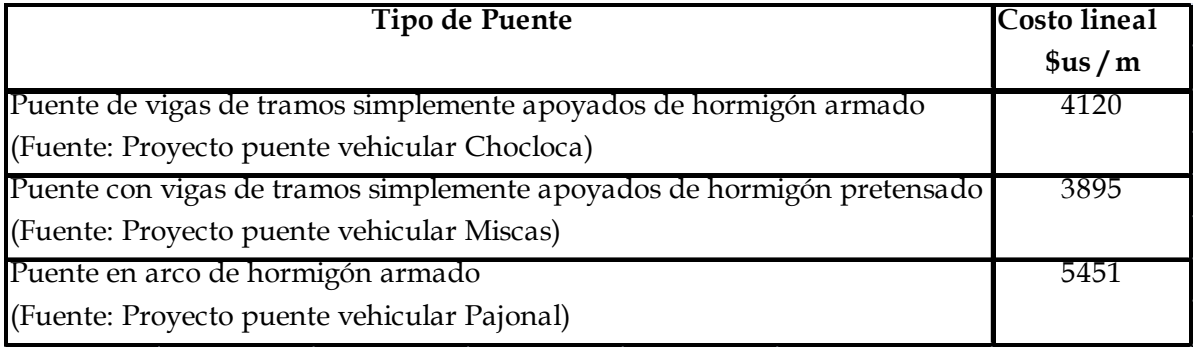

Estos valores nos dan una idea referencial del costo por metro lineal para el proyecto, por lo que se puede evidenciar que la alternativa más económica resulta el puente con vigas de hormigón pretensados frente a las otras alternativas.

### **3.1.3. Selección de la alternativa**

La alternativa de Puente de vigas de hormigón pretensado de tramos apoyados presenta ventajas frente a las otras alternativas ya que se constituye en una solución práctica en cuanto a metodología constructiva y ahorro de encofra do y de menor tiempo de ejecución además de presentar mayor economía y aprovechar las múltiples ventajas que el hormigón pretensado ofrece, estos son parámetros que nos llevan a adoptar como solución para el presente proyecto.

En consecuencia la alternativa adoptada es de **Puente con vigas I de hormigón pretensado de tramos apoyados.** Se describen más a detalle sus características:

-Los tramos estarán conformados con luces de 30m, compuestos por tres vigas pretensadas tipo I, simplemente apoyadas.

-Diafragmas adheridos a la losa del tablero, ubicados a un tercio de la luz de cada tramo, haciendo un total de 4 diafragmas por tramo, 2 centrales y uno en cada extremo.

-Losa del tablero de hormigón armado con armadura principal en di rección transversal al tráfico.

-Barandado de hormigón conformado por postes espaciado cada 2 metros y pasamanos de sección rectangular.

-Dos pilas centrales tipo pórtico con dos columnas circulares con cabezal superior para el apoyo de vigas y fundadas con zapatas combinadas.

-Dos estribos extremos de hormigón armado de dimensiones similares debido a las condiciones del terreno.

#### **3.2. Metodología**

#### **3.2.1. Estudio Topográfico**

Se realizó el levantamiento topográfico aproximadamente cien metros aguas arriba y abajo de la zona de emplazamiento del puente, con el uso de estación total, para obtener luego el plano topográfico con curvas de nivel cada metro.

#### **3.2.2. Estudio Hidrológico e Hidráulico**

#### **3.2.2.1. Intensidades de Precipitación Máximas Horarias - Curvas I.D.F**

Con los registros de precipitaciones obtenidos de estaciones pluviométricas, se obtienen las curvas I.D.F (intensidad-duración y frecuencia) empleando la distribución de Fuller-Coutagne que basa su metodología en los valores estadísticos, media"X", desviación típica "S", el valor modal ponderado " Ed ""y el valor característico ponderado " Kd" de la ley de distribución de las curvas.

El valor modal y la característica se calculan con las siguientes expresiones:

$$
E = X - 0.45 * S
$$

$$
K = \frac{S}{0.557 * E}
$$

El valor modal Ed y el valor característico Kd se calculan por la media ponderada:

$$
Ed = \frac{E * n}{n}
$$

$$
kd = \frac{K * n}{n}
$$

La Ley de Fuller- Coutagne se representa con la siguiente expresión:

$$
h_{\rm{tT}} = Ed\left(\frac{t}{\alpha}\right) \left[1 + Kd * \log(T)\right]
$$

Se debe tener en cuenta que las lluvias deben ser de corta duración (menores a 12 hrs). Por otro lado la intensidad de precipitación es:

$$
i_{tT} = \frac{h_{tT}}{t}
$$

Por tanto:

$$
i_{\tau T} = \frac{Ed}{t} \left( \frac{t}{\alpha} \right) \left[ 1 + K d * \log(T) \right]
$$

 $h_{TT}$  = Precipitacion máxima, en un periodo de T años

 $i_{\text{LT}}$  = Intensidad máxima, en un periodo de T años

T=periodo de retorno

 $t =$  tiempo de duración de la precipitación

 $=$  Coeficiente angular que varía entre 0.2 y 0.3 que depende de la región En nuestro medio se adopta 0,2.

 $\alpha$ =Equivalente de lluvia diaria que depende de la magnitud de la cuenca,

Para Ac>20 Km<sup>2</sup>  $\propto$  = 12

Para Ac<20 Km<sup>2</sup>  $\alpha$  = 2

### **3.2.2.2. Periodo de Retorno**

El período de retorno (T) se define como el promedio de tiempo que transcurre entre ocurrencias de un evento de cierta magnitud o mayor a este.

|                        | Tipo de estructura Periodo de Retorno |
|------------------------|---------------------------------------|
|                        | (años)                                |
| Puentes grandes        |                                       |
| Puentes pequeños       | 5()                                   |
| <b>Alcantarillados</b> | ,5                                    |

Cuadro Nº3 Periodos de retorno recomendados

Fuente: V. Yevjevich y J.D. Sala s

### **3.2.2.3. Caudal Máximo**

La magnitud del caudal de diseño, es función directa del periodo de retorno que se le asigne, el que a su vez depende de la importancia de la obra y de la vida útil de ésta.

La existencia de un gran número de procedimientos de cálculo de caudales máximos, sin que ninguno de ellos haya sido adoptado únicamente, indica la magnitud y complejidad del fenómeno.

### **3.2.2.3.1. Fórmula Racional**

$$
Q = \frac{C * i * A}{3.6}
$$

Donde:

C Es el coeficiente de escurrimiento, que representa la fracción de la lluvia que escurre en

forma de escorrentía directa

 $A = Es$  el área de la cuenca en km<sup>2</sup>

 $i =$ Intensidad máxima en mm/h

 $Q =$ Caudal máximo m<sup>3</sup>/s

# **3.2.2.3.1.1. Fórmulas para el tiempo de Conc entración**

Chereque

$$
T_c = \left(\frac{0.87 \times L^3}{H}\right)^{0.385}
$$

Ventura – Hera

$$
T_c = 0.05 * \left(\frac{A}{5}\right)^{0.5}
$$

Giandotti

$$
T_c = \frac{4 * (A + 1.5 * L)^{0.5}}{25.3 * (S * L)^{0.5}}
$$

California

$$
T_c = 0.066 * \left(\frac{L}{\overline{S}}\right)^{0.77}
$$

En todas las fórmulas

Tc: tiempo de concentración en h

L: longitud del curso principal en km

S: pendiente media del curso principal en m/m

A: área de la cuenca en km<sup>2</sup>

H: desnivel entre los extremos del cauce principal en m.

# **3.2.2.3.1.2. Coeficiente de Escorrentía**

El coeficiente de escorrentía C toma valores entre 0 y 1 y varía apreciablemente de una cuenca a otra y de una tormenta a otra debido a las características de la cuenca, como ser permeabilidad, pendiente, cobertura vegetal y de algunas características de r etención o encharcamiento de la superficie.

|                                  | Periodo de retorno |      |      |      |      |      |      |
|----------------------------------|--------------------|------|------|------|------|------|------|
| Características de la superficie | $\overline{2}$     | ხ    | 10   | 25   | 50   | 100  | 500  |
| Area de cultivos                 |                    |      |      |      |      |      |      |
| Plano $0 - 2\%$                  | 0.31               | 0.34 | 0.36 | 0.40 | 0.43 | 0.47 | 0.57 |
| Promedio $2 - 7\%$               | 0.35               | 0.38 | 0.41 | 0.44 | 0.48 | 0.51 | 0.60 |
| Pendiente superior a 7 %         | 0.39               | 0.42 | 0.44 | 0.48 | 0.51 | 0.54 | 0.61 |
| Pastizales                       |                    |      |      |      |      |      |      |
| Plano $0 - 2\%$                  | 0.25               | 0.28 | 0.30 | 0.34 | 0.37 | 0.41 | 0.53 |
| Promedio $2 - 7$ %               | 0.33               | 0.36 | 0.38 | 0.42 | 0.45 | 0.49 | 0.58 |
| Pendiente superior a 7 %         | 0.37               | 0.40 | 0.42 | 0.46 | 0.49 | 0.53 | 0.60 |
| <b>Bosques</b>                   |                    |      |      |      |      |      |      |
| Plano $0 - 2\%$                  | 0.22               | 0.25 | 0.28 | 0.31 | 0.35 | 0.39 | 0.48 |
| Promedio $2 - 7$ %               | 0.31               | 0.34 | 0.36 | 0.40 | 0.43 | 0.47 | 0.56 |
| Pendiente superior a 7 %         | 0.35               | 0.39 | 0.41 | 0.45 | 0.52 | 0.52 | 0.58 |

Cuadro Nº4 Coeficientes de escorrentía

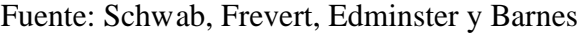

# **3.2.2.3.2. Método de Mac Math**

La fórmula de Mac Math, para el sistema métrico, es:

$$
Q = 0.0091 \, \text{CIA}^{4/5} \text{S}^{1/5}
$$

Donde:

Q = caudal máximo con un periodo de retorno de T años, m $\frac{3}{s}$ .

C=factor de escorrentía de Mac Math, representa las características de la cuenca

I**=**intensidad máxima de la lluvia, para una duración igual al tiempo de concentración tc y

un periodo de retorno de T años, en mm/hr

A= área de la cuenca, en has

S=pendiente promedio del cauce principal, en ‰

El factor de escorrentía C de Mac Math, se obtiene de tres componentes:

$$
C = C1 + C2 + C3
$$

C1=está en función de la cobertura vegetal

C2=está en función del textura del suelo

C3=está en función de la topografía del terreno

Estos valores se muestran en la siguiente tabla:

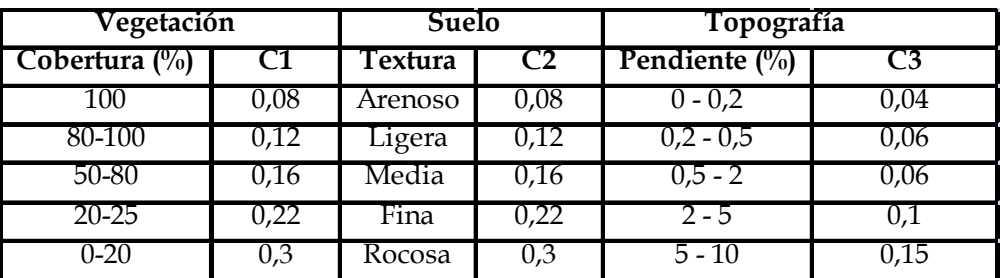

Cuadro Nº5 Factor de escorrentía de Mac Math

Fuente: Hidrología de Máximo Villón

# **3.2.2.3.3. Hidrograma Unitario Triangular**

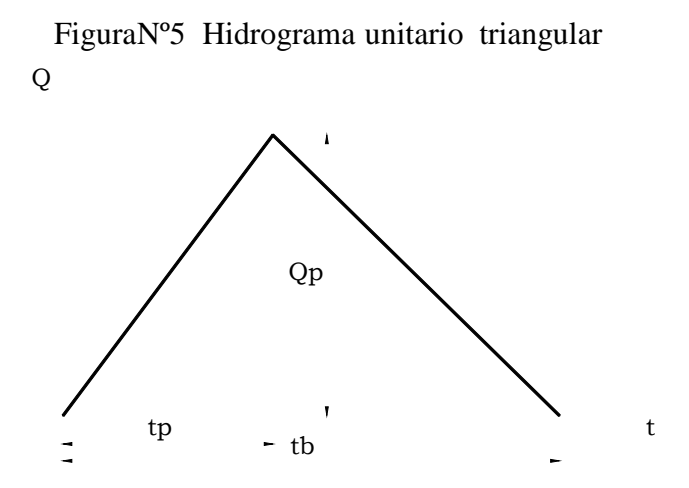

Mockus desarrolló un hidrograma unitario sintético de forma triangular, como se muestra en la figura, la cual a pesar de su simplicidad proporciona los parámetros fundamentales del hidrograma: caudal punta Qp, tiempo base tb y el tiempo en que se produce la punta tp. La expresión del caudal punta Qp, se obtiene igualando el volumen de agua escurrido:

$$
Qp = 0.208 \frac{hpe * A}{tp}
$$

 $Qp =$ Caudal punta o caudal máximo en m<sup>3</sup>/s.

hpe Altura de precipitación efectiva, en mm

A =Área de la cuenca, en  $km^2$ 

 $tb =$ Tiempo pico, en hr.

El tiempo pico se expresa como:

$$
tp = \frac{de}{2} + tr
$$

El tiempo de retraso, se estima mediante el tiempo de concentración tc, de la forma:

$$
tr = 0.6 * tc
$$

Donde:

tp= tiempo pico, en hr

tr= tiempo de retraso, en hr

de=duración en exceso, en hr

tc= tiempo concentración, en hr

La duración en exceso con la que se tiene mayor gasto de pico, a falta de mejores datos, se puede calcular aproximadamente:

$$
de = 2 \overline{tc}
$$

#### **3.2.2.3.3.1. Estimación de la precipitación efectiva**

Un método empleado para hallar la precipitación efectiva es el número de curva desarrollado por el U.S. Conservation Service, que se basa en asignar a la cuenca un número hidrológico que está en función del tipo de suelo y cubierta vegetal para luego hallar la lámina de escorrentía directa.

$$
hpe_{tT} = \frac{(h_{tT} - 0.2 * S)^2}{f_{tT} + 0.8 * S}
$$

$$
S = \left(\frac{1000}{N} - 1\right)25.4
$$

24

S=infiltración potencial máxima, en mm

N=número de curva, en función del grupo hidrológico y cobertura

|                     | cobertura                 | Número de curva          |    |    |    |    |
|---------------------|---------------------------|--------------------------|----|----|----|----|
| Uso de la<br>Tierra | Tratamiento o<br>práctica | condición<br>hidrológica |    | В  |    |    |
|                     | surcos rectos             | pobre                    | 72 | 81 | 88 | 91 |
| Cultivos            | surcos rectos             | buena                    |    | 78 | 85 | 89 |
|                     | curvas de nivel           | pobre                    |    | 79 | 84 | 88 |
|                     | curvas de nivel           | buena                    | რ5 | 75 | 82 | 86 |

Cuadro Nº6 Número de curva para suelos de cultivos

Fuente: Hidrología de Máximo Villón

# **3.2.2.3.3.1.1. Condición hidrológica**

La condición hidrológica se refiere a la capacidad de la superficie de la cuenca para favorecer o dificultar el escurrimiento directo, esto se encuentra en función de la cobertura vegetal, puede aproximarse de la siguiente forma:

Cobertura vegetal Condición hidrológica

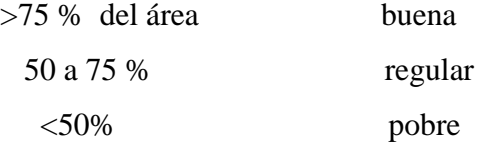

# **3.2.2.3.3.1.2. Grupo Hidrológico de suelo**

Define los grupos de suelos, los cuales pueden ser:

Grupo A, tiene bajo potencial de escorrentía

Grupo B, tiene un moderado bajo potencial de escorrentía

Grupo C, tiene un moderado alto potencial de escorrentía

Grupo D, tiene un alto potencial de escorrentía

# **3.2.2.4. Determinación del Tirante Máximo**

Para la determinación del tirante máximo se usa el caudal máximo y las características geométricas de la sección transversal del río en la sección de interés.

$$
Q = \frac{1}{n} * S^{1/2} * R^{2/3}
$$

- S: Pendiente longitudinal del río en m/m.
- R: Radio hidráulico de la sección en m.
- $n$ : Rugosidad del lecho del río, adimensional.

| Rugosidad                  |       |
|----------------------------|-------|
| Tierra con poca vegetación | 0,027 |
| Tierra con vegetación      | 0,035 |
| Tierra con piedras         | 0,035 |
| Tierra con pedrones        | (1.1) |

Cuadro Nº7 Coeficientes de rugosidad

Fuente: Hidráulica de tuberías y canales de Arturo Rocha

### **3.2.2.5. Socavación**

La socavación es la remoción o arrastre de materiales del lecho de un cauce debido a la acción erosiva del flujo del agua, la magnitud y frecuencia de estos eventos dependen de las características de la lluvia y de la cuenca, la erosión pluvial y la dinámi ca de los cauces.

### **3.2.2.5.1. Socavación en Estribos**

La socavación local en el estribo de un puente ocurre en dos sitios del estribo. Puede ocurrir una gran fosa de socavación en el pie del estribo, causado por un remolino horizontal y otra fosa aguas abajo del estribo causado por un remolino vertical. La f osa formada por el remolino horizontal se forma generalmente en la punta aguas arriba del estribo.

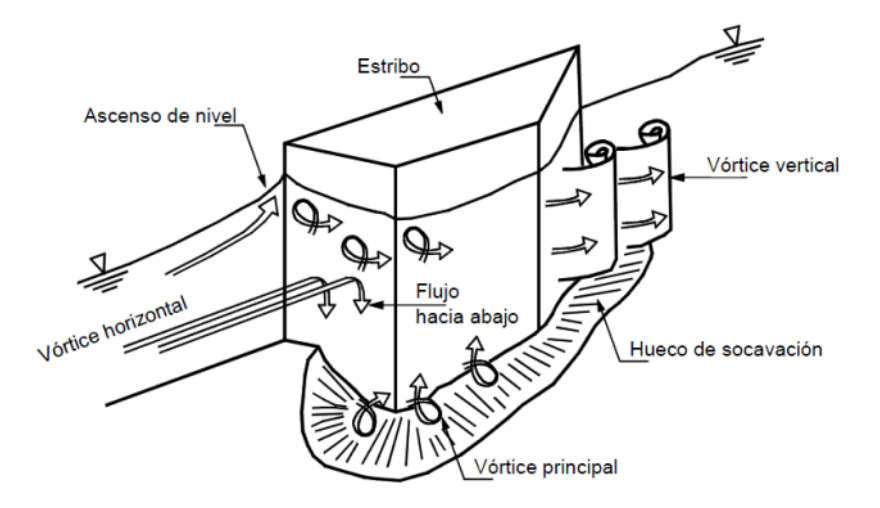

FiguraNº6 Flujo cercano a estribos de puentes

### **3.2.2.5.1.1. Método de Froehlich**

$$
\frac{ds}{y_o} = 2.27 \times K_f \times K_\theta \times \left(\frac{L}{y_o}\right)^{0.43} Fr^{0.61}
$$

Donde:

 $ds$ =profundidad de socavación, en m.

 $y<sub>o</sub>$ = profundidad media del flujo en la zona obstruida por el estribo aguas arriba del puente, en m.

 $L =$ longitud del estribo que se opone al paso del agua proy ectada normalmente al flujo, m.

 $K_f$  =coeficiente que depende de la forma del estribo.

 $K_{\theta}$  = coeficiente que depende del ángulo de inclinación.

Fr =número de Froude

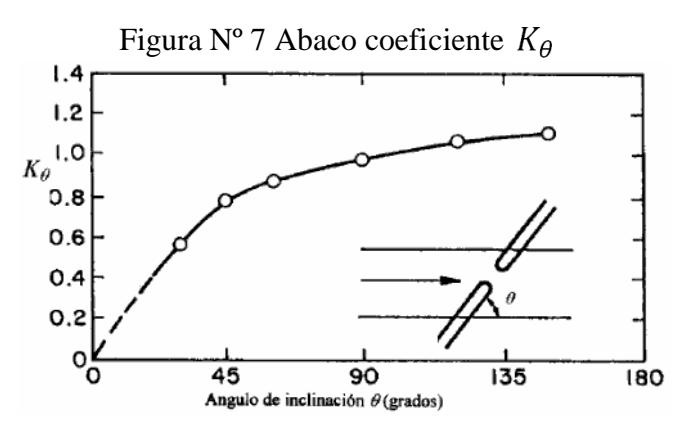

| Descripción                          | Кf     |
|--------------------------------------|--------|
| Estribo con pared vertical           |        |
| Estribo con pared vertical y aletas  | 0,82   |
| Estribo con pendiente hacia el cauce | - 0.55 |

Cuadro Nº8 Coeficiente por la forma del estribo Kf

### **3.2.2.5.1.2. Método de Hire**

$$
ds = 4 * h * k_f * K_{\theta} Fr^{0.33}
$$

 $h =$  Profundidad media del flujo al pie del estribo, en m

 $Fr =$ Número de Froude basado en la velocidad y profundidad al pie del estribo

 $K_f$ =coeficiente que depende de la forma del estribo.

 $K_{\theta}$  = coeficiente que depende del ángulo de inclinación.

### **3.2.2.5.2. Socavación en Pilas**

Alrededor de las pilas o estructuras en la mitad de un cauce se forman sistemas de remolinos o vórtices y estos remolinos generan socavación. Generalmente, se genera un remolino en herradura y un remolino de estela o perturb ación de dinámica del flujo. El mecanismo de socavación depende principalmente del remolino de herradura. Los sedimentos son levantados y sacados del hueco de socavación por este gran remolino en combinación con el remolino de estela.

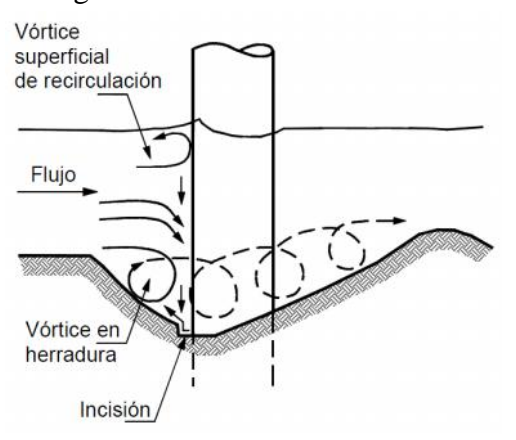

Figura Nº8 Sección longitudinal de la corriente alrededor de una pila

### **3.2.2.5.2.1. Método de Simons y Senturk**

Se basa en la siguiente expresión:

$$
ds = 2 * Y * \left(\frac{a}{Y}\right)^{0.5} Fr^{0.43}
$$

Donde:

 $Y =$ Tirante de las aguas (m)

a=Ancho de las pilas (m)

 $Fr =$ Número de Froude

# **3.2.2.5.2.2. Método de Richardson y Davis**

Esta fórmula fue desarrollada por Richardson y Davis (1995) y presentada como Norma de diseño por la Federal Highway Administration de los EE.UU (FHWA).

$$
\frac{ds}{Y} = 2 * k1 * k2 * k3 \left(\frac{a}{Y}\right)^{0.65} Fr^{0.43}
$$

Esta ecuación tiene los siguientes límites

ds 2,4d para  $Fr < 0.8$ 

 $ds$  3,0d para  $Fr > 0.8$ 

Donde:

 $ds =$  Profundidad de socavación.

 $Fr$ =Número de Froude

*Y* = Profundidad del flujo

a = ancho de la pila.

 $k_1, k_2, k_3$  = factores de forma, ángulo de orientación, rugosidad del fondo.

El factor  $k_1$  depende de la forma de la pila y se obtiene de la siguiente tabla:

| Forma de la pila   | К1  |
|--------------------|-----|
| Nariz cuadrada     | 1,1 |
| Nariz redonda      |     |
| Nariz circular     |     |
| Nariz puntiaguda   | 0.9 |
| Grupo de cilindros |     |

Cuadro Nº 9 Factor de forma K1

El coeficiente  $k_2$ depende del ángulo de ataque del flujo y puede calcularse por medio de la ecuación:

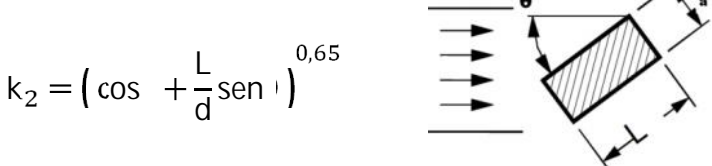

El coeficiente  $k_3$  depende de la rugosidad general del cauce y se obtiene de acuerdo a la tabla siguiente:

| Características del     | Altura de   | K <sub>3</sub> |
|-------------------------|-------------|----------------|
| fondo del cauce         | dunas $(m)$ |                |
| Aguas limpias           |             | 1,1            |
| Fondo plano y antidunas |             | 1,1            |
| Dunas Pequeñas          | $3$ >H>0,6  | 1,1            |
| Dunas medianas          | 9 > H > 3   | 1,1 a 1,2      |
| Dunas grandes           | H>9         | 1.3            |

Cuadro Nº 10 Coeficiente de rugosidad general del cauce K3

# **3.2.3. Estudio de suelos**

# **3.2.3.1. Ensayo normal de penetración SPT**

Éste ensayo es una prueba in situ que se realiza en el fondo de una perforación, consiste en determinar en número de golpes de un martillo de características normalizadas, para obtener posteriormente capacidad resistente del suelo.

# **3.2.3.1.1. Metodología del ensayo**

- Realizada la perforación donde se desea obtener la resistencia del suelo se procede a armar el trípode asegurándose que sus tres apoyos están distribuidos en forma de un triángulo.
- Luego jalar el martillo hasta una altura de 75 cm y dejar caer libremente para determinar el sitio de aplicación de la punta de penetración.
- Efectuar los primeros golpes hasta una altura de 15cm, a partir de ahí se comienza a contar los golpes hasta una profundidad de 30 cm.

 Proceder a retirar la punta, para dar inicio al muestr eo del suelo en el punto de ensayo, este será una cantidad de por lo menos 5 kg, en suelos coluviales y aluviales y 1 Kg en caso de suelos finos.

#### **3.2.3.2. Clasificación del suelo**

La clasificación de la muestra de suelo resulta necesaria para determinar la capacidad resistente del terreno de fundación. Los métodos empleados para tal procedimiento son los propuestos por la AASHTO y SUCS que consisten en el uso de tablas que requieren dependiendo del tipo de suelo, datos como la granulometría y límites.

#### **3.2.3.2.1. Granulometría**

Dentro del análisis de los suelos, se encuentra el de granulometría que consiste en obtener la distribución porcentual de los tamaños de las partículas que conforma un suelo, de este modo se puede tener una idea del tipo y características del suelo que se esté analizando. Esto se lo realiza con ayuda de un juego de mallas, que tienen un tamaño graduado establecido por las normas ASTM (A merican Society for Testing and Materials), en donde se obtienen los pesos retenidos para luego realizar posteriores cálculos y la curva granulométrica. La disposición de los tamices en pulgadas es la siguiente 2 ½, 2, 1 ½, 1, ¾, 3/8 y Nº4, Nº10, Nº 40 y Nº200.

Como una medida simple de la uniformidad del suelo se utilizan las fórmulas siguientes:

$$
Cu = \frac{D_{60}}{D_{10}}
$$

$$
Cc = \frac{D_{30}^2}{D_{60} * D_{10}}
$$

En donde:

 $D_{60}$  = Tamaño tal, que el 60%, en peso, del suelo, sea igual o menor.  $D_{10}$  y  $D_{30}$  Se definen de la misma manera donde el porcentaje es el subíndice.

#### **3.2.3.2.2. Límite líquido**

Es el límite de porcentaje de agua que admite un suelo para empezar a comportarse como un líquido. Para determinar éste límite se usa el aparato denominado copa de Casagrande, que consiste en un recipiente donde se coloca una muestra de suelo con determinada humedad el cual es sometido a golpes mediante un mecanismo de caídas para cerrar una abertura que previamente se realiza en la muestra de suelo. El lím ite líquido será el contenido de humedad en el cual la abertura se cierra a los 25 golpes.

#### **3.2.3.2.3. Límite plástico**

Es el contenido de humedad por debajo del cual se puede considerar el suelo como material no plástico La formación de los rollitos se hace usualmente sobre una hoja de pape1 totalmente seca o una placa de vidrio, para acelerar la pérdida de humedad del material. Cuando los rollitos llegan a los 3 mm, se doblan y presionan, formando una pastilla que vuelve a rolarse, hasta que en los 3 m m justos ocurra el desmoronamiento y agrietamiento en tal momento se determinará rápidamente su contenido de agua, que es el límite plástico.

### **3.2.4. Norma a utilizar**

Para el diseño del puente se ha adoptado como norma base la AASHTO LRFD 2004, donde se explica a continuación de forma breve la filosofía de diseño.

### **3.2.4.1. Filosofía de diseño**

El método de diseño LRFD (diseño por factores de carga y resistencia) se basa en el uso de factores de carga y resistencia obtenidos a partir de procedimientos estad ísticos basados en la confiabilidad estructural.

El LRFD especifica que los puentes deben estar diseñados para estados límites específicos para alcanzar los objetivos de constructibilidad, seguridad y funcionalidad. Cada elemento de la estructura debe satisfacer la siguiente expresión:

$$
\sum_{i} a_i * a_i * a_i \leq \phi * a_n = a_r
$$

 $\eta_i$  = Factor de modificación de las cargas relacionado con la ductilidad, redundancia e importancia operativa.

 $\gamma_i$  = Factor de carga (multiplicador de base estadística que se aplica a las solicitaciones)

 $Q_i$  = Solicitación

 $\phi$  = Factor de resistencia que se aplica a la resistencia nominal

 $R_n$  = Resistencia nominal

 $R_r$  = Resistencia de diseño o resistencia minorada

La expresión anterior se aplica para todos los estados límites al cual puede estar sometida la estructura:

-Estado límite de servicio

-Estado límite de fatiga y fractura

-Estado límite de resistencia

-Estado limite correspondiente a eventos extremos

# **3.2.4.1.1. Factores de carga y combinaciones de carga**

Los factores de carga y combinaciones de carga que se aplican en éste método se muestran en las siguientes tablas

|                                  | DC                        |                |           |                          |                          |           |                    |                        |                          |                          |                          | Usar sólo uno por vez    |      |
|----------------------------------|---------------------------|----------------|-----------|--------------------------|--------------------------|-----------|--------------------|------------------------|--------------------------|--------------------------|--------------------------|--------------------------|------|
|                                  | $\overline{D}$            | LL             |           |                          |                          |           |                    |                        |                          |                          |                          |                          |      |
| Combinación de Cargas            | $\overline{\bf{D}}\bf{W}$ | <b>IM</b>      |           |                          |                          |           |                    |                        |                          |                          |                          |                          |      |
|                                  | <b>EH</b>                 | $\overline{C}$ |           |                          |                          |           |                    |                        |                          |                          |                          |                          |      |
|                                  | <b>FV</b>                 | <b>BR</b>      |           |                          |                          |           | TU                 |                        |                          |                          |                          |                          |      |
|                                  | ES                        | PI.            |           |                          |                          |           | CR                 |                        |                          |                          |                          |                          |      |
| Estado Límite                    | EL.                       | LS             | <b>WA</b> | <b>WS</b>                | <b>WL</b>                | <b>FR</b> | <b>SH</b>          | <b>TG</b>              | <b>SE</b>                | EQ                       | IC                       | <b>CT</b>                | CV   |
| RESISTENCIA I (a menos           | $v_{\rm p}$               | 1,75           | 1,00      |                          |                          | 1,00      | 0,50/1,20          | <b>YTG</b>             | <b>VSE</b>               |                          |                          |                          |      |
| que se especifique lo contrario) |                           |                |           |                          |                          |           |                    |                        |                          |                          |                          |                          |      |
| RESISTENCIA II                   | $v_{\rm p}$               | 1,35           | 1,00      | $\overline{\phantom{0}}$ | $\overline{\phantom{0}}$ | 1,00      | 0,50/1,20          | <b>YTG</b>             | <b>VSE</b>               |                          | $\overline{a}$           | $\overline{\phantom{0}}$ |      |
| RESISTENCIA III                  | $\gamma_{\rm p}$          |                | 1,00      | 1.40                     | $\overline{\phantom{a}}$ | 1,00      | 0,50/1,20          | <b>YTG</b>             | <b>YSE</b>               |                          | $\overline{\phantom{0}}$ | $\overline{\phantom{0}}$ |      |
| <b>RESISTENCIA IV -</b>          | $v_{\rm p}$ -1,5          |                | 1,00      |                          | $\overline{\phantom{a}}$ | 1,00      | 0,50/1,20          |                        |                          |                          |                          |                          |      |
| (Sólo EH, EV, ES, DW, DC)        |                           |                |           |                          |                          |           |                    |                        |                          |                          |                          |                          |      |
| <b>RESISTENCIA V</b>             | $v_{\rm p}$               | 1,35           | 1,00      | 0,40                     | 1,00                     | 1,00      | 0,50/1,20          | YTG                    | <b>YSE</b>               | $\overline{\phantom{a}}$ | $\overline{a}$           | $\overline{a}$           |      |
| <b>EVENTO EXTREMO I</b>          | $V_{\rm p}$               | <b>VEO</b>     | 1,00      |                          | $\overline{\phantom{a}}$ | 1,00      |                    | -                      | -                        | 1,00                     |                          |                          |      |
| EVENTO EXTREMO II                | $v_{\rm p}$               | 0,50           | 1,00      |                          | $\overline{\phantom{a}}$ | 1,00      | $\overline{a}$     | -                      | -                        |                          | 1,00                     | 1,00                     | 1,00 |
| <b>SERVICIO I</b>                | 1,00                      | 1,00           | 1,00      | 0,30                     | 1,00                     | 1,00      | 1,00/1,20          | <b>Y</b> <sub>TG</sub> | <b>VSE</b>               |                          |                          |                          |      |
| SERVICIO II                      | 1.00                      | 1,30           | 1,00      |                          | $\overline{\phantom{a}}$ |           | $1,00$ $1,00/1,20$ | -                      | $\overline{\phantom{0}}$ |                          | $\overline{\phantom{0}}$ | $\overline{\phantom{0}}$ |      |
| SERVICIO III                     | 1,00                      | 0,80           | 1,00      |                          | $\overline{\phantom{a}}$ | 1,00      | 1,00/1,20          | <b>YTG</b>             | <b>VSE</b>               |                          |                          |                          |      |
| SERVICIO IV                      | 1,00                      |                | 1,00      | 0.70                     | $\overline{\phantom{a}}$ | 1.00      | 1,00/1,20          | -                      | $\perp$                  |                          | $\overline{\phantom{0}}$ | $\overline{\phantom{0}}$ |      |
| FATIGA - Sólo LL, IM y CE        |                           | 0,75           |           |                          |                          |           |                    |                        |                          |                          |                          |                          |      |

Cuadro Nº11 Combinaciones de carga y factores de carga

Fuente: AASHTO LRFD 2004 [Tabla 3.4.1 -1]

Cuadro Nº 12 Factores de carga para cargas permanentes  $\gamma_p$ 

| Tipo de carga                                                         | Factor de carga |        |  |
|-----------------------------------------------------------------------|-----------------|--------|--|
|                                                                       | Máximo          | Mínimo |  |
| DC: Elemento y accesorios                                             | 1,25            | 0,90   |  |
| DD: Fricción negativa                                                 | 1,80            | 0,45   |  |
| DW: Superficies de rodamiento e instalaciones para servicios públicos | 1,50            | 0,65   |  |
| EH: Empuje horizontal del suelo                                       |                 |        |  |
| * Activo                                                              | 1,50            | 0,90   |  |
| * En reposo                                                           | 1,35            | 0,90   |  |
| EL: Tensiones residuales de montaje                                   | 1,00            | 1,00   |  |
| EV: Empuje vertical del suelo                                         |                 |        |  |
| * Estabilidad global                                                  | 1,00            | N/A    |  |
| * Muros de sostenimiento y estribos                                   | 1,35            | 1,00   |  |
| * Estructura rígida enterrada                                         | 1,30            | 0,90   |  |
| * Marcos rígidos                                                      | 1,35            | 0,90   |  |
| * Estructuras flexibles enterradas u otras, excepto alcantarillas     | 1,95            | 0,90   |  |
| metálicas rectangulares                                               |                 |        |  |
| * Alcantarillas metálicas rectangulares flexibles                     | 1,50            | 0,90   |  |
| ES: Sobrecarga de suelo                                               | 1,50            | 0,75   |  |

Fuente: AASHTO LRFD 2004 [Tabla 3.4.1 -2]

# **3.2.4.1.2. Factores de resistencia**

Los factores de resistencia  $\phi$  que se deben aplicar a las resistencias nominales en construcciones convencionales se muestran a continuación [5.5.4.2]:

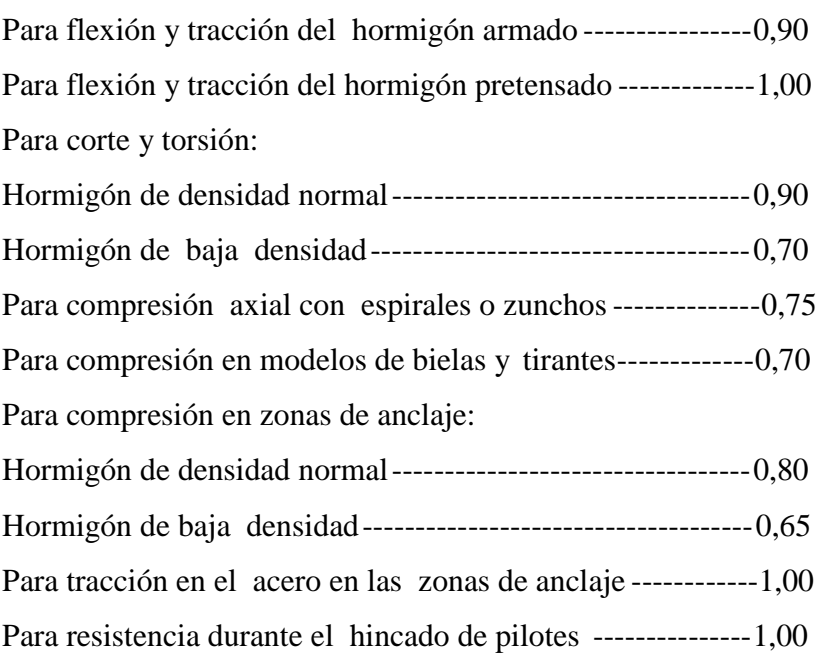

# **3.2.4.1.3. Factor de modificación de las cargas**

Para cargas para las cuales un valor máximo de  $\gamma_i$  es apropiado:

$$
\eta_i = \eta_D * \eta_R * \eta_l \ge 0.95
$$

Para cargas para las cuales un valor mínimo de  $\gamma_i$  es apropiado:

$$
\eta_i = \frac{1}{\eta_D * \eta_R * \eta_I} \le 1
$$

| <b>Ductilidad</b> | $\mathbf{D}$                                        |
|-------------------|-----------------------------------------------------|
| 1,05              | Elementos y conexiones no dúctiles                  |
| $=1$              | Diseños y detalles convencionales                   |
|                   | 0,95 Elementos y conexiones con medidas adicionales |
|                   | para mejorar la ductillidad                         |
| $=1$              | Demás estados límites                               |
| Redundancia       | $\mathbf{R}$                                        |
| 1,05              | Elementos no redundantes                            |
| $= 1$             | Niveles convencionales de redundancia               |
|                   | 0,95 Niveles excepcionales de redundancia           |
| $=1$              | Demás estados límites                               |
|                   | Importancia operativa<br>$\blacksquare$             |
| 1,05              | Puentes importantes                                 |
| $=1$              | Puentes típicos                                     |
|                   | 0,95 Puentes relativamente de poca importancia      |
| $=1$              | Demás estados límites                               |

Cuadro Nº 13 Factor de modificación de las cargas

Fuente: AASHTO LRFD 2004 [1.3]

#### **3.2.5. Cargas que actúan en la estructura**

Sobre un puente se aplican diferentes tipos de carga, tales cargas pueden ser dividas en dos categorías, cargas permanentes y cargas transitorias. Las cargas permanentes se quedan por un periodo extenso normalmente por toda la vida de servicio del puente, tales cargas incluyen el peso propio de los componentes estructural es y accesorios no estructurales. Las cargas transitorias como su nombre lo indica cambian con el tiempo y pueden ser aplicadas desde varias direcciones y/o ubicaciones, estas son altamente variables, las cargas transitorias incluyen a las cargas por grave dad las cuales son debidas a los vehículos, y tráfico peatonal, también son consideradas las cargas laterales debidos a los ríos, vientos, témpanos de hielo, colisión de embarcaciones y sismos.
#### **3.2.5.1 Cargas permanentes**

Las cargas permanentes como su nombre lo indica son esas cargas que se quedan sobre el puente por un periodo extenso quizás por toda la vida de servicio del puente, entre estas se pueden citar:

-Peso propio de los componentes estructurales y accesorios no estructurales (DC)

- Peso propio de las superficies de rodamiento e instalaciones para servicios públicos (DW)

-Empuje horizontal del suelo (EH)

-Presión vertical del peso propio del suelo de relleno (EV)

-Otras cargas

En el caso de vigas la carga permanente es distribuida asignando a cada una todas las cargas de los elementos de la superestructura. Esto incluye la carga muerta de la viga misma y su parte inferior, en el caso de vigas cajón. Los pesos muertos debido a barreras de hormigón, aceras y bordes de la acera, y pare des contra ruidos, pueden ser igualmente distribuidos a todas las vigas.

#### **3.2.5.2. Carga viva vehicular**

La carga viva vehicular de diseño en la norma AASHTO de versiones anteriores fue reemplazada en 1993 debido a configuraciones de camiones más pesados e n las carreteras, y porque se necesitó una carga estadísticamente representativa, ideal para lograr un "nivel de seguridad constante". La carga ideal que fue encontrada fue adoptada desde entonces y llamada HL 93 o ''Highway load 93''

La "carga viva vehicular de diseño " o "sobrecarga vehicular de diseño," HL93, es una combinación del **"camión del diseño"** y la **"carga del carril de diseño"** o la combinación del **"tándem de diseño"** y la **"carga del carril de diseño"**.

#### **3.2.5.2.1. Camión de diseño**

Los pesos y las separaciones entre los ejes y las ruedas del camión de diseño son como se especifican en la figura abajo mostrada. Se debe considerar un incremento por carga dinámica. La separación entre los dos ejes de 145.000 N se debe variar entre 4.300 y 9.000 mm para producir las solicitaciones extremas.

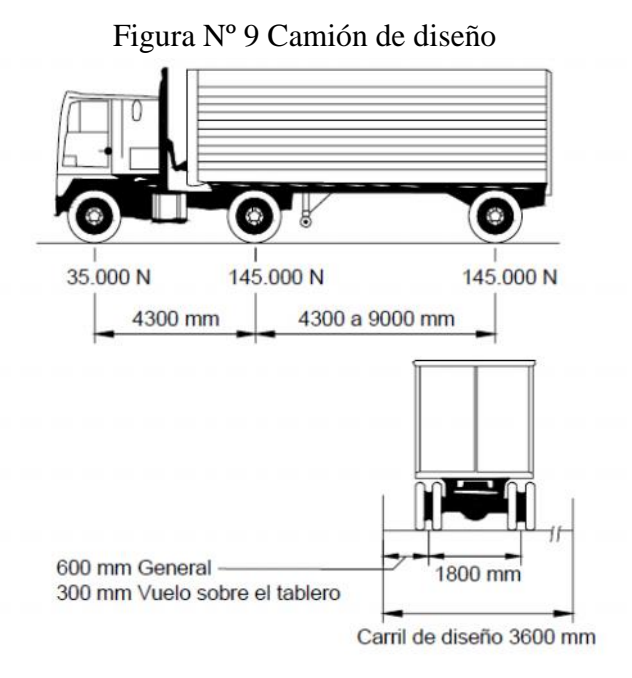

# **3.2.5.2.2. Tándem de diseño**

El tándem de diseño consiste en un par de ejes de 110000 N con una separación de 1200 mm. La separación transversal de las ru edas se debe tomar como 1800 mm, y además se debe considerar un incremento por carga dinámica.

Figura Nº 10 Tándem de diseño

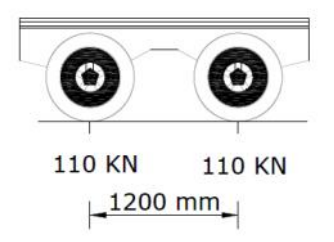

# **3.2.5.2.3. Carga de carril de diseño**

La carga del carril de diseño consiste en una carga de 9,3 N/mm, uniformemente distribuida en dirección longitudinal. Transversalmente la carga del carril de diseño se supone uniformemente distribuida en un ancho de 3000 mm. Las solicitaciones debidas a la carga del carril de diseño no están sujetas a un incremento por carga dinámica , esto quiere decir que no es necesario aumentar ésta carga de carril por los efectos dinámicos de impacto que pueden llegar a producir en la estructura.

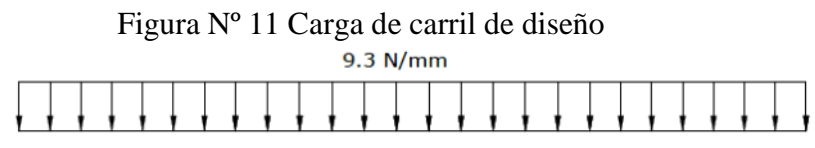

## **3.2.5.2.4. Presencia múltiple**

Los factores de presencia múltiple son ajustes de diseño que consideran la probabilidad de que más de un carril este cargado, asimismo los factores de presencia múltiple están incluidos implícitamente en las ecuaciones aproximadas para factores de distribución, tanto para un único carril cargado como para múltiples carriles cargados. Las ecuaciones se basan en la evaluación de diferentes combinaciones de carriles cargados con sus correspondientes factores de presencia múltiple, y su intención es considerar el caso más desfavorable posible.

| Número de carriles Factor de presencia |             |
|----------------------------------------|-------------|
| cargados                               | múltiple, m |
|                                        | 1,2         |
|                                        |             |
|                                        | 0,85        |
| > 3                                    | 1.65        |

Cuadro Nº 14 Factor de presencia múltiple (m)

Fuente: AASHTO LRFD 2004 [Tabla 3.6.1.1.2 -1]

# **3.2.5.3. Incremento por carga dinámica**

El incremento por carga dinámica (IM) se aplica a la carga de rueda estática para considerar el impacto provocado por las cargas de las ruedas de los vehículos en movimiento.

El factor a aplicar a la carga estática se debe tomar como: (1 + *IM*/100). El incremento por carga dinámica no se aplica a las cargas peatonales ni a la carga del carril de diseño.

Cuadro Nº 15 Incremento por carga dinámica

| Componente                                     |     |
|------------------------------------------------|-----|
| Juntas del tablero - Todos los estados límites | 75% |
| Todo los demás componentes                     |     |
| * Estado límite de fatiga y fractura           | 15% |
| * Todos los demás estados límites              | 33% |

Fuente: AASHTO LRFD 2004 [Tabla 3.6.2.1 -1]

### **3.2.5.4. Cargas Peatonales**

Se debe aplicar una carga peatonal de  $3.6 * 10^{-3}$  Mpa en todas las aceras de más de 600 mm de ancho, y esta carga se debe considerar simultáneamente con la sobrecarga vehicular de diseño.

Los puentes exclusivamente para tráfico peatonal y/o ciclista se deberán diseñar para una sobrecarga de  $4.1 \times 10^{-3}$  Mpa

Si las aceras, puentes peatonales o puentes para ciclistas también han de ser utilizados por vehículos de mantenimiento u otros vehículos, estas cargas se deberán considerar en el diseño.

### **3.2.5.5. Fuerza de frenado**

Para la consideración de la magnitud de esta fuerza se considera que es muy probable que los conductores de los vehículos apliquen los frenos de forma simultánea después de observar algún evento, nuevamente se aplica el factor de presencia múltiple, ya que es muy poco probable que todas las líneas de trafico estén cargadas con el camión de diseño.

La fuerza de frenado, se deben tomar como el mayor de los siguientes valores:

• 25 por ciento de los pesos por eje del camión de diseño o tándem de diseño, o

• 5 por ciento del camión de diseño más la carga del carril ó 5 por ciento del tándem de diseño más la carga del carril.

Estas fuerzas actúan horizontalmente a una distancia de 1800 mm sobre la superficie de la calzada.

### **3.2.5.6. Cargas de viento en la est ructura**

El viento da origen a presiones normales y longitudinales al eje de la vía y la magnitud depende de su velocidad y del área de exposición de la estructura.

Cuando se diseña la infraestructura debe considerarse la presión ejercida por el viento en l a superestructura y la presión aplicada directamente a ella.

Las presiones básicas especificadas por la AASHTO, se basan en velocidades de viento de 160 Km/hr, y deben multiplicarse por la relación  $(V/160)^2$  para otras velocidades.

#### **3.2.5.6.1. Viento en la superestructura**

Si el viento no se considera normal a la estructura, la presión básica del viento, *PB*, para diferentes ángulos de dirección del viento se puede tomar como se especifica en la Tabla siguiente, y se debe aplicar a solamente una ubicación de á rea expuesta. El ángulo de oblicuidad se deberá medir a partir de una perpendicular al eje longitudinal. Para el diseño la dirección del viento será aquella que produzca la solicitación extrema en el componente investigado. Las presiones transversal y long itudinal se aplican simultáneamente.

|                 | Reticulados, columnas |              |            | Vigas        |
|-----------------|-----------------------|--------------|------------|--------------|
|                 | <b>v</b> arcos        |              |            |              |
| Ángulo de       | Carga                 | Carga        | Carga      | Carga        |
| oblicuidad      | lateral               | longitudinal | lateral    | longitudinal |
| del viento      |                       |              |            |              |
| Grados          | <b>MPa</b>            | <b>MPa</b>   | <b>MPa</b> | <b>MPa</b>   |
| N               | 0,0036                | 0,0000       | 0,0024     | 0,0000       |
| 15              | 0,0034                | 0,0006       | 0,0021     | 0,0003       |
| $\overline{30}$ | 0,0031                | 0,0013       | 0,0020     | 0,0006       |
| 45              | 0,0023                | 0,0020       | 0,0016     | 0,0008       |
| 60              | 0,0011                | 0,0024       | 0,0008     | 0,0009       |

Cuadro Nº 16 Presiones básicas del viento  $P_B$ 

Fuente: AASHTO LRFD 2004 [Tabla 3.8.1.2.2 -1]

### **3.2.5.6.2. Viento en la subestructura**

Las fuerzas transversales y longitudinales a aplicar directamente a la subestructura se obtienen en base a una presión básica del viento supuesta de 0,0019 MPa. Ésta cargase debe aplicar simultáneamente con las cargas de viento de la superestructura.

### **3.2.5.7. Cargas de viento sobre los vehículos**

Si hay vehículos presentes, la presión del viento de diseño se debe aplicar tanto a la estructura como a los vehículos. La presión del viento sobre los vehículos se debe representar como una fuerza interrumpible y móvil de 1,46 N/mm actuando normal a la calzada y 1800 mm sobre la misma, y se deberá transmitir a la estructura. Si el viento sobre los vehículos no se considera normal a la estructura, las componentes de fuerza normal y paralela aplicadas a la sobrecarga viv a se pueden tomar como se específica en la tabla siguiente, considerando el ángulo de oblicuidad con respecto a la normal a la superficie.

| Ángulo de oblicuidad Componente |        | Componente |
|---------------------------------|--------|------------|
|                                 | normal | paralela   |
| Grados                          | N/mm   | N/mm       |
|                                 | 1,46   |            |
| 15                              | 1,28   | 0,18       |
| 30                              | 1,2    | 0,35       |
| 45                              | 0,96   | 0,47       |
|                                 | 0,5    | 0,55       |

Cuadro Nº 17 Componentes del viento sobra la sobrecarga viva

Fuente: AASHTO LRFD 2004 [Tabla 3.8.1.3 -1]

## **3.2.5.8. Empuje lateral del suelo**

Se asume que el empuje lateral del suelo es inicialmente proporcional a la altura de suelo, y se debe tomar como:

$$
p = k * S * g * z
$$

Donde:

 $p =$ Empuje lateral del suelo

 $k$  = Coeficiente de empuje lateral

 $\gamma_s$  = Densidad del suelo

 $g =$ Aceleración de la gravedad

 $z =$ Profundidad del suelo debajo de la superficie

El coeficiente de empuje lateral activo se puede tomar como:

$$
k = \frac{\sin^2\left(\frac{1}{2} + \frac{1}{2}t\right)}{r\left[\sin^2\left(\frac{1}{2} + \sin\left(\frac{1}{2} - \frac{1}{2}\right)\right)\right]}
$$

$$
r = 1 + \sqrt{\frac{\sin(\phi_f + \cdot) * \sin(\psi_f - \cdot)}{\sin(\theta - \cdot) * \sin(\theta + \cdot)}}
$$

 $\delta$  = Ángulo de fricción entre el relleno y el muro  $\beta = \hat{A}$ ngulo que forma la superficie del relleno respecto de la horizontal  $\theta$  = Ángulo que forma el respaldo del muro respecto a la horizontal  $f_f = \text{Ángulo}$  efectivo de fricción interna

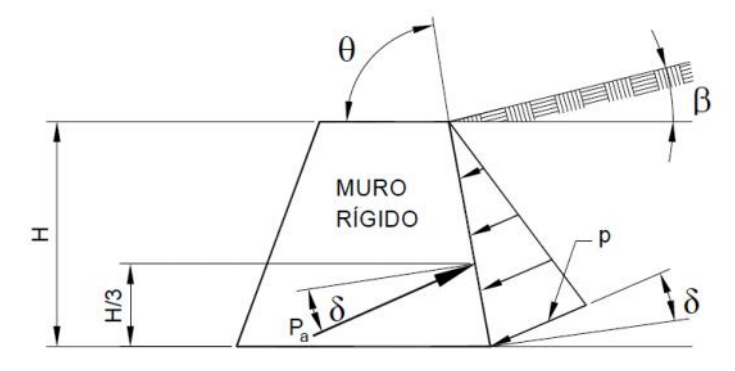

Figura Nº 12 Simbología para el empuje activo de coulomb

Cuadro Nº 18 Ángulo de fricción entre diferentes materiales

| Materiales en interfase                                                            | Angulo de | Coeficiente de                                  |
|------------------------------------------------------------------------------------|-----------|-------------------------------------------------|
|                                                                                    |           | fricción, $\delta$ (°)   fricción, tan $\delta$ |
| Hormigón masivo sobre los siguientes materiales de fundación                       |           |                                                 |
| * Roca sana y limpia                                                               | 35        | 0.70                                            |
| * Grava limpia, mezcla de grava y arena, arena gruesa                              | 29 a 31   | $0,55$ a $0,60$                                 |
| * Arena limpia fina a media, arena limosa media a gruesa, grave limosa a arcillosa | 24 a 29   | $0,45$ a $0,55$                                 |
| * Arena fina limpia, arena limosa o arcillosa fina a media                         | 19 a 24   | $0,34$ a $0,45$                                 |
| * Limo fino arenoso, limo no plástico                                              | 17 a 19   | $0.31$ a $0.34$                                 |
| * Arcill residual o preconsolidada muy rígida y dura                               | 22 a 26   | 0.40 a 0.49                                     |
| * Arcilla de rigidez media y rígida, arcilla limosa                                | 17 a 19   | $0,31$ a $0,34$                                 |

Fuente: AASHTO LRFD 2004 [Tabla 3.8.11.5.3 -1]

# **3.2.5.9. Sobrecarga viva sobre relleno**

Se debe aplicar una sobrecarga viva si hay cargas vehiculares actuando en la superficie del relleno en una distancia igual a la mitad de la altura del muro detrás del paramento posterior del muro. El aumento del empuje horizontal provocado por la sobrecarga viva se puede estimar como:

$$
p = k * {s * g * h_{eq}}
$$

 $p =$ Empuje horizontal constante del suelo debido a la sobrecarga viva

 $\gamma_s$  = Densidad total del suelo

 $k =$ Coeficiente de empuje lateral del suelo.

 $q =$ Aceleración de la gravedad

La altura del muro se toma como la distancia entre la superficie del relleno y el fondo de la zapata a lo largo de la superficie de contacto considerada.

Cuadro Nº 19 Altura de suelo equivalente para carga vehicular

| Altura del estribo | $h_{eq}$ (mm) |
|--------------------|---------------|
| 1500               | 1200          |
| 3000               | 900           |
| $\geq 6000$        | 600           |

Fuente: AASHTO LRFD 2004 [Tabla 3.1 1.6.4-1]

## **3.2.5.10 Cargas hidráulicas**

# **3.2.5.10.1 Presión Hidrostática**

La presión hidrostática actúa de forma perpendicular a la superficie que retiene el agua. La presión se calcula como el producto entre la altura de la columna de agua sobre el punto considerado, la densidad del agua y *g* (aceleración de la gravedad).

### **3.2.5.10.2. Presión de Flujo Longitudinal**

La presión debida a un flujo de agua que actúa en la dirección longitudinal de las subestructuras se puede obtener como:

$$
p = 5.14 * 10^{-4} * C_D * V^2
$$

Donde:

 $p$  = Presión del agua que fluye (MPa)

 $C_D$  = Coeficiente de arrastre para pilas según tabla

 $V =$ Velocidad del agua de diseño para la inundación de diseño correspondiente al estado límite. (m/s)

| Tipo                                         |     |
|----------------------------------------------|-----|
| Pila con borde de ataque semicircular        |     |
| Pila de extremo cuadrado                     | 1,4 |
| Arrastres acumulados contra la pila          | 1,4 |
| Pila con borde de ataque en forma de cuña,   | 0.8 |
| ángulo del borde de ataque $\leq 90^{\circ}$ |     |

Cuadro Nº 20 Coeficiente de arrastre

Fuente: AASHTO LRFD 2004 [Tabla 3.7.3.1 -1]

# **3.2.6. Propiedades de los materiales**

# **3.2.6.1. Acero**

# **3.2.6.1.1. Acero pretensado**

El acero para pretensado debe ser por necesidad un acero de alta resistencia, con el objeto de que la fuerza de pretensado final sea lo mayor posible. Existen tres formas comunes en las cuales se emplea el acero como tendones en hormigón pretensado: alambres redondos estirados en frío, cable trenzado (torones) y varillas de un acero de aleación, de los cuales se describirán los torones los cuales son los más usados y están disponibles en nuestro medio. El cable se fabrica de acuerdo con la especificación ASTM A 416 y pueden obtenerse entre un rango de tamaños que va desde  $0.25 \text{ pulg}$  hasta  $0.6 \text{ pulg}$  de diámetro, tal como se muestra en la tabla siguiente. Se fabrican dos grados: el grado 250 y e l grado 270 los cuales tienen una resistencia última mínima de 250 000 y 270 000 lb/ pulg  $^2$ respectivamente, estando éstas basadas en el área nominal del cable.

| <b>Diámetro</b> |       | Resistencia |              | Área Nominal Carga mínima |                                |       |       |
|-----------------|-------|-------------|--------------|---------------------------|--------------------------------|-------|-------|
| Nominal         |       |             | a la ruptura |                           | elongación de 1%<br>ldel Torón |       |       |
| pulg            | mm    | Kip         | kN           | pulg2                     | mm2                            | Kip   | kN    |
|                 |       |             |              | <b>GRADO 250</b>          |                                |       |       |
| 0,250           | 6,35  | 9           | 40           | 0.036                     | 23,22                          | 7,65  | 34    |
| 0,313           | 7,94  | 14,5        | 64,5         | 0,058                     | 37,42                          | 12,3  | 54,7  |
| 0.375           | 9,53  | 20          | 89           | 0,08                      | 51,61                          | 17    | 75,6  |
| 0,438           | 11,11 | 27          | 120,1        | 0,108                     | 69,69                          | 23    | 102,3 |
| 0,500           | 12,70 | 36          | 160,1        | 0,144                     | 92,9                           | 30.6  | 136,2 |
| 0,600           | 15,24 | 54          | 240,2        | 0,216                     | 139,4                          | 45,9  | 204.2 |
|                 |       |             |              | <b>GRADO 270</b>          |                                |       |       |
| 0,375           | 9,53  | 23          | 102,3        | 0,085                     | 54,84                          | 19,55 | 87.0  |
| 0,438           | 11,11 | 31          | 137,9        | 0,115                     | 74,19                          | 26,55 | 117.2 |
| 0,500           | 12,70 | 41,3        | 183,7        | 0,15                      | 98,71                          | 35,1  | 156.1 |
| 0,600           | 15,24 | 58,6        | 260,7        | 0,217                     | 140                            | 49.8  | 221.5 |

Cuadro Nº 21 Propiedades de Torones de siete hilos

Fuente: Arthur Nilson Diseño de Estructuras de Concreto Presforzado

Las propiedades mecánicas de los aceros se pueden observar de sus curvas de esfuerzo deformación. Tales características importantes como el límite elástico proporcional, el punto de fluencia, la resistencia última, la ductilidad y las propiedades de endurecimiento por deformación.

## **3.2.6.1.2. Acero convencional no pretensado**

El tipo más común de acero de refuerzo no pretensado (convencional) viene en forma de barras corrugadas circulares disponibles en un ampl io intervalo de diámetros, los más usados y disponibles en nuestro medio van de 6 a 25 mm de diámetro y de grado 60 (420Mpa).

Las corrugaciones en las barras tienen la finalidad de aumentar la resistencia al deslizamiento entre el acero y el concreto. Los requisitos mínimos para los resaltes superficiales (espaciamiento, proyección, etc.) se han determinado mediante investigación experimental. Diferentes fabricantes de barras utilizan diversos patrones, todos los cuales satisfacen estos requisitos

#### **3.2.6.2. Hormigón**

#### **3.2.6.2.1. Resistencia a la compresión**

La resistencia a la compresión del hormigón *(fc')* a 28 días después del colocado es usualmente obtenida de un cilindro estandarizado de 150 mm de diámetro y 300 mm de altura cargado longitudinalmente a rotura. La Figura siguiente muestra las curvas esfuerzo deformación de cilindros de concreto bajo cargas de compresión uniaxial.

Figura Nº 13 Curva esfuerzo – Deformación del hormigón bajo compresión de carga

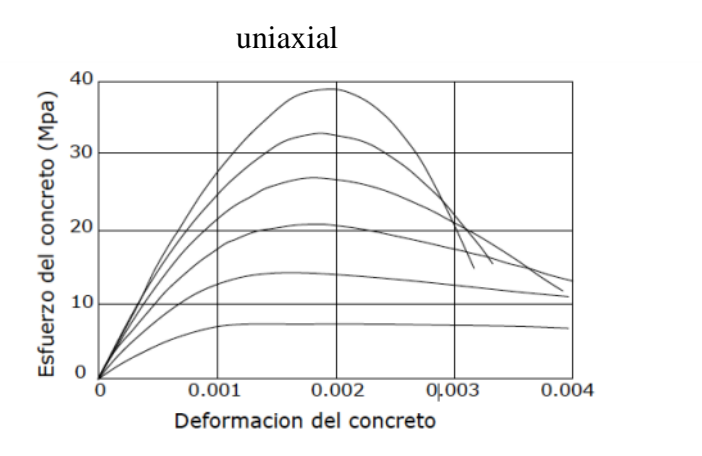

Para estructuras de hormigón armado no pretensado es usual la resistencia de 210Kg/cm2 y para estructuras de hormigón pretensado se usan resistencias que están entre 280Kg/m2 y 560 Kg/m2, siendo más habituales las comprendidas entre 350 y 480 Kg/cm2 para hormigones de peso normal y en estructuras especiales se llega a usar hormigones de hasta 600 a 700 Kg/m2.

#### **3.2.6.2.2. Módulo de elasticidad**

Para estimar el módulo de elasticidad del hormigón la AASHTO LRFD proporciona la siguiente expresión, con densidades comprendidas entre 1440 y 2500 kg/m<sup>3</sup>:

$$
Ec = 0.043 \frac{1.5}{c} \frac{f}{f}
$$

Donde:

Densidad del hormigón  $(kg/m^3)$  $fc$  = Resistencia del hormigón (Mpa)

### **3.2.6.3.3. Módulo de rotura**

El módulo de rotura del hormigón de densidad normal según AASHTO LRFD en unidades de Mpa se puede determinar cómo: fr =  $0.63$   $\overline{f}$ 

#### **3.2.7. Análisis y evaluación estructural**

## **3.2.7.1 Factor de distribución**

La AASHTO ha usado métodos de factor de distribución por muchos años. En los casos más comunes, el factor de distribución es g donde S es el espaciamiento de las vigas y D es una constante que depende del tipo de puente, el número de carriles cargados: g= S/D Por ejemplo, para una losa de hormigón sobre vigas de acero D=5,5 fue usado para casos donde dos o más vehículos están presentes. Obviamente, ésta es una fórmula simplificada y fácil de aplicar, pero como es aproximada, no siempre da buenas estimacion es de las cargas en las vigas. Zokaie (1991) y Nowak (1993) han mostrado que estas fórmulas subestiman los efectos de las cargas para vigas poco espaciadas y sobreestiman en vigas con grandes espaciamientos. Para refinar éstas aproximaciones, investigacion es han conducido a desarrollar formulas que se basan en más parámetros y den una mejor estimación de la verdadera respuesta en el sistema. Este trabajo fue realizado en el proyecto NCHRP 12 -26 (Zokaie et al., 1991) y proveen las bases para los factores de distribución presentados en AASHTO LRFD [A4.6.2.2]

Los factores de distribución pueden ser usados para puentes con regular geometría., el método está limitado para sistemas con [A4.6.2.2]:

-Sección transversal constante

-Vigas son paralelas y tienen aproximadamente la misma rigidez

-Parte del vuelo de la calzada no excede 910mm

-Curvatura en planta es pequeña

En las tablas para los factores de distribución de AASHTO LRFD se utiliza la siguiente simbología:

 $A = \text{área de la viga o larguero (mm}^2)$ 

 $de =$ Distancia entre el alma exterior de una viga exterior y el borde interior de un cordón o barrera para el tráfico (mm). Esta distancia es positiva si el alma exterior está hacia adentro

de la cara interior de la baranda para el tráfico y negativa si está hacia af uera del cordón o barrera para el tráfico [A4.6.2.2.2d y A4.6.2.2.3b]

*e* = factor de corrección

*g* = factor de distribución

 $Kg =$  parámetro de rigidez longitudinal (mm<sup>4</sup>)

 $L =$ longitud de tramo de la viga (mm)

*Nb* = número de vigas o largueros

*S* = separación entre vigas o almas (mm)

 $ts =$ Profundidad de la losa de hormigón (mm)

El parámetro de rigidez longitudinal, *Kg*, se deberá tomar como:

$$
K_{\rm g} = n(1 + A * \epsilon_{\rm g}^2)
$$

Donde:

 $E_B$  = Módulo de elasticidad del material de la viga

 $E_D$  = Módulo de elasticidad del material del tablero

 $I =$ Momento de inercia de la viga

 $e_a$ =Distancia entre los centros de gravedad de la viga de base y el tablero

$$
n = \frac{E_B}{E_D}
$$

Los parámetros A e I de la Ecuación anterior se deben tomar como los correspondientes a la viga no compuesta.

La regla de la palanca (ley de momentos) es un método de análisis. Este implica una distribución estática de cargas basada en la suposición que cada panel de tablero está simplemente apoyado sobre las vigas, excepto en la viga interior que es continua con el voladizo.

# Cuadro Nº22 Superestructuras habituales cubiertas por los Artículos 4.6.2.2.2 y 4.6.2.2.3

# de AASHTO LRFD 2004

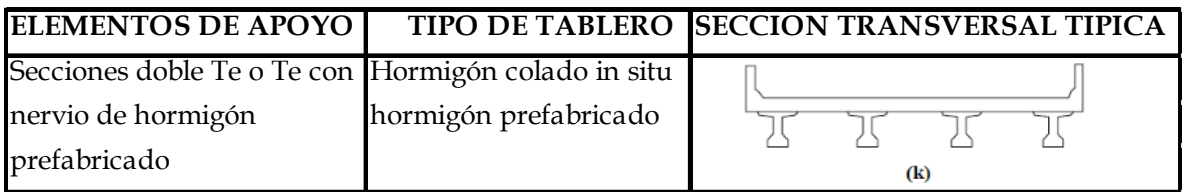

Fuente: AASHTO LRFD 2004 Fragmento de [Tabla 4.6.2.2.1 -1]

# Cuadro Nº23 Distribución de las sobrecargas por carril para momento en vigas interiores

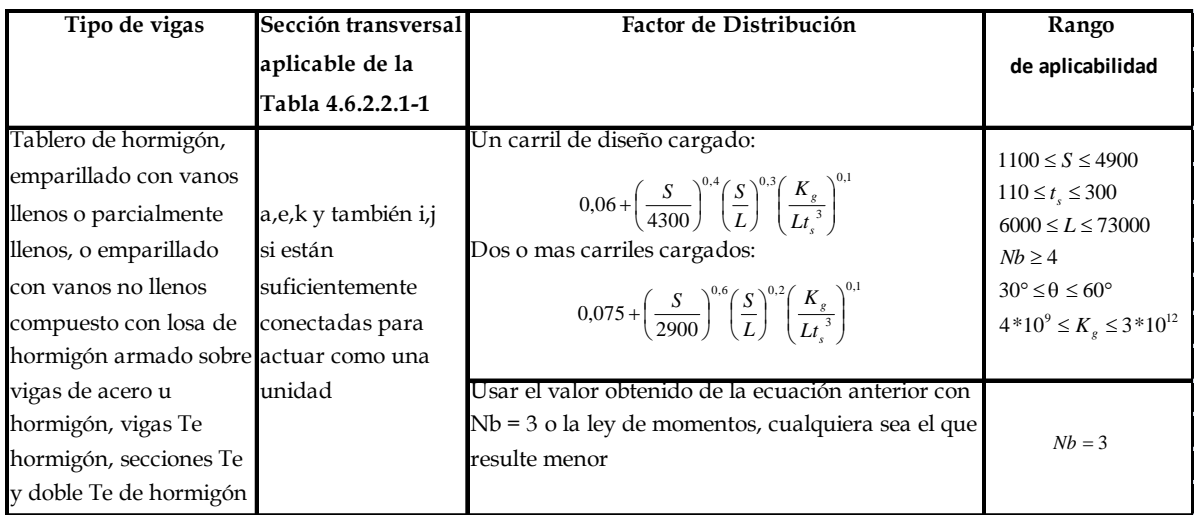

Fuente: AASHTO LRFD 2004 Fragmento de [Tabla 4.6.2.2.2b -1]

Cuadro Nº24 Distribución de sobrecargas por carril para momento en vigas exteriores

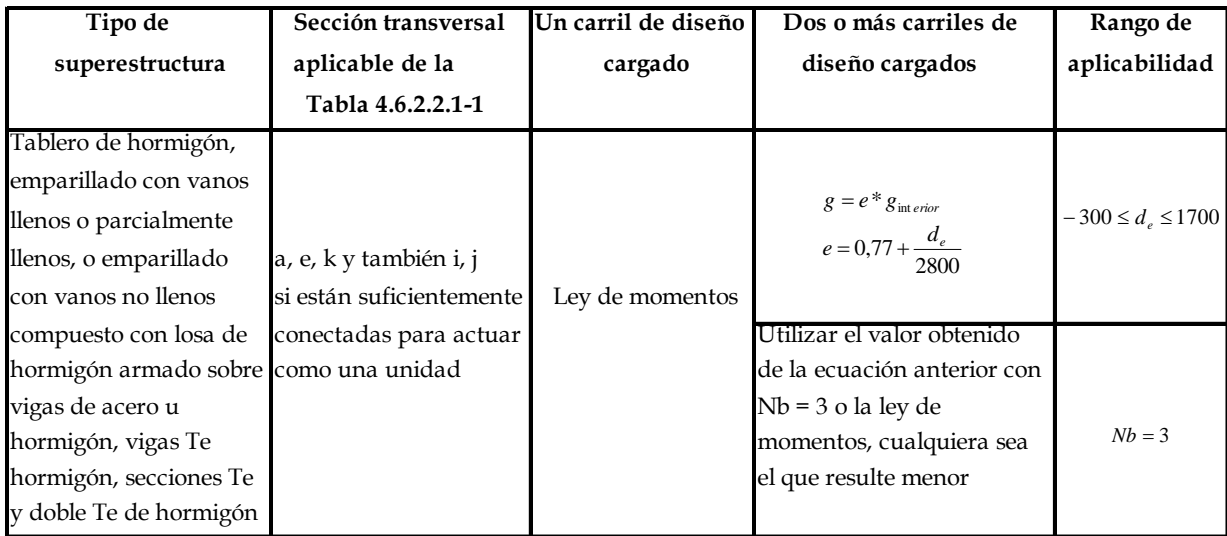

Fuente: AASHTO LRFD 2004 Fragmento de [Tabla 4.6.2.2.2d -1]

Cuadro Nº25 Distribución de la sobrecarga por carril para corte en vigas interiores

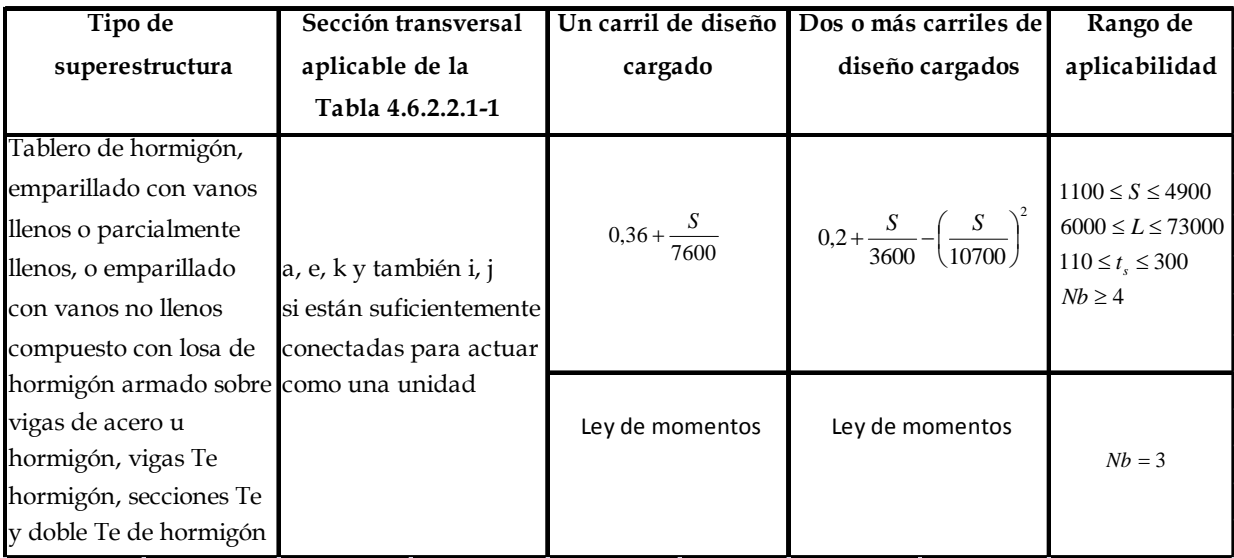

Fuente: AASHTO LRFD 2004 Fragmento de [Tabla 4.6.2.2.3a -1]

| Tipo de                              | Sección transversal      | Un carril de diseño | Dos o más carriles de          | Rango de                      |
|--------------------------------------|--------------------------|---------------------|--------------------------------|-------------------------------|
| superestructura                      | aplicable de la          | cargado             | diseño cargados                | aplicabilidad                 |
|                                      | Tabla 4.6.2.2.1-1        |                     |                                |                               |
| Tablero de hormigón,                 |                          |                     |                                |                               |
| emparillado con vanos                |                          |                     | $g = e * g_{\text{int }erior}$ |                               |
| llenos o parcialmente                |                          |                     | $e = 0.6 + \frac{d_e}{3000}$   | $-300 \le d_{\circ} \le 1700$ |
| llenos, o emparillado                | a, e, k y también i, j   |                     |                                |                               |
| con vanos no llenos                  | si están suficientemente | Ley de momentos     |                                |                               |
| compuesto con losa de                | conectadas para actuar   |                     |                                |                               |
| hormigón armado sobrecomo una unidad |                          |                     | Ley de momentos                |                               |
| vigas de acero u                     |                          |                     |                                |                               |
| hormigón, vigas Te                   |                          |                     |                                | $Nb = 3$                      |
| hormigón, secciones Te               |                          |                     |                                |                               |
| y doble Te de hormigón               |                          |                     |                                |                               |

Cuadro Nº26 Distribución de la sobrecarga por carril para corte en vigas exteriores

Fuente: AASHTO LRFD 2004 Fragmento de [Tabla 4.6.2.2.3b -1]

# **3.2.7.2 Líneas de Influencia**

En gran parte de las estructuras las posiciones de las cargas exteriores son fijas sin emb argo hay otros casos donde varían a lo largo de la estructura, por ejemplo un puente recorrido por un vehículo, en estos casos las solicitaciones en la estructura no solo dependerán de la magnitud de la carga sino también de su posición.

Las líneas de influencia son gráficos que permiten calcular solicitaciones ya sea de momento flector, fuerzas cortantes o normales en secciones específicas para cargas (puntuales y también distribuidas) ubicadas en posiciones diversas, lo que permite establecer máximos positivos y máximos negativos de dichas solicitaciones por efecto de las cargas.

# **3.2.7.2.1. Línea de influencia para viga simplemente apoyada**

Considerando una carga puntual  $P=1$  a una distancia "a" del apoyo izquierdo mediante las ecuaciones de equilibrio se pueden obtener las líneas de influencia para la reacción A, fuerza cortante y momento flector en una sección ubicada a una distancia "x" cualquiera.

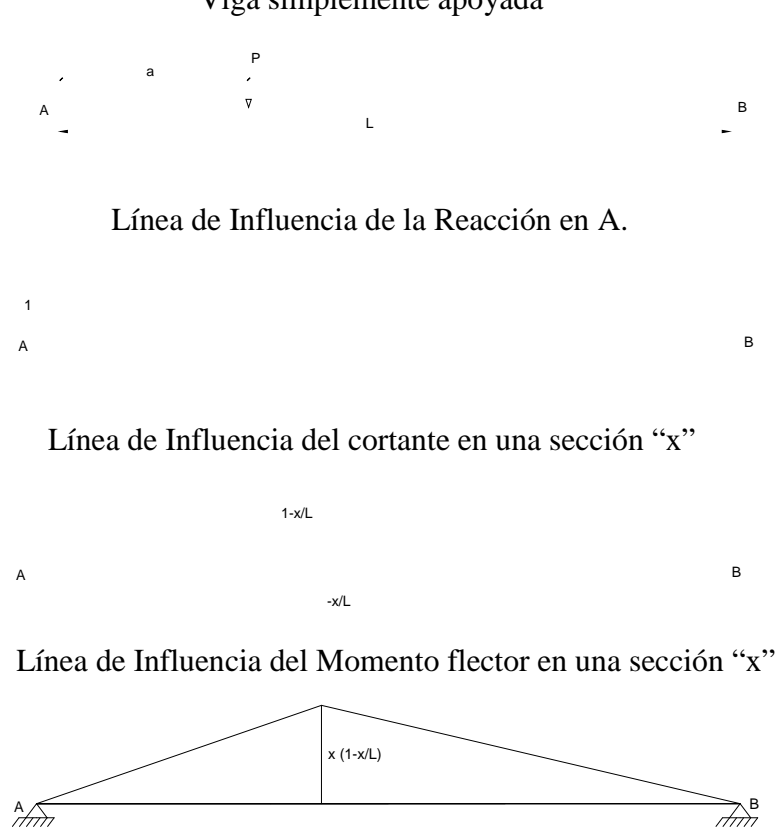

Figura Nº 14 Líneas de influencia viga simplemente apoyada Viga simplemente apoyada

**3.2.7.2.2. Línea de influencia de vigas con rigidez infinita sobre apoyos elásticos**

Su aplicación va directamente a los diafragmas de puente por ser vigas altas en relación a su luz lo que permite tratarlas con gran rigidez y como están apoyados en las vigas principales que son muy largas y elásticas el apoyo de los diafragmas resulta elástico. La expresión general para la línea de influencia de las reacciones elásticas en el apoyo i es:

$$
R_i = \frac{P}{n} \left[ 1 + 6 \left( \frac{n+1-2i}{n^2 - 1} \right) - \frac{1}{5} \right]
$$

Donde:

 $R_i$  = Reacción en el apoyo en cuestión

 $P = Carga$  puntual unitaria

 $n =$ Número de apoyos

 $i =$ Número del apoyo controlado de derecha a izquierda

 $\beta$  = Brazo de la carga P al centro del diafragma.

 $s =$ Separación entre ejes de las vigas principales.

Figura Nº 15 Viga rígida sobre apoyos elásticos con las condiciones de simetría

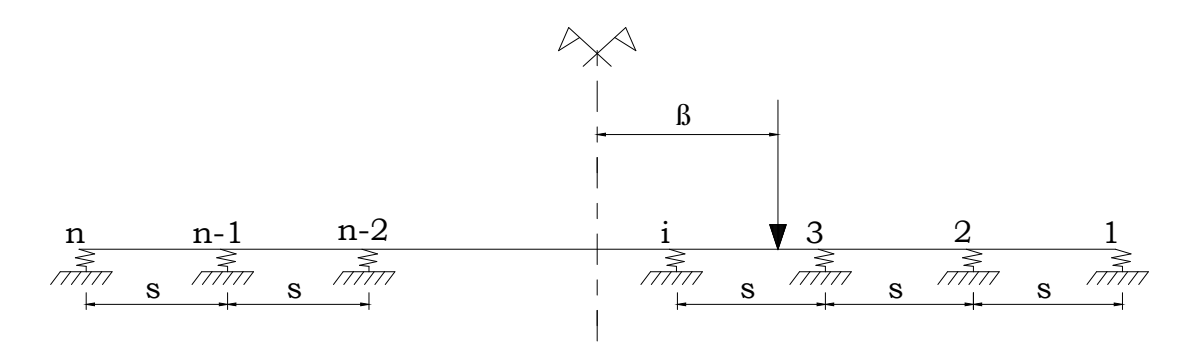

En base a la ecuación anterior, es posible determinar las líneas de influencia tanto para momento flector como para cortante en cualquier sección del diafragma ya que son conocidas las reacciones.

### **3.2.8. Análisis y diseño de la Losa**

### **3.2.8.1. Método Aproximado de las Fajas Equivalentes**

El ancho de faja equivalente sobre la cual las cargas de ruedas pueden ser consideradas distribuidas en losas de hormigón coladas in situ se muestran en la siguiente tabla:

|                 | Tipo de Tablero Dirección de la Faja Primaria Ancho de la Faja<br>en relación con el tráfico | Primaria                        |
|-----------------|----------------------------------------------------------------------------------------------|---------------------------------|
| Hormigón        |                                                                                              |                                 |
| *Colado In Situ | Paralela o perpendicular                                                                     |                                 |
|                 |                                                                                              | +M:660+0,55*S<br>-M:1220+0,25*S |
|                 | Vuelo                                                                                        | $1140+0.833*x$                  |

Cuadro Nº27 Anchos de faja equivalente

Fuente: AASHTO LRFD 2004 Fragmento de [Tabla 4.6.2.1.3 -1]

S = Separación de los elementos de apoyo en mm

 $x =$  distancia entre la carga y el punto de apoyo en mm

Las fajas se deben tratar como vigas continuas o como vigas simplemente apoyadas, según corresponda. La longitud de tramo se debe tomar como la distancia entre centro a centro de los componentes de apoyo. Las fajas se deberían analizar aplicando la teoría de vigas clásica.

# **3.2.8.2. Secciones de diseño**

La sección de diseño para momentos negativos y fuerzas de corte se pueden tomar de la siguiente manera:

Para vigas de hormigón prefabricadas en forma de Té y doble Te - Un tercio del ancho del ala, pero no más de 0,38m, a partir del eje del apoyo. [4.6.2.1.6]

## **3.2.8.3. Mínima altura y recubrimiento**

La altura de un tablero de hormigón excluyendo cualquier tolerancia para pulido o superficie sacrificable debe ser mayor o igual que 0,175m [9.7.1.1] El mínimo recubrimiento de hormigón en la losa debe cumplir [5.12. 3]: Fondo de losas hormigonadas In Situ...….. 2,5 cm

Superficie de tableros…………………….. 5,0 cm

# **3.2.8.4. Armadura de Distribución**

Las losas deberán tener cuatro capas de armadura, dos en cada dirección [9.7.3.1] En la parte inferior de las losas se debe disponer armadura en la dirección secundaria; ésta armadura se deberá calcular como un porcentaje de la armadura principal para momento positivo [9.7.3.2]:

-Si la armadura principal es paralela al tráfico:  $\frac{1750}{5} \le 50\%$ 

-Si la armadura principal es perpendicul ar al tráfico:  $\frac{3840}{5} \le 67\%$ 

Donde S: longitud de tramo efectiva en [mm]

La longitud efectiva se determina como [9.7.2.3]:

Para losas construidas en forma monolítica con vigas: distancia entre cara y cara

Para losas apoyadas sobre vigas metálicas o de hormigón: distancia entre las puntas de las alas, más el vuelo de las alas, considerado como la distancia desde la punta del ala extrema hasta la cara del alma, despreciando chaflanes.

#### **3.2.9. Vigas de hormigón armado**

### **3.2.9.1 Resistencia a flexión en estado límite de resistencia**

Para las secciones rectangulares solicitadas a flexión respecto de un eje la resistencia de diseño a la flexión Mn se puede determinar utilizando las ecuaciones siguientes [5.7.3.2.3]:

$$
c = \frac{As * fy}{0.85 * fc * 1 * b}
$$

$$
a = 1 * c
$$

$$
Mn = As * fy * (ds - \frac{a}{2})
$$

Donde:

As = área de la armadura de tracción de acero no pretensado

fy = tensión de fluencia de la armadura de tracción

b = ancho del alma comprimida

c = distancia entre el eje neutro y la cara comprimida

 $1 =$  factor para el diagrama rectangular equivalente de tensiones

El factor 1 se debe tomar como 0,85 para hormigones cuyas resistencias no superan los 28 MPa. Para resistencias mayores que 28 MPa, a 1 se le deberá aplicar una reducción de 0,05 por cada 7 MPa de resistencia en exceso de 28 MPa, excepto que 1 no podr á ser menor que  $0.65$ .

De las anteriores de ecuaciones se obtiene:

$$
a = ds - \int ds^2 - \frac{2 * Mn}{*0.85 * fc * b}
$$

La condición de resistencia es:

$$
Mu \leq Mn
$$

Para el cálculo de la armadura requerida se emplean las siguientes ecuaciones:

$$
As_{\text{req}} = \frac{0.85 \times \text{rc} \times \text{b} \times \text{a}}{\text{fy}}
$$

$$
a = ds - \sqrt{ds^2 - \frac{2 * Mu}{0.85 * fc * b}}
$$

#### **3.2.9.1.1. Armadura máxima**

La máxima cantidad de armadura deberá ser tal que:

$$
\frac{c}{ds} \le 0.42
$$

Donde:

 $ds =$ distancia entre la fibra extrema comprimida y el baricentro de la armadura de tracción no pretensada

### **3.2.9.1.2. Armadura mínima**

En cualquier sección de un elemento flexionado la cantidad de armadura de tracción no pretensada deberá ser adecuada para desarrollar una resistencia a la flexión de diseño  $Mr = Mn$ , como mínimo igual al menor valor entre:

• 1,2 veces el momento de fisuració n, Mcr, determinado en base a la distribución elástica de tensiones y el módulo de rotura, fr

• 1,33 veces el momento mayorado requerido por las combinaciones de cargas para los estados límites de resistencia

Mcr se obtiene de la siguiente ecuación:

 $Mcr = S<sup>*</sup> fr$ 

Donde para sección rectangular se tiene:

$$
S = \frac{b * h^2}{6}
$$

Donde:

S= módulo seccional para la fibra extrema de la sección en la cual las cargas aplicadas externamente provocan tensión de tracción

Expresando el momento mínimo en términos de armadura se tiene:

$$
As_{\min} = \frac{0.85 * fc *b * a}{fy}
$$

$$
a = ds - |ds^{2} - \frac{2 * Mn_{\text{min}}}{*0.85 * fc * b}
$$

## **3.2.9.2. Diseño por cortante**

La resistencia nominal al corte,  $Vn$  se determina como el menor valor entre:

$$
Vn = Vc + Vs
$$
  

$$
Vn = 0.25 * fc * bw * dv
$$

Siendo:

$$
Vs = \frac{Av * fy * dv * (cot\theta + cot\alpha)sin\alpha}{s}
$$

Donde:

 $bv =$  Ancho de alma dentro de la altura de corte efectiva

 $dv =$ Altura de corte efectiva

 $s =$ Separación de los estribos

 $\theta = \text{Angulo de inclinación de las tensiones de compresión diagonal}$ 

 $\alpha = \hat{A}$ ngulo de inclinación de la armadura transver sal respecto del eje longitudinal (°)

 $Av = \hat{A}$ rea de la armadura de corte

 $Vs =$ Resistencia al cortante proporcionada por la armadura transversal

El ángulo de inclinación de las tensiones de compresión diagonal es aproximadamente  $\theta = 45^\circ$  por lo tanto, para estribos perpendiculares al eje longitudinal  $(\alpha = 90)^\circ$  se tiene:

$$
Vs = \frac{Av * fy * dv}{s}
$$

El área de refuerzo al corte requerido por cálculo será:

$$
Av = \frac{\left(\frac{Vu}{\phi} - Vc\right) * s}{fy * dv}
$$

### **3.2.9.2.1. Resistencia del hormigón a cortante**

La resistencia proporcionada por el hormigón en N en elementos de hormigón armado con  $fc$  en Mpa, se puede obtener con la siguiente expresión:

$$
Vc = 0.083 * \beta \sqrt{fc * bv * dv}
$$

Donde

 $\beta = 2$ , Factor que indica la capacidad del hormigón fisurado diagonalmente d e transmitir tracción

### **3.2.9.2.2. Secciones que requieren armadura transversal**

Excepto en losas, zapatas y alcantarillas, se debe proveer armadura transversal si [5.8.2.4]:

 $Vu > 0.5$  Vc

### **3.2.9.2.3. Máximo espaciamiento**

La separación de la armadura transversal no deberá ser mayor que, *smax*, determinada de la siguiente manera [5.8.2.7]:

Si:  $v_u < 0.125$  f c  $smax = 0.8 * dv \leq 600 mm$ Si:  $v_u \ge 0.125$  f c  $smax = 0.4 * dv \leq 300 mm$ Donde:

 $v_u$  = Tensión de corte, calculada como  $v_u = \frac{Vu}{v_{\text{b}}.d_v}$ 

## **3.2.9.2.4. Mínima armadura transversal**

Si se requiere armadura transversal, el área de acero  $Av$  en  $mm<sup>2</sup>$  deberá satisfacer la siguiente condición,  $fc'yfy$  en Mpa. [5.8.2.5]:

$$
Av \ge 0.083 \sqrt{fc} \frac{bv * s}{fy}
$$

#### **3.2.10. Diseño de vigas pretensadas**

#### **3.2.10.1. Diseño por flexión basado en esfuerzos permisibles**

El estado límite de servicio aún es aplicado en el diseño de miembros de hormigón con tendones de acero que pre comprimen la sección de tal manera que los esfuerzos en el hormigón " $f'$  pueden ser determinados de las propiedades de la sección elástica no fi surada y la ecuación familiar:

$$
f = -\frac{P}{Ag} \pm \frac{P * e * c}{Ig} \mp \frac{M * c}{Ig}
$$

Donde " $P$ " es la fuerza de pretensado,  $A, G$  es el área de la sección transversal, e es la excentricidad de la fuerza de pretensado,  $M$  es el momento debido a cargas aplicadas,  $c$  es la distancia del centroide de la sección a la fibra,  $Ig$  es el momento de inercia de la sección. Si el miembro es una construcción compuesta, es necesario separar el momento debido a las cargas sobre la viga  $Mg$  y el momento debido a cargas sobre la sección compuesta Mc, porque los valores " $c$ " e " $I$ " son diferentes, esto es,

$$
f = -\frac{P}{Ag} \pm \frac{P * e * y}{Ig} \mp \frac{Mg * y}{Ig} \mp \frac{Mc * y}{Ic}
$$

Donde los signos más y menos para los esfuerzos en las fibras superior e inferior deben ser consistentes con la convención de signos elegida, aquí la tracción es positiva y la compresión es negativa. Estas distribuciones lineales de esfuerzos elásticos en el hormigón son mostradas en la siguiente figura.

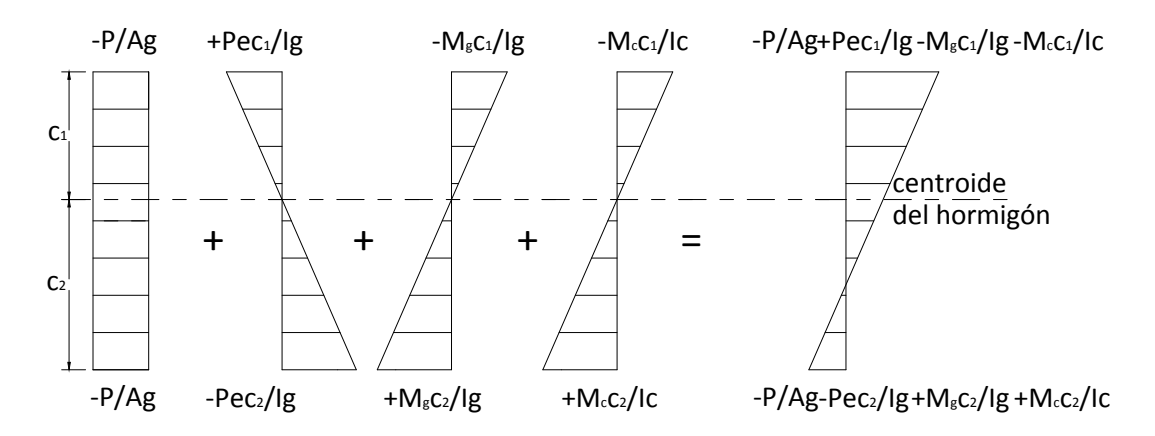

Figura Nº 16 Esfuerzos de flexión en el hormigón

# **3.2.10.1.1. Esfuerzos permisibles en el hormigón**

Los límites de esfuerzos en el hormigón son dados en las tablas siguientes para dos etapas de carga: (1) etapa de transferencia de pretensado - inmediatamente después de la transferencia de los tendones de pretensado al hormigón pero antes de las pérdidas dependientes del tiempo debidas a la fluencia y retracción del hormigón, y (2) etapa de carga de servicio - después de la contribución de todas las pérdidas de pretensado. Una zona traccionada pre comprimida es una región que fu e comprimida por los tendones

de pretensado pero que ha sido traccionada cuando ha estado sujeta a momentos debido a cargas muertas y cargas vivas.

Cuadro Nº28 Límites para la tensión temporaria en el hormigón antes de las pérdidas

| <b>Esfuerzo de Compresión</b>                                                                                                    |                               |
|----------------------------------------------------------------------------------------------------|-------------------------------|
| Componentes Pretensados                                                                                                    | $0,60$ fci                    |
| Componentes Postensados                                                                                                    | $0,60$ fci                    |
| Esfuerzos de Tracción                                                                                                    |                               |
| Zona de tracción precomprimida sin armadura adherente                                                                                                    | N/A                           |
| En áreas fuera de la zona de tracción precomprimida y sin armadura auxiliar adherente                                                                            | $0,25\sqrt{fci} \leq 1,38MPa$ |
| En áreas con armadura adherente (barras de armadura o acero de pretensado)<br>suficiente para resistir la fuerza de tracción en el hormigón calculada suponiendo | $0.63\sqrt{fci}$              |
| una sección no fisurada, cuando la armadura se dimensiona utilizando una tensión                                                                                 |                               |
| de 0,5fy, no mayor que 210 Mpa                                                                                                    |                               |

Fuente: AASHTO LRFD 2004 [5.9.4.1.1] y fragmento de [Tabla5.9.4.1.2 -1]

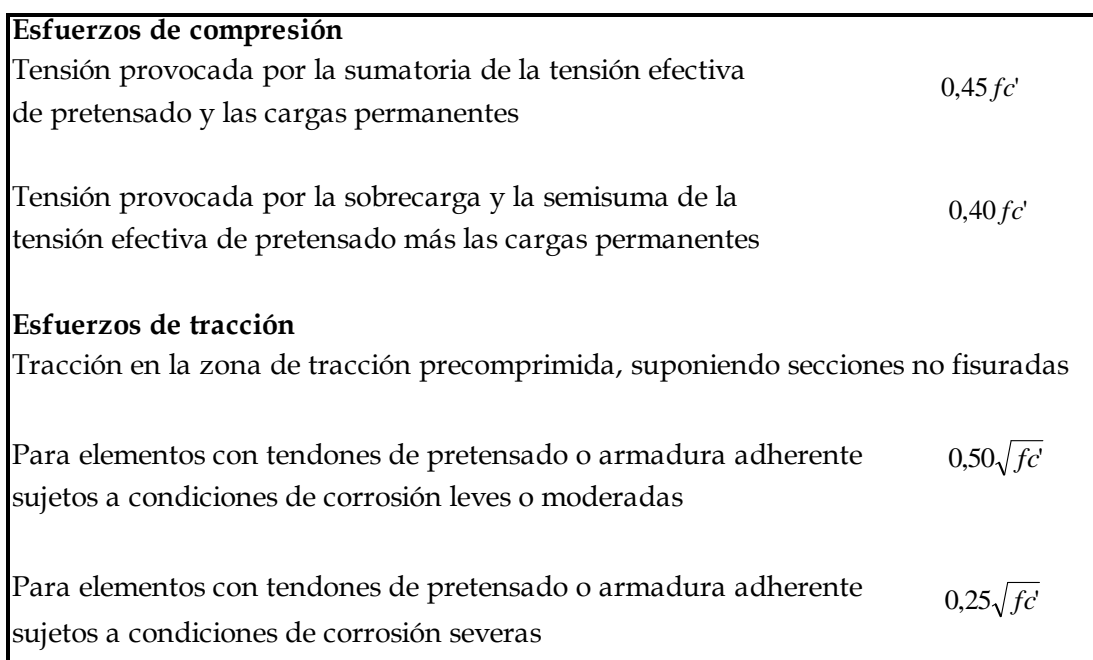

Cuadro Nº29 Límites para la tensión en el hormigón después de las pérdidas

Fuente: AASHTO LRFD 2004 fragmentos de [Tablas 5.9.4.2.1 -1 y 5.9.4.2.2-1]

# **3.2.10.1.2. Inecuaciones de condición**

# **Etapa Inicial (transferencia)**

En ésta etapa, actúan la fuerza de pretensado inicial y el peso propio (dg)

Inecuación I

$$
-\frac{Pi}{Ag} + \frac{Pi * eg}{S \overline{1}g} - \frac{Mdg}{S \overline{1}g} \le ft
$$

Inecuación II

$$
-\frac{Pi}{Ag} - \frac{Pi * eg}{S2g} + \frac{Mdg}{S2g} \geq fci
$$

# **Etapa Final (servicio)**

En ésta etapa además de las cargas que actúan en la etapa inicial, actúa las cargas de servicio y la fuerza de pretensado efectiva  $(Pe = R * Pi)$ .

Inecuación III

$$
-\frac{R*Pi}{Ag} + \frac{R*Pi*eg}{S1g} - \frac{Mdg + Md1}{S1g} - \frac{Md2 + ML}{S1c} \geq fcs
$$

Inecuación III

$$
-\frac{R*Pi}{Ag} - \frac{R*Pi*eg}{S2g} + \frac{Mdg + Md1}{S2g} + \frac{Md2 + ML}{S2c} \leq fts
$$

#### **3.2.10.1.3. Excentricidad límite**

Las inecuaciones de condición que se desarrollaron se utilizan para determinar la fuerza de pretensado inicial en la sección de máximo momento. En otros puntos de la viga, en donde los momentos son más pequeños, la excentricidad del acero debe reducirse con el objeto de evitar sobrepasar los esfuerzos límites en el hormigón cuando la viga se encuentra en estado descargado (etapa inicial). Contrariamente, e xiste una excentricidad mínima, o límite superior para el centroide del acero tal que los esfuerzos límites en el hormigón no se sobrepasen cuando la viga se encuentra en su estado totalmente cargado (etapa de servicio). Inecuación I

$$
eg \le \left( fiti + \frac{Pi}{Ag} + \frac{Mdg}{S1g} \right) \frac{S1g}{Pi}
$$

Inecuación II

$$
eg \le -\left( fci + \frac{Pi}{Ag} - \frac{Mdg}{S2g} \right) \frac{S2g}{Pi}
$$

Inecuación III

$$
eg \ge \left( fcs + \frac{R \cdot Pi}{Ag} + \frac{Mdg + Md1}{S1g} + \frac{Md2 + ML}{S1c} \right) \frac{S1g}{R \cdot Pi}
$$

Inecuación IV

$$
eg \ge -\left(fts + \frac{R \cdot Pi}{Ag} - \frac{Mdg + Md1}{S2g} - \frac{Md2 + ML}{S2c}\right) \frac{S2g}{R \cdot Pi}
$$

### **3.2.10.2. Verificación por flexión en estado límite de resistencia**

Para secciones (5.7.3.2.3) rectangulares solicitadas a flexión con tendones adherentes y si la altura del ala comprimida no es menor que c la resistencia de diseño a flexión es:

$$
\phi M_n = \phi \left[ A_{ps} f_{ps} \left( d_p - \frac{a}{2} \right) + A_s f_y \left( d_s - \frac{a}{2} \right) \right]
$$

Donde:

 $a = \beta_1 c$ 

$$
c = \frac{A_{ps}f_{pu} + A_s f_y}{0.85f_c' \beta_1 b + kA_{ps} \frac{f_{pu}}{d_p}}
$$

Para las secciones (5.7.3.2.2) con alas (Te) solicitadas a flexión respecto de un eje y los tendones son adherentes, y si la altura del ala comprimida es menor que *c*, la resistencia factorada a la flexión es:

$$
\phi M_n = \phi \left[ A_{ps} f_{ps} \left( d_p - \frac{a}{2} \right) + A_s f_y \left( d_s - \frac{a}{2} \right) + 0.85 f_c \left( b - b_w \right) \beta_1 h_f \left( \frac{a}{2} - \frac{h_f}{2} \right) \right]
$$

Donde:

$$
a = \beta_1 c
$$

$$
c = \frac{A_{ps}f_{pu} + A_s f_y - 0.85\beta_1 f_c'(b - b_w)h_f}{0.85f_c'\beta_1 b_w + kA_{ps}\frac{f_{pu}}{d_p}}
$$

La tensión media (5.7.3.1.1) en el acero de pretensado a la resistencia a la flexión  $f_{ps}$  tanto para secciones Te como para secciones rectangulares se puede obtener con la siguiente expresión (para las cuales *fpe* es mayor o igual que 0,5*fpu)*:

$$
f_{ps} = f_{pu} \left( 1 - k \frac{c}{d_p} \right)
$$

Siendo:

$$
k = 2 \left( 1,04 - \frac{f_{py}}{f_{pu}} \right)
$$

Donde:

 $A_{ps}$  = área del acero de pretensado  $f_{pu}$ = resistencia a la tracción especificada del acero de pretensado  $f_{py}$  = tensión de fluencia del acero de pretensado  $A_s$ = área de la armadura de tracción de acero no pretensado  $f_y$  = tensión de fluencia de la armadura de tracción  $b =$ ancho del ala comprimida  $b_w$  = ancho del alma

 $h_f$ = altura del ala comprimida de un elemento de sección Te

 $d_p$  = distancia entre la fibra extrema comprimida y el baricentro de los tendones de pretensado

 $f_{ps}$  = tensión media en el acero de pretensad o a la resistencia nominal a la flexión

 $d_s$  = distancia entre la fibra extrema comprimida y el baricentro de la armadura de tracción no pretensada

 $f_c$  = resistencia a la compresión especificada del hormigón a 28 días, a menos que se especifique una edad diferente

 $a =$  altura del diagrama de tensiones equivalente

#### **3.2.10.2.1 Armadura máxima**

La máxima cantidad (5.7.3.3.1) de armadura pretensada y no pre tensada deberá ser tal que:

$$
\frac{c}{d_{\mathbf{e}}} \le 0.42
$$

Siendo:

$$
\mathbf{d}_{\mathbf{e}} = \frac{\mathbf{A}_{\mathbf{p}\mathbf{s}}\mathbf{f}_{\mathbf{p}\mathbf{s}}\mathbf{d}_{\mathbf{p}\mathbf{+}}\mathbf{A}_{\mathbf{s}}\mathbf{f}_{\mathbf{y}}\mathbf{1}_{\mathbf{s}}}{\mathbf{A}_{\mathbf{p}\mathbf{s}}\mathbf{f}_{\mathbf{p}\mathbf{s}} + \mathbf{A}_{\mathbf{s}}\mathbf{f}_{\mathbf{y}}}
$$

Donde:

 $d_e$  = altura efectiva correspondiente entre la fibra extrema comprimida y el baricentro de la fuerza de tracción en la armadura traccionada

Si no se satisface la condición  $\frac{c}{d_e} \le 0.42$  la sección se considera sobrearmada.

### **3.2.10.2.2. Armadura mínima**

En cualquier sección de un elemento flexionado ( 5.7.3.3.2) la cantidad de armadura de tracción pretensada y no pretensada deberá ser adecuada para desarrollar una resistencia a la flexión factorada  $\phi M_n$  como mínimo igual al menor valor entre:

\*1,2 veces el momento de fisuración, *Mcr*, determinado en base a la distribución elástica de tensiones y el módulo de rotura, *fr*, del hormigón, donde *Mcr* se puede tomar de la siguiente manera:

$$
M_{\rm cr} = S_{\rm c} (f_{\rm r} + f_{\rm cpe}) - M_{\rm dnc} \left( \frac{S_{\rm c}}{S_{\rm nc}} \right) \le S_{\rm c} f_{\rm r}
$$

 $f_{\rm cpe}$  = tensión de compresión en el hormigón debida exclusivamente a las fuerzas de pretensado efectivas (una vez que han ocurrido todas las pérdidas) en la fibra extrema de la sección en la cual las cargas aplicadas externamente provocan tensión de tracción

 $M_{dnc}$ = momento total no mayorado debido a la carga permanente que actúa sobre la sección monolítica o no compuesta

 $S_c$ = módulo seccional para la fibra extrema de la sección compuesta en la cual las cargas aplicadas externamente provocan tensión de tracción

 $S_{nc}$  = módulo seccional para la fibra extrema de la sección monolítica o no compuesta en la cual las cargas aplicadas externamente provocan tensión de tracción

Si las vigas se diseñan de manera que la sección monolítica o no compuesta resista todas las cargas, en la expresión anterior para calcular *Mcr* se deberá sustituir  $S_{nc}$  por  $S_c$ 

\*1,33 veces el momento mayorado requerido por las combinaciones de cargas para los estados límites de resistencia.

#### **3.2.10.3. Diseño por cortante**

La resistencia nominal al corte,Vn se determina como el menor valor entre:

$$
Vn = Vc + Vs + Vp
$$

$$
Vn = 0.25 * fc * bw * dv + Vp
$$

Siendo:

$$
Vs = \frac{Av * fy * dv * (cot + cot )sin}{s}
$$

Donde:

 $Vp =$ Componente de la fuerza de pretensado efectiva.

El ángulo de inclinación de las tensiones de compresión diagonal se puede asumir igual a 45°, esto lleva a un diseño conservador dentro de la seguridad ya que en la práctica se espera que en el hormigón pretensado ésta ángulo sea más pequeño.

Por tanto para =45° y =90° (estribos perpendiculares al eje longitudinal) se tien e:

$$
Vs = \frac{Av * fy * dv}{s}
$$

El área de refuerzo al corte requerido por cálculo será:

$$
Av = \frac{\left(\frac{VU}{V} - VC - Vp\right) * s}{fy * dv}
$$

La separación máxima se calcula de manera similar que para hormigón armado con la diferencia que la tensión de corte se calcula como:  $v_{u} = \frac{Vu - \Box Vp}{v_{v}dv}$ 

## **3.2.10.3.1 Resistencia del hormigón a cortante**

Las fuerzas de cortante son absorbidas por el hormigón hasta una resistencia límite, el excedente de la fuerza de cortante es absorbido por el acero de refuerzo transversal.

Para determinar la resistencia al cortante del hormigón en elementos pretensados se usan las siguientes ecuaciones:

$$
\text{Vci} = 0.05\sqrt{\text{fc}}\,\text{bw} * \text{dp} + \text{Vd} + \frac{\text{Vi} * \text{Mcr}}{\text{Mm\'ax}} \le 1/7\sqrt{\text{fc}}\,\text{bw} * \text{dp}
$$

$$
Vcw = 0.3(\sqrt{fc} + fpc) \cdot bw * dp + Vp
$$

En el cual Vc debe ser el menor de Vci y Vcw

Donde:

 $Vi =$ Fuerza de cortante mayorada debido a carga muerta sobrepuesta y carga viva  $Mm$ áx = Momento flector mayorado debido a carga muerta sobrepuesta y carga viva fpc Esfuerzo de compresión en el hormigón en el centroide de la sección.  $Vp$  = Componente vertical de la fuerza de pretensado

$$
Mcr = \frac{1}{\gamma t} * (0.5\sqrt{c} + f \rho e - f d)
$$

Un método simplificado para calcular Vc consiste en usar la siguiente ecuación:

$$
Vc = (0.05\sqrt{fc} + 5\frac{Vu * dp}{Mu}) sw * dp
$$

Donde  $\frac{Vu * dp}{Mu}$  no se debe tomar mayor que 1.

#### **3.2.10.4. Pérdidas de pretensado**

En elementos postesados se tiene:

 $\label{eq:fr} \mathrm{f}_{\mathrm{pT}}\!=\!\mathrm{f}_{\mathrm{pF}}+\mathrm{f}_{\mathrm{pA}}+\mathrm{f}_{\mathrm{pEs}}+\mathrm{f}_{\mathrm{pSR}}+\mathrm{f}_{\mathrm{pCR}}+\mathrm{f}_{\mathrm{pR2}}$ Donde:  $f<sub>D</sub>T$  = pérdida total  $f_{\text{DF}}$  = pérdida por fricción  $f_{\rm DA}$  = pérdida por acuñamiento de los anclajes

 $f_{\text{DES}}$  = pérdida por acortamiento elástico

 $f_{DSR}$ = pérdida por contracción

 $f_{\text{DCR}}$  = pérdida por fluencia lenta del hormigón

 $f_{\text{DR2}}$  = pérdida por relajación del acero después de la transferencia

#### **3.2.10.4.1. Pérdidas Instantáneas**

### **3.2.10.4.1.1 Acuñamiento de los Anclajes**

En construcciones postesadas no todo el esfuerzo desarrollado por la fuerza del gato es transferido al miembro porque los tendones se deslizan un poco debido al asentamiento de las cuñas en el anclaje. El asentamiento promedio que se asume sobre la longitud del tendón L es  $_{A}$ , el cual resulta en una pérdida por acuñamiento de:

$$
f_{pA} = \frac{A}{L} E_p
$$

Donde  $E_p$  es el módulo de elasticidad del tendón de pretensado, El rango de valerada de 3mm a 10mm, con un valor frecuentemente asumido de 6mm. Para tendones largos la pérdida por acuñamiento es relativamente pequeña, pero para tendones cortos puede llegar a ser significativa.

### **3.2.10.4.1.2 Fricción**

En construcciones postesadas las pérdidas por fricción en entre los tendones de pretensados internos y la pared de la vaina según se estima con la siguiente ecuación:

$$
f_{pF} = f_{pj} \left( 1 - e^{-(kx + \mu t)} \right)
$$

68

 $f_{\nu i}$ = tensión en el acero de pretensado en el momento del tesado

 $x$ = longitud del tendón de pretensado desde el extremo del gato de tesado hasta cualquier punto considerado

 $K =$ coeficiente de fricción por desviación de la vaina de pretensado, por longitud de tendón  $\mu$ =coeficiente de fricción

 $\alpha$ =sumatoria de los valores absolutos de la variación angular del trazado del acero de pretensado entre el extremo del gato de tesado, y el punto investigado.

 $e$ = base de los logaritmos neperianos

Los valores de *K* y μ, según AASHTO LRFD 5.9.5.2.2b se pueden obtener dentro de los rangos de *K* y μ especificados en la siguiente tabla:

| Tipo de acero  | Tipo de vaina                                   | K(1/mm)              | $\mu$ (-)     |
|----------------|-------------------------------------------------|----------------------|---------------|
| Alambres o     | Vaina rígida y semirrígida de metal galvanizado | $6.6 \times 10^{-7}$ | $0,15 - 0,25$ |
| cables         | Polietileno                                     | $6.6 \times 10^{-7}$ | 0,23          |
|                | Desviadores de tubería de acero                 | $6,6\times10^{-7}$   | 0,25          |
|                | rígida para tendones externos                   |                      |               |
| Barras de alta | Vaina de metal galvanidazo                      | $6.6 \times 10^{-7}$ | 0,3           |
| resistencia    |                                                 |                      |               |

Cuadro Nº 30 Coeficientes de fricción para tendones de postesado

Fuente: AASHTO LRFD 2004 [Tablas 5.9.5.2.2b -1]

# **3.2.10.4.1.3 Acortamiento Elástico**

En el caso de un miembro postesado, no se produce pérdida por acortamiento elástico si todos los tendones son tesados simultáneamente. No ocurre pérdida porque el acortamiento elástico del hormigón ya se produce en la operación del tesado. Si los tendones son tesados secuencialmente esto es uno a la vez, el primer tendón anclado experimenta la mayor pérdida debido al acortamiento del hormigón. Cada tendón siguiente experimenta una fracción de pérdida de pretensado, con el último tendón anclado sin pérdida.

La pérdida de pretensado debido al acortamiento elástico para miembros postesados con tendones tesados secuencialmente está dado por:

$$
fp_{Es} = \frac{N - 1}{2N} \frac{Ep}{E_{ci}} f_{cgp}
$$

*N* = número de tendones de pretensado idénticos

 $f_{cgp}$  = sumatoria de las tensiones del hormigón en el centro de gravedad de los tendones de pretensado debidas a la fuerza de pretensado después del tesado y al peso propio del elemento en las secciones de máximo momento

Los valores de  $f_{cgp}$  se pueden calcular usando una tensión del acero reducida por debajo del valor inicial en un margen que depende de los efectos del acortamiento elástico, la relajación y la fricción.

Para las estructuras postesadas con tendones adherentes,  $f_{cap}$  se puede tomar en la sección central del tramo o, en el caso de construcciones continuas, en la sección de máximo momento.

$$
f_{cgp} = \left| -\frac{Pi}{Ag} - \frac{(Pi * e)\varepsilon}{Ig} + \frac{Mdg * e}{Ig} \right|
$$

#### **3.2.10.4.2. Pérdidas Diferidas**

Con las fórmulas para las pérdidas por fluencia lenta, contracción y relajación presentadas aquí se obtiene valores bastante precisos (AASHTO LRFD 5.9.5.4), para elementos pretensados y postesados con:

- Longitudes de tramo de no más de 75 000 mm,
- Hormigón de densidad normal, y
- Resistencia mayor que 24 MPa en el momento del pretensado.

### **3.2.10.4.2.1. Contracción**

Para elementos postesados, la pérdida por contracción se puede estimar con la siguiente expresión:

$$
f_{pSR} = (93 - 0.85 * H)
$$

 $H =$  humedad relativa ambiente anual media (porcentaje)

 $f_{pSR}$ = pérdida por contracción, en Mpa

## **3.2.10.4.2.2. Fluencia Lenta**

La pérdida de pretensado debida a la fluencia lenta se puede tomar como:

$$
f_{pCR} = 12f_{cgp} - 7 f_{cdp} \ge 0
$$

Donde:

f<sub>cgp</sub>=tensión del hormigón en el centro de gravedad del acero de pretensado en el momento de la transferencia

f<sub>cdp</sub>=variación de la tensión en el hormigón en el centro de gravedad del acero de pretensado debida a las cargas permanentes, a excepción de la carga que actúa en el momento que se aplica la fuerza de pretensado. Se debe calcula en la misma sección para la cual se calcula  $f_{cgp}$ 

$$
f_{cgp} = \left| -\frac{Pi}{Ag} - \frac{(Pi * e_g) \epsilon_g}{Ig} + \frac{M dg * e_g}{Ig} \right|
$$

$$
fcdp = \frac{Md1 * e_g}{Ig} + \frac{Md2 * e_c}{Ic}
$$

### **3.2.10.4.2.3. Relajación**

La pérdida por relajación después de la transferencia se obtiene con las siguientes expresiones:

• Para postesado con cables de aliviados de tensiones:

$$
f_{pR2} = 138 \text{Mpa} - 0.3
$$
  $f_{pF} - 0.4$   $f_{pEs} - 0.2$  ( $f_{pSR} + f_{pCR}$ )

• Para postesado con cables de baja relajación de tensiones:

$$
f_{pR2} = 0.3 \{ 138 Mpa - 0.3 \ f_{pF} - 0.4 \ f_{pEs} - 0.2 (\ f_{pSR} + f_{pCR}) \}
$$

 $f_{pF}$ =pérdida por fricción en el punto considerado, en Mpa

 $f_{pEs}$ = pérdida por acortamiento elástico, en Mpa

 $f_{pSR}$ = pérdida por contracción, en Mpa

 $f_{pCR}$ = pérdida por fluencia lenta del hormigón, en Mpa

# **3.2.11. Estribos**

# **3.2.11.1Definicíón**

Los estribos son estructuras que soportan un tramo del puente y proporcionan un apoyo lateral para el material de relleno sobre el cual descansa el camino inmediatamente adyacente al puente, en la práctica se pueden utilizar diferentes tipos de estribos.

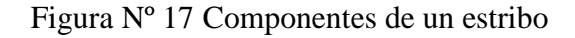

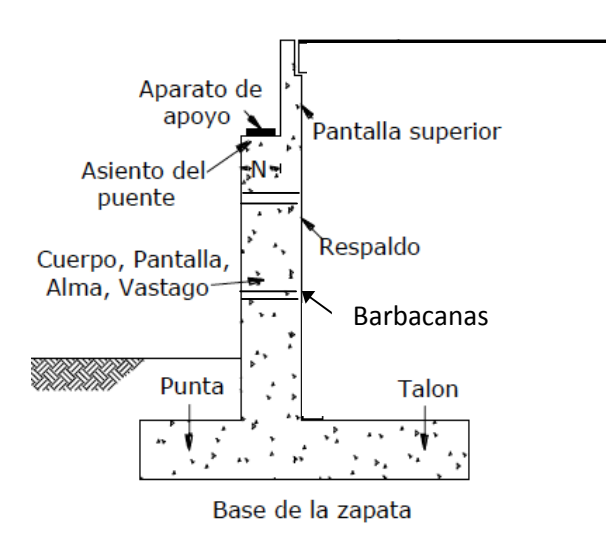

FIGURA 7.1 Componentes de un estribo.

# **3.2.11.2 Tipos de estribos**

La variedad de tipos de estribos es muy amplia por lo cual se los puede dividir de diferentes maneras:
#### **3.2.11.2 .1. Estribo tipo gravedad**

Se construyen con hormigón ciclópeo, simple o mampostería. Dependen de su peso propio y de cualquier suelo que descanse sobre la mampostería para su estabilidad, apenas se coloca cuantía nominal de acero cerca de las caras expuestas para evitar fisuración superficial provocada por los cambios de temperatura.

Figura Nº18 Estribos tipo gravedad

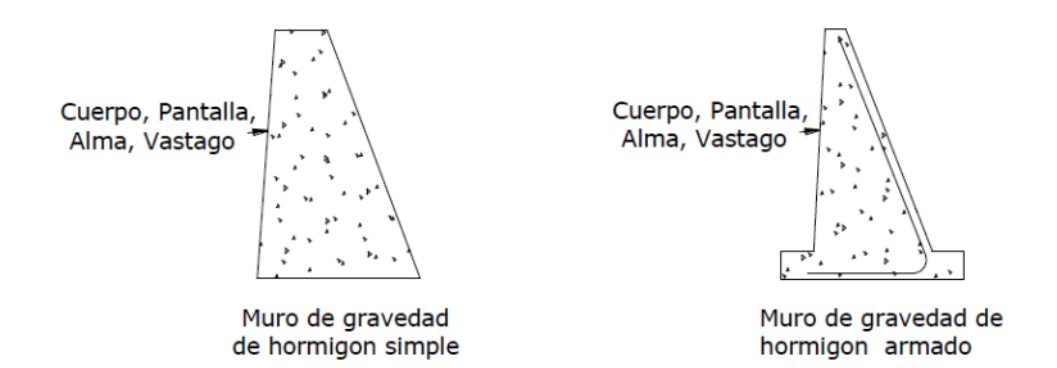

#### **3.2.11.2 .2. Estribo tipo semigravedad en voladizo**

Este estribo también conocido como estribo tipo pantalla consiste en una alma, cuerpo o vástago de hormigón y una losa base de hormigón, siendo ambos elementos relativamente esbeltos y totalmente armados para resistir los momentos y cortantes a los cuales están sujetos. Como se puede observar en la figura, estos estribos pueden tener alas o aleros para retener el terraplén de la carretera. En la siguiente figura, podemos observar un estribo con las alas perpendiculares al asiento del puente, este es conocido como estribo U.

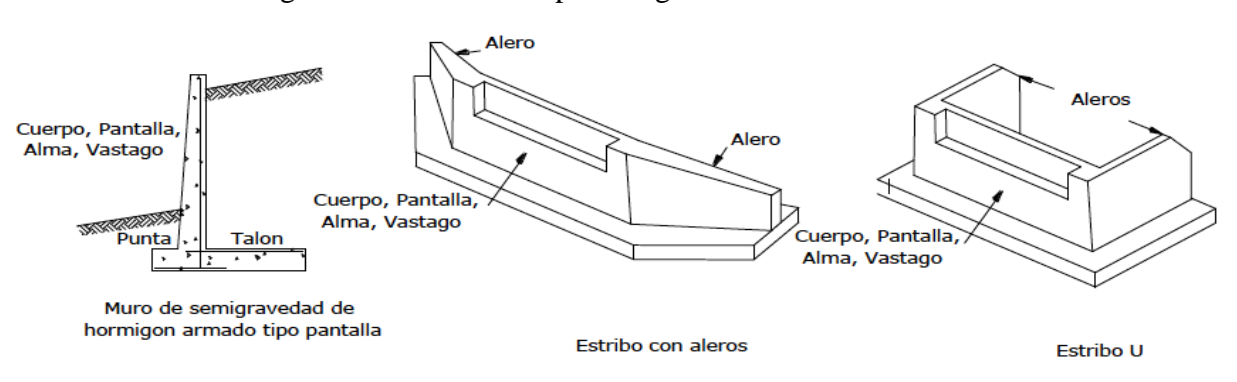

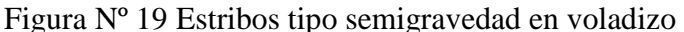

#### **3.2.11.2 .3. Estribo con contrafuertes**

Este estribo consiste en una delgada losa de hormigón (generalmente vertical) que sirve como paramento, soportada del lado interno mediante losas o contrafuertes verticales que forman ángulos rectos respecto del paramento. Tanto el paramento como los contr afuertes están conectados a una losa de base, y el espacio por encima de la losa de base y entre los contrafuertes se rellena con suelo. Todas las losas están totalmente armadas.

Figura Nº 20 Estribos con contrafuertes

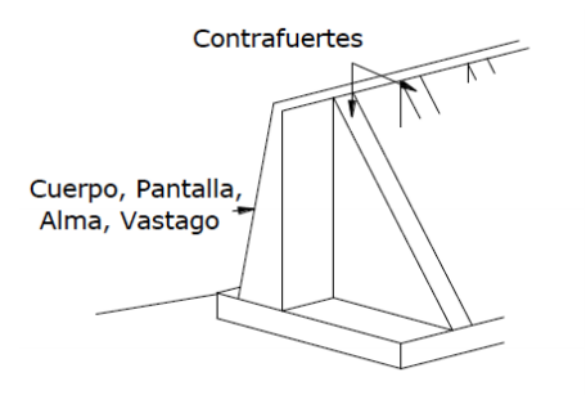

#### **3.2.11.2 .4. Estribo de caballete sobre pilotes con aleros**

En este estribo los asientos del puente se apoyan sobre una viga la cual es soportada por una fila de pilotes.

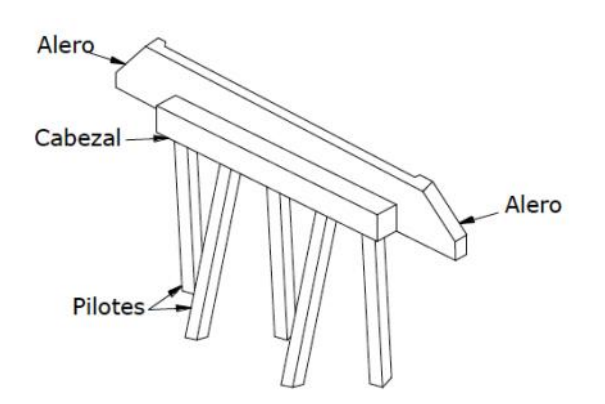

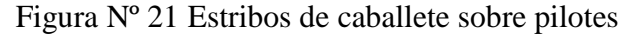

### **3.2.11.3. Cargas que actúan en los estribos**

Las cargas que actúan en un estribo son los siguientes:

-Carga debido a la reacción de la superestructura, correspondiente a carga permanente y carga viva.

**-**Peso propio del estribo y del relleno que actúa sobre la base del estribo y contribuye a su estabilidad.

-Empuje de tierras, teniendo en cuenta el efecto debido a la sobrecarga por carga viva

-Fuerza debido al viento, ejercida sobre la superestructura y sobre la carga viva que se transmite a través del apoyo.

-Fuerza debido al empuje dinámico de las aguas y la fuerza de flotación

-Fuerza debido al frenado de los vehículos.

-Fuerza centrífuga, para el caso de puentes en curva.

### **3.2.11.4. Requisitos de diseño**

Los estribos en el estado límite de Resistencia (11.6.3) se deben dimensionar de manera de asegurar su estabilidad contra las fallas por capacidad de carga, vuelco y deslizamiento. La falla por deslizamiento ocurre cuando la presión lateral de tierra ejercida sobre el estribo excede la capacidad de fricción de la fundación. Si la presión de apoy o es mayor que la presión del suelo, entonces ocurre una falla por capacidad de apoyo en la base

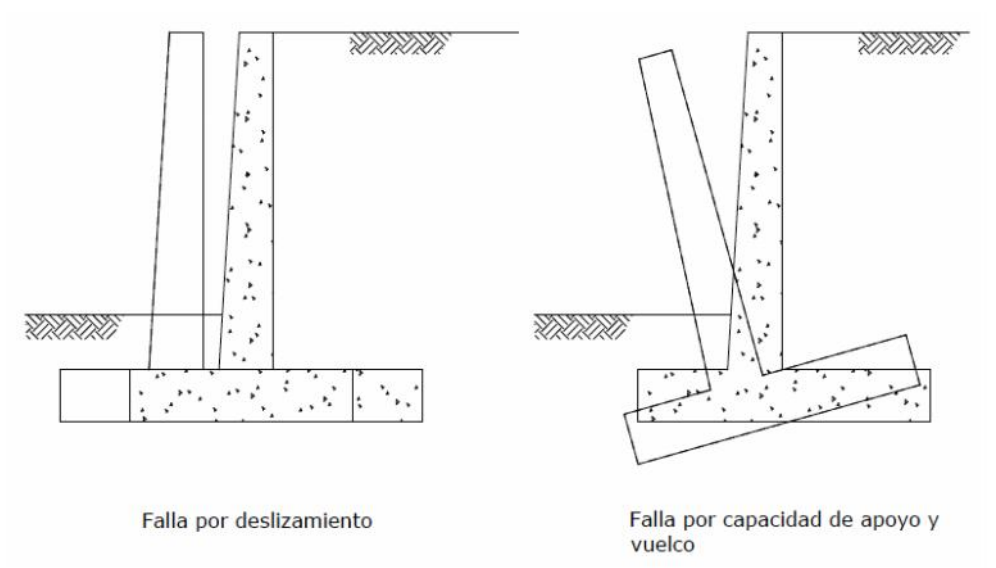

Figura Nº 22 Tipos de falla en estribos

#### **3.2.11.4.1 Capacidad de Carga**

Si la presión de apoyo es mayor que la presión admisible del suelo, entonces ocurre una falla por capacidad de carga, para evitar ésta falla se debe verificar que fmax  $\leq$  fadm del terreno.

a) Si el estribo es soportado por una fundación en suelo

$$
f_{\text{max}} = \frac{V}{B - 2 * e}
$$

b) Si el estribo es soportado por una fundación en roca:

-Cuando la resultante cae dentro del tercio central de la base:

$$
f_{\text{max}} = \frac{V}{B} \left( 1 + 6 * \frac{e}{B} \right)
$$

$$
fmin = \frac{V}{B} \left( 1 - 6 * \frac{e}{B} \right)
$$

-Cuando la resultante cae fuera del tercio central de la base:

$$
fmax = \frac{2 * V}{3(\frac{B}{2} - e)}
$$

$$
fmin = 0
$$

Donde:

 $V =$ Sumatoria de fuerzas verticales

 $B =$ Ancho de la zapata

#### **3.2.11.4.2 Vuelco**

a) En las fundaciones en suelo la ubicación de la resultante de las fuerzas de reacción deberá estar dentro del medio central del ancho de la base, es decir:

$$
e \leq e \max
$$

Donde:

$$
e \max = \frac{B}{4}
$$

b) En las fundaciones en roca la ubicación de la resultante de las fuerzas de reacción deberá estar dentro de los tres cuartos centrales del ancho de la base, es decir:

 $e \leq e$  max

Donde:

$$
e \max = \frac{3}{8} B
$$

#### **3.2.11.4.3 Resbalamiento Lateral**

La resistencia mayorada se toma como

$$
Q_R = Q_n = Q
$$

Donde:

Factor de resistencia para la resistencia al corte entre el suelo y la fundación (0,80 para hormigón colocado en obra sobre suelo)

 $Q$  = Resistencia nominal al corte entre el suelo y la fundación

$$
Q = c * V
$$

Para lo cual:

 $c = \tan = \tan \phi_f$  Para hormigón colocado contra suelo

 $c = \tan = 0.80 * \tan \varphi_f$  Para zapatas de hormigón prefabricado

Donde:

 $c = Coeficiente$  de fricción entre el hormigón y el terreno

Para hormigón sobre grava, mezclas de grava y arena "c" se puede tomar entre 0,55 y 0,60 y sobre arena fina a media, arena limosa a gruesa, grava limosa y arcillosa de 0,45 a 0,55

( 3.11.5.3-1)

 $\mathcal{O}_f = \hat{A}$ ngulo de fricción interna del suelo (°)

 $V =$  Fuerza vertical total.

#### **3.2.12. Pilas**

#### **3.2.12.1 Definición**

Las pilas son los elementos de apoyo intermedios los cuales conducen los esfuerzos de la superestructura hacia las fundaciones están diseñados para resistir presiones hidráulicas, cargas de viento, cargas de impacto, etc.

Dos de los requerimientos funcion ales de estos elementos de apoyo son:

-Transmitir las cargas debidas al peso propio, tráfico, cargas especiales, etc. A las fundaciones.

-Transmitir a las fundaciones las componentes horizontales de las reacciones de apoyo, debidas al viento, frenado de los vehículos, rozamiento, etc.

#### **3.2.12.2. Partes de una pila**

Las pilas pueden ser de mampostería, de hormigón armado o de hormigón pretensado, y las constituyen los siguientes elementos:

- La base, que se apoya directamente en la fundación
- El cuerpo o fuste y

- La corona o remate superior, que recibe los aparatos de apoyo de la superestructura.

#### **3.2.12.3. Tipos de pilas**

#### **3.2.12.3.1. Pilas Tipo Muro Macizo**

Las pilas tipo muro macizo se diseñan como si se tratara de columnas para las fuerzas y momentos que actúan respecto del eje débil y como si se tratara de pilares (columnas cortas) para las fuerzas y solicitaciones que actúan respecto del eje resistente. E stas pilas pueden tener su extremo superior articulado, empotrado o libre, pero habitualmente están empotradas en la base. Sin embargo, muchas veces las pilas cortas y robustas se articulan en la base para eliminar los elevados momentos que se desarrollarí an por causa del empotramiento. Anteriormente los diseños más macizos eran considerados pilas de gravedad.

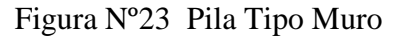

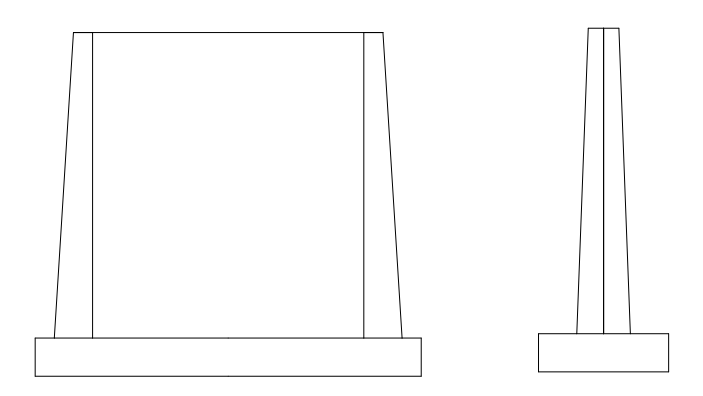

#### **3.2.12.3.2. Pilas Tipo Pórtico o Caballete**

Las pilas tipo caballete consisten en dos o más columnas de secciones transversales macizas separadas transversalmente. Estas pilas se diseñan considerando acción de pórtico para las fuerzas que actúan respecto del eje resistente. En general estas pilas están empotradas en la base y no son integrales con la superestructura. Las columnas pueden estar soportadas por una zapata ensanchada o una zapata sobre pilotes; también pueden ser prolongaciones de los pilotes por encima del nivel del terreno.

Figura Nº24 Pila Tipo Pórtico

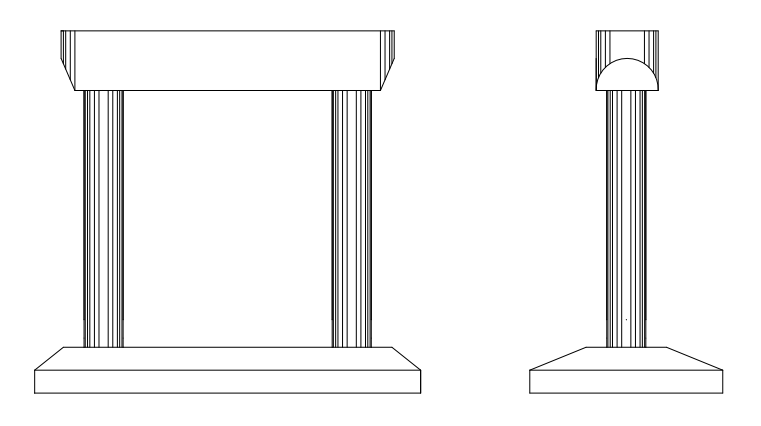

#### **3.2.12.3.3. Pilas de Una Sola Columna**

Las pilas de una sola columna, también conocidas como pilas " T" o pilas "tipo martillo," generalmente son soportadas en su base por una zapata ensanchada, una zapata sobre pilotes perforados o una zapata sobre pilotes hincados, y puede ser integral con la superestructura o bien proveerle a la estructura un apoyo independiente. Su sección transversal puede tener diferentes formas y la columna puede ser prismática o acampanada ya sea para formar el cabezal o para mejorar la unión con la sección transversal d e la superestructura.

Este tipo de pila permite evitar las complejidades de los apoyos oblicuos si se construyen de forma que sean integrales con la superestructura, y su apariencia reduce la masividad que muchas veces presentan otros tipos de estructuras .

Figura Nº25 Pila de una sola columna

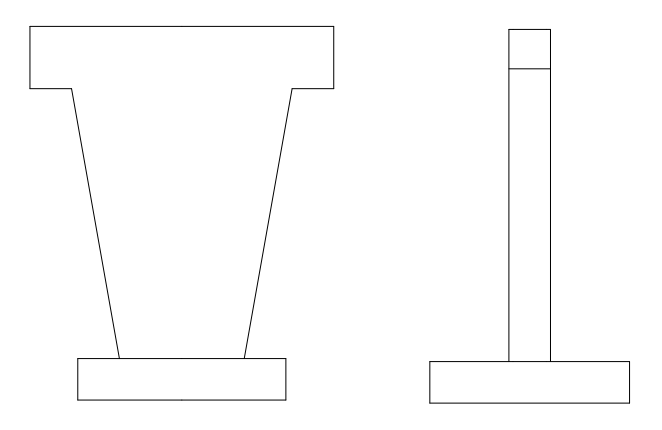

### **3.2.12.4. Fuerzas que actúan sobre una pila**

Las cargas que actúan en un estribo son los siguientes:

-Carga debido a la reacción de la superestructura, correspondiente a carga permanente y carga viva.

-Peso propio de la pila

-Fuerza debido al viento, ejercida sobre la superestructura y sobre la carga viva que se transmite a través del apoyo.

-Fuerza debido al empuje dinámico de las aguas y la fuerza de flotación

-Fuerza debido al frenado de los vehícul os.

-Fuerza centrífuga, para el caso de puentes en curva.

#### **3.2.12.5. Elementos comprimidos de hormigón armado -columnas**

#### **3.2.12.5.1. Evaluación Aproximada de l os efectos de esbeltez**

Para elementos desplazables (no arriostrados), los efectos de la esbeltez se pueden despreciar si la relación de esbeltez  $\frac{K * l_{\text{u}}}{r}$ , es menor a 22.

Para el diseño de los elementos comprimidos no pretensados en los cuales  $\frac{K * l u}{r}$ es menor que 100 se puede utilizar el siguiente procedimiento aproximado:

- El diseño se basa en una carga axial mayorada, *Pu*, determinada mediante análisis elástico y un momento mayorado amplificado, *Mc*, (método de amplificación de momentos)

- La longitud sin apoyo lateral, *ℓu*, de un elemento comprimido se toma como la distancia libre entre elementos capaces de proveer apoyo lateral a los elementos comprimidos.

- El radio de giro, *r*, se calcula para la sección bruta de hormigón.

- Para los elementos indesplazables (arriostrados), a men os que mediante un análisis se demuestre que es posible utilizar un valor menor, el factor de longitud efectiva, *K*, se toma igual a 1,0.

- Para los elementos desplazables (no arriostrados), *K* se determina considerando debidamente los efectos de la fisuraci ón y las armaduras sobre la rigidez relativa, y nunca se deberá tomar menor que 1,0.

El valor de EI a utilizar para determinar *Pe* como se deberá tomar como el valor mayor entre:

$$
EI = \frac{\frac{Ec * Ig}{2.5}}{1 + d}
$$

$$
EI = \frac{\frac{Ec * Ig}{5} + Es * Is}{1 + d}
$$

Donde:

 $Ec = Módulo de elasticidad del hormigón$ 

Ig  $=$ Momento de inercia de la sección bruta de hormigón respecto del eje baricéntrico

*Es* = módulo de elasticidad del acero longitudinal

 $Is =$ Momento de inercia del acero longitudinal respecto del eje baricéntrico

 $d =$ Relación entre los máximos momentos debidos a la carga permanente mayoradas y el máximo momento debido a la carga total mayorado; siempre positivo

#### **3.2.12.5.2. Método de Amplificación de momentos.**

Los momentos se pueden incrementar para que reflejen los efectos de las deformaciones de la siguiente manera:

$$
Mc = b * M_{2b} + s * M_{2s}
$$

Donde:

$$
b_{\text{b}} = \frac{C_m}{1 - \frac{Pu}{\phi Pe}}
$$

$$
s = \frac{1}{1 - \frac{Pu}{\phi \cdot \Omega Pe}}
$$

 $Pu = \text{carga axial mayorada}$ 

*Pe* = carga de pandeo de Euler

 $=$  factor de resistencia para compresión axial.

*M2b*= momento en el elemento comprimido debido a las cargas gravitatorias mayoradas que no provoca desplazamiento lateral apreciable calculado mediante un análisis de pórtico elástico convencional de primer orden, siempre positivo

*M2s*=momento en un elemento comprimido debido a cargas laterales o gravitatorias mayoradas que provocan un desplazamiento lateral, , mayor que *u*/1500, calculado mediante un análisis de pórtico elástico convencional de primer orden, siempre positivo Para elementos no arriostrados  $C_m = 1$ 

$$
\text{Pe} = \frac{2 * \text{EI}}{(\text{K} * \text{lu})^2}
$$

Donde:

 $lu =$ Longitud no apoyada de un elemento comprimido

 $K =$  factor de longitud efectiva

*E* = módulo de elasticidad

*I* = momento de inercia respecto del eje considerado

Para los elementos no arriostrados contra el desplazamiento lateral, base deberá determinar como para un elemento arriostrado y  $s$  como para un elemento no arriostrado.

Para los elementos arriostrados contra el desplazamiento lateral, se deberá tomar como 1,0 a menos que un análisis indique que se puede utilizar un valor menor.

#### **3.2.12.5.3. Límites para la Armadura**

La máxima sección de armadura longitudinal no pretensada para los elementos comprimidos no compuestos deberá ser tal que:

$$
\frac{\text{As}}{\text{Ag}} \leq 0.08
$$

La mínima sección de armadura longitudinal no pretensada para los elementos comprimidos deberá ser tal que:

$$
\frac{\text{As} \ast \text{fy}}{\text{Ag} \ast \text{fc}} \ge 0.135
$$

Donde:

 $As = \text{Área del acero de tracción no pretensado}$  $Ag = Área bruta de la sección$ 

De acuerdo con los actuales códigos ACI, el área de armadura longitudinal para elementos comprimidos no compuestos, no pretensados, no debería ser menor que 0,01 *Ag*.[ C5.7.4.2]

El mínimo número de barras de armadura longitudinal en el cuerpo de una columna deberá ser seis para disposiciones circulares y cuatro para disposiciones rectangulares. El tamaño mínimo de barra será 16mm.

## **4. INGENIERIA DEL PROYECTO, ANÁLISIS Y DISEÑO DE LA ESTRUCTURA**

#### **4.1 Reglamento y normas base del proyecto.**

El presente proyecto tiene como base para su diseño y cálculo, las especificaciones AASHTO para el diseño de puentes por el Método LRFD 2004 , así como también las especificaciones del código ACI 318 – 2005. Debido a que ambos códigos tienen criterios compatibles entre sí.

#### **4.2 Geometría de la estructura**

La forma y las características geométricas de las partes componentes de la estructura se definieron tomando en cuenta las características particulares de la zona de emplazamiento, así como también la funcionalidad y seguridad.

#### **4.2.1. Longitud**

Realizado el estudio topográfico se definió la ubicación de l emplazamiento del puente fijándose una longitud de 90m, el puente estará conformado por tres tramos apoyados cada uno de 30 metros y con vigas I pretensadas.

#### **4.2.2. Ancho de Calzada y acera.**

La calzada formada por dos carriles tiene un ancho de 7,30m, cada carril de 3,65m. Está provista de un bombeo de 2% y con barbacanas con separación cada 3m para el desagüe inmediato del agua proveniente de precipitaciones.

El ancho libre para la acera fijada es de 0,60m, ya que se considera como el espacio necesario para que una persona pueda circular cómodamente.

#### **4.2.3. Baranda Peatonal.**

Las Barandas son elementos muy importantes, debido a que es el encargado de brindar seguridad a las personas que harán uso del puente .

Las barandas están diseñadas y calculadas en base a lo especificado en el apartado 13.8 y 13.9 del código AASHTO LRFD 2004 donde se establecen las especificaciones para sobrecargas de diseño y condiciones geométric as para las barandas de peatones.

Una baranda para peatones puede estar compuesta por elementos horizontales y/o verticales. La abertura libre entre los elementos deberá ser tal que no permita el paso de una esfera de 150 mm de diámetro.

Las barandas proyectadas cumplen con la altura mínima de 1060 mm para barandas peatonales y se diseñaron para las sobrecargas especificadas en los artículos señalados del código AASHTO LRFD 2004.

#### **4.3. Diseño del Barandado**

Materiales Barandado de hormigón armado  $fc' = 21 MPa$  (Hormigón).  $f y = 420 MPa$  (Acero de refuerzo).

#### **4.3.1. Análisis y diseño del Pasamanos**

Separación entre Postes  $= 2,20m$ Peso propio pasamanos =  $0.12 \cdot 0.12 \cdot 24 = 0.346 kN/m$ Carga Viva:  $w = 0.73$  kN/m  $p = 0.89 kN$ 

Momento por Peso Propio (DC)  $\frac{0.346*2.2^2}{8} = 0.210 \text{ kN} \cdot \text{m}$ Momento por Carga Viva (PL)  $\frac{0.73*2.2^2}{8} + \frac{0.89}{2} * \frac{2.2}{2} = 0.931$  kN • m

Cortante por Peso Propio (DC)  $\frac{0.346*2.2}{2} = 0.381 \text{ kN}$ Cortante por Carga Viva (PL)  $\frac{0.73*2.2}{2} + 0.89 = 1.693$  kN • m

Combinación de Cargas  $U = 1,25DC + 1,75PL$  $Mu = 1,892$  kN • m  $Vu = 2,66$  kN

Cálculo de la armadura a flexión

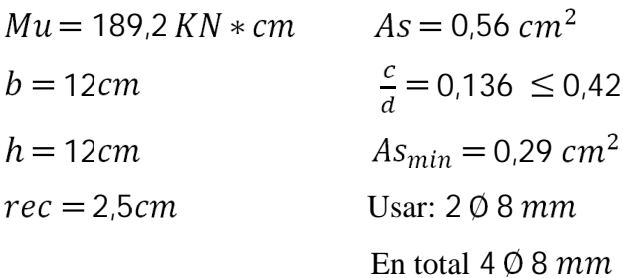

Diseño por Cortante  $Vu = 2,66 kN$  $Vc = 0.166 \cdot \sqrt{fc' \cdot b \cdot d}$  $Vc = 8.22 kN$  $Vu \leq 0.5$  Vc 2,66  $kN \geq 3,69$  kN ... No requiere  $Av$ Usar:  $\emptyset$ 6 mm c/25 cm (por construcción)

## **4.3.2. Análisis y diseño del Poste**

El análisis se lo realiza en la sección crítica I-I

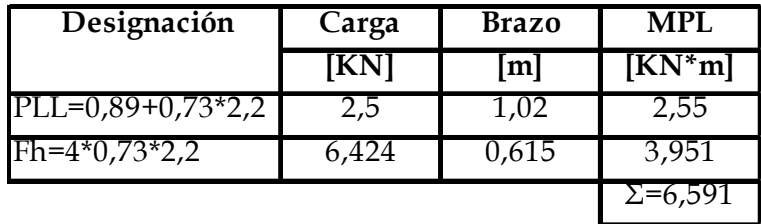

Combinación de Cargas  $U = 1,25DC + 1,75PL$ 

 $Mu = 11,380$  kN  $\cdot$  m

 $Vu = 15,62$  kN

Cálculo de la armadura a flexión

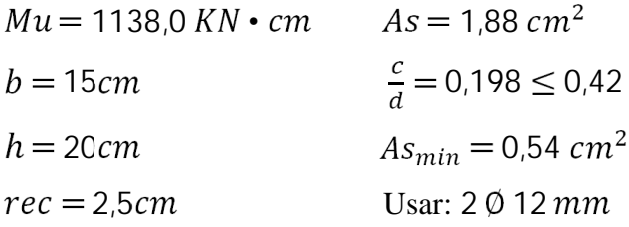

Diseño por Cortante  $Vu = 15,62 kN$  $Vc = 0.166 \cdot \sqrt{fc' \cdot b \cdot d}$  $Vc = 19,97 kN$  $Vu \le 0.5$  Vc 15,62  $kN \geq 8,99$  kN ... Requiere  $Av$  $Vu \leq Vc$  $15,62 kN \le 17,97 kN$  ...Usar Avmin

Armadura mínima:

$$
Avmin = 0.083 \frac{\sqrt{fc'}}{fy}b * s
$$
  
Adoptando:  $s = 30cm$   

$$
Avmin = 0.408 cm2
$$
  
Usar: Ø5mm c/30cm

## **4.4. Análisis y diseño de la Acera**

El análisis se lo realiza en la sección crítica II-II

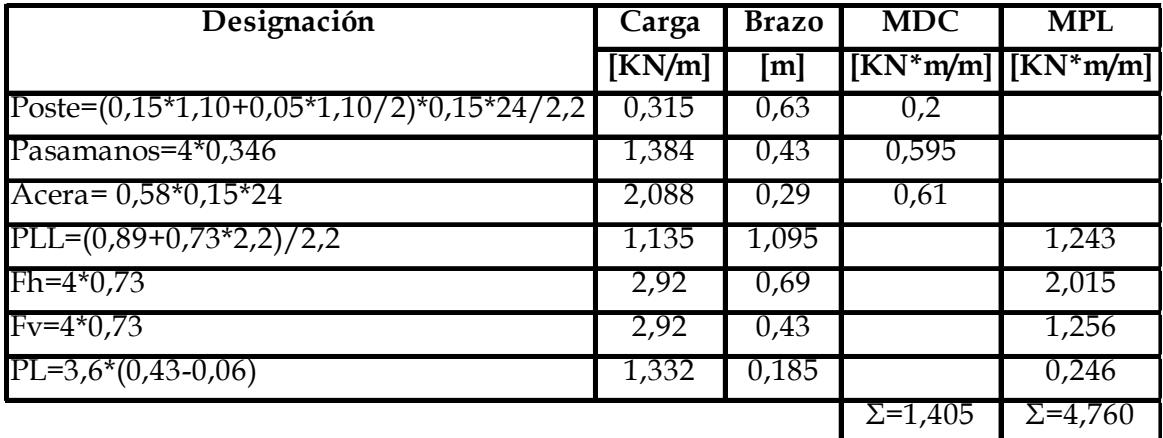

Combinación de Cargas  $U = 1,25DC + 1,75PL$ 

 $Mu = 10,090$  kN • m

 $Vu = 12,17$  kN

Cálculo de la armadura a flexión

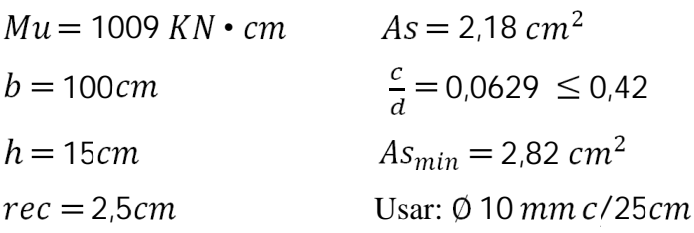

Diseño por Cortante  $Vu = 12,17 kN$  $Vc = 0.166 \cdot \sqrt{fc' \cdot b \cdot d}$  $Vc = 95,10 kN$  $Vu \le 0.5$  Vc 12,17  $kN \leq 42,80$  kN ... No requiere  $Av$ 

Armadura de contracción y temperatura

$$
As = 0.75 \frac{Ag}{fy}
$$
  
As = 1.55 cm<sup>2</sup>  
Usar: 4 Ø 8 mm

# **4.5. Análisis y diseño del Bordillo**

El análisis se lo realiza en la sección crítica III-III

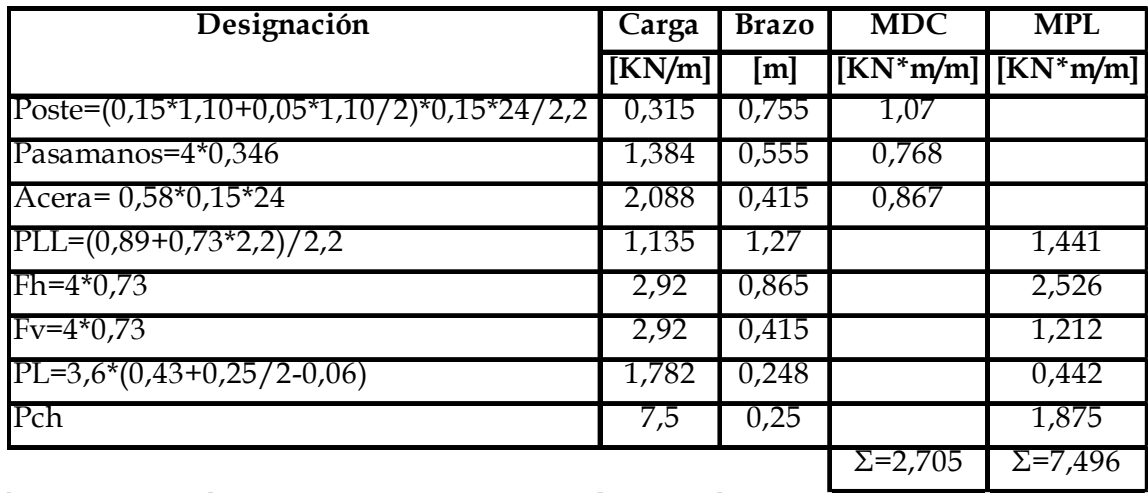

Combinación de Cargas  $U = 1,25DC + 1,75PL$  $Mu = 16,50$  kN • m  $Vu = 20,22$  kN

Cálculo de la armadura a flexión

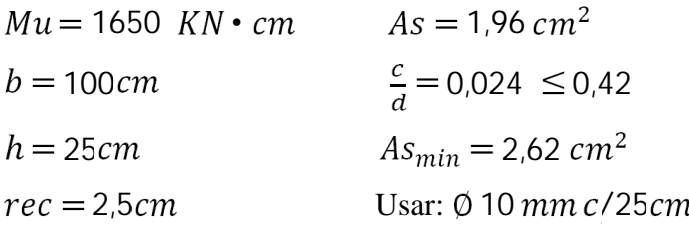

Diseño por Cortante  $Vu = 20,22 kN$  $Vc = 0.166 \cdot \sqrt{fc' \cdot b \cdot d}$  $Vc = 171,18 kN$  $Vu \le 0.5$  Vc 20,22  $k$ N  $\leq$  77,03  $k$ N ...No requiere  $Av$ 

**Dimensiones y Cargas en la Baranda, acera y bordillo**

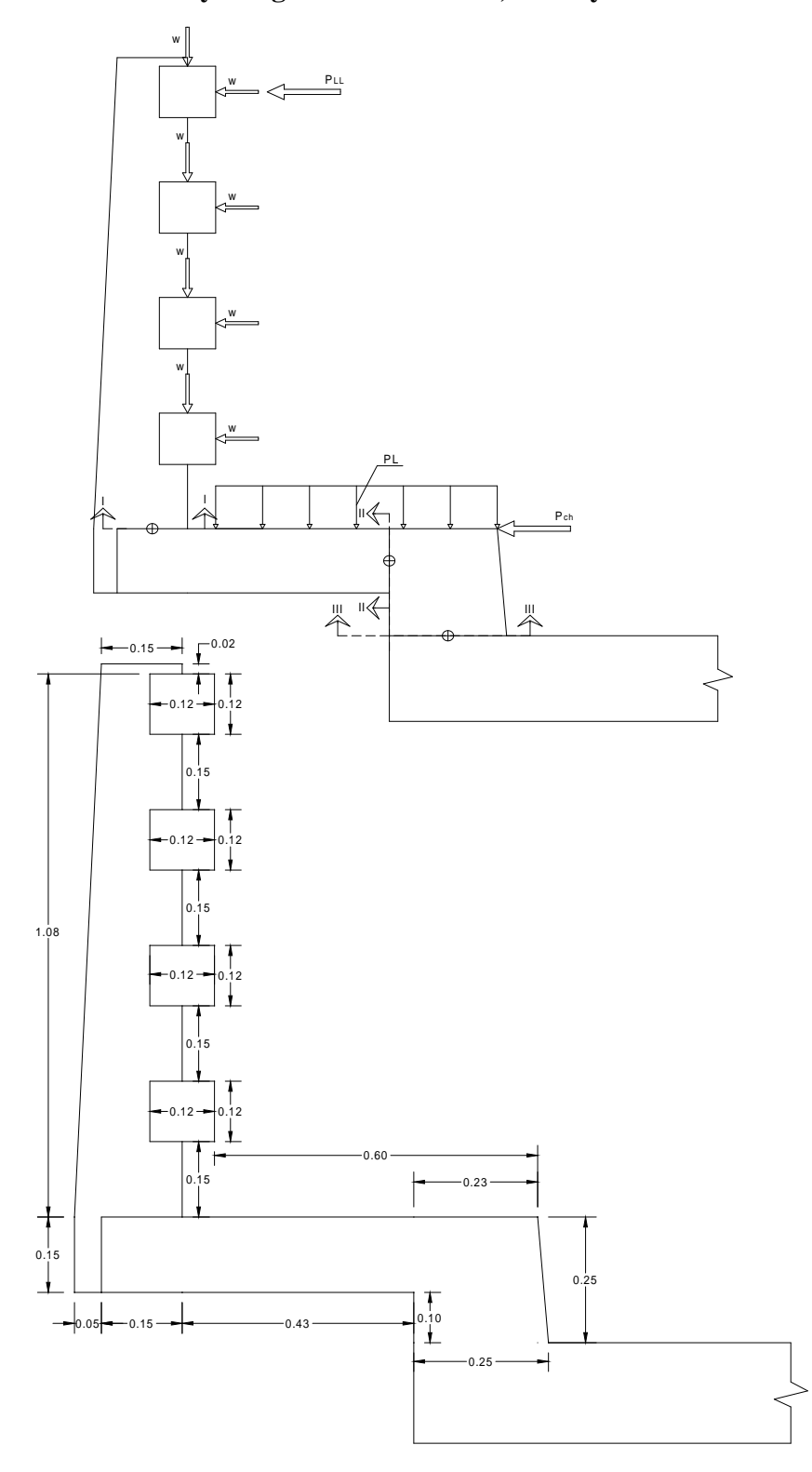

#### **4.6. Diseño de la losa**

Materiales losa de hormigón armado:  $fc' = 21 MPa$  (Hormigón)  $f y = 420 MPa$  (Acero de refuerzo)

#### **4.6.1. Análisis y diseño de la Losa Interior**

#### **4.6.1.1. Altura mínima**

3000  $\frac{30}{30}$  2 1/5  $S = 2700$  mm  $hmin = 190$  $mm$ Se adopta:  $h = 190$ mm

#### **4.6.1.2. Ancho de faja equivalente**

 $E_{M+}$  = 660 + 0,55  $\ast$  S  $E_{M+}$  = 2145 $mm$  = 2,15 $m$  $E_{M-}$  = 1220 + 0,25  $*$  S  $E_{M-}$  = 1895 $mm = 1,90$   $m$ 

#### **4.6.1.3. Cargas Permanentes**

Barandado = 1,70  $kN/m$ Acera =  $0.15 \cdot 0.58 \cdot 24 = 2.088 \, kN/m$ Bordillo =  $0.25 \cdot 0.25 \cdot 24 = 1.50 \, kN/m$ Carga distribuida (Barandado+Acera+Bordillo)  $=$  $\frac{2(1,70+2,088+1,50)}{7,80}$  = 1,36 kN/  $\text{Losa} = 0.19 \cdot 24 = 4.56 \, kN/m^2$ Capa Rodadura = 0,04  $*$  24 = 0,96  $kN/m^2$ 

## **Carga permanente distribuida**

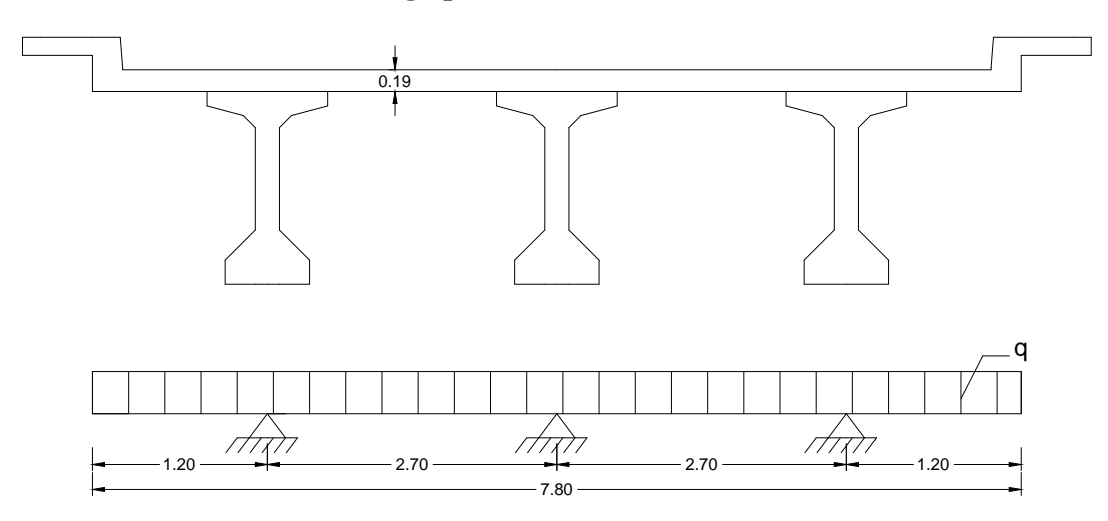

## **4.6.1.4. Carga Viva Vehicular**

## **Momento Positivo**

Para vigas continuas con igual espaciamiento el máximo momento ocurre cerca a 0,4\*S en el primer tramo interior.

$$
P = m \frac{P_R}{E_{M+}}
$$

Donde:

m = factor de multipresencia  $P_R$  = Carga de Rueda igual a 72,5 KN

Un carril cargado  $(m=1,2)$ 

$$
P = 1.2 \cdot \frac{72.5 \, KN}{2.15 \, m} = 40.47 \, KN/m
$$

Línea de Influencia Mx en x=2,28m

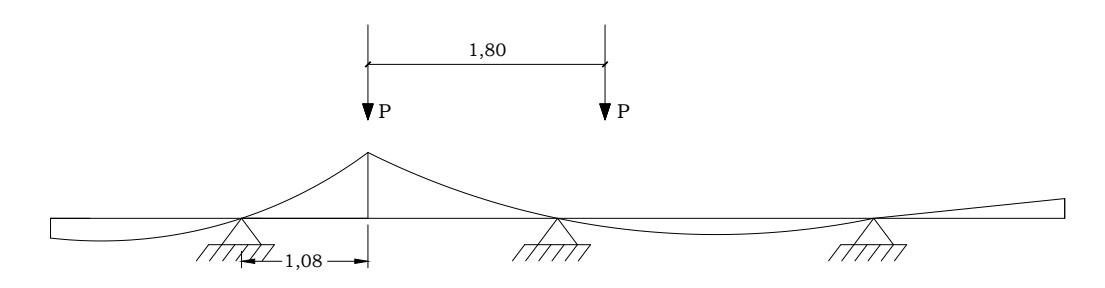

## **Momento Negativo**

$$
P = m \frac{P_R}{E_{M-}}
$$

Un carril cargado (m=1,2)

$$
P = 1.2 \cdot \frac{72.5 \, KN}{1.90 \, m} = 45.79 \, KN/m
$$

Dos carriles cargados (m=1)

$$
P = 1 \cdot \frac{72.5 \, KN}{1.90 \, m} = 38.16 \, KN/m
$$

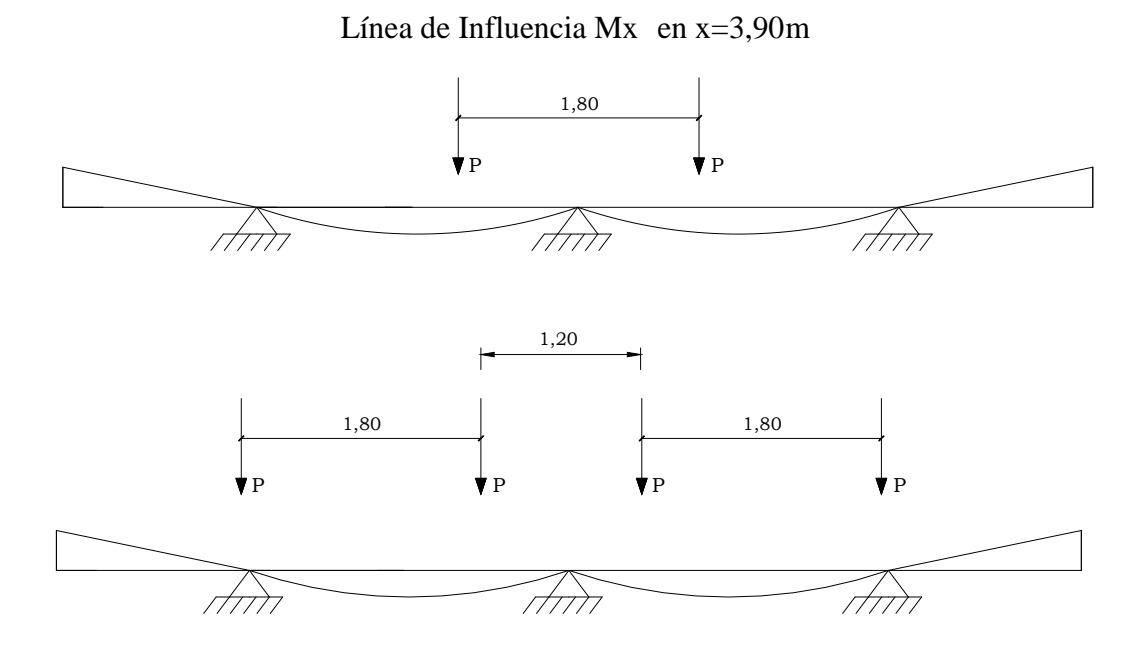

**Momentos de diseño en la Losa**

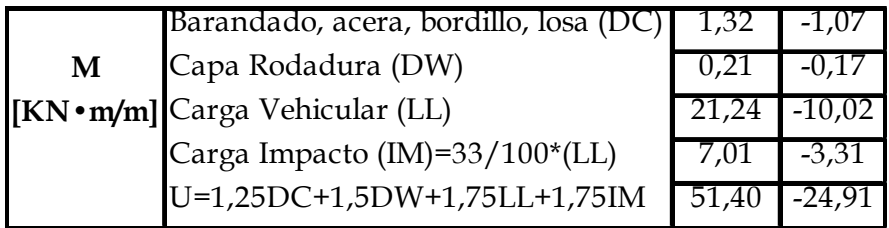

Cálculo de la armadura a flexión (Momento Positivo)

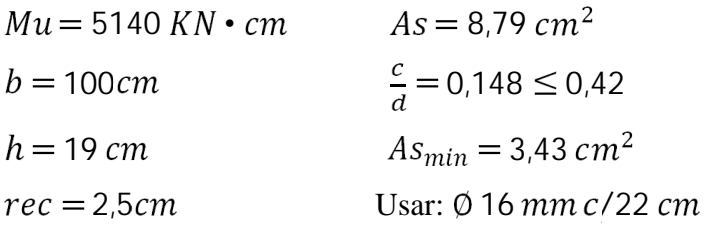

Cálculo de la armadura a flexión (Momento Negativo)

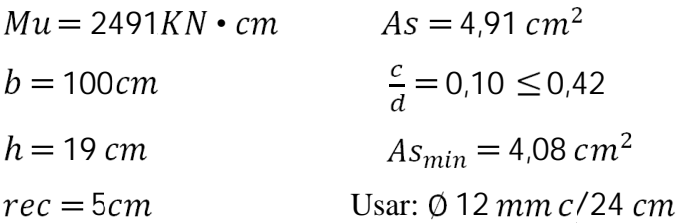

#### Armadura de distribución

La armadura de distribución es colocada en la parte inferior de la losa en la dirección longitudinal paralela al tráfico (dirección secundaria)

Porcentaje = 
$$
\frac{3840}{5} \leq 67\%
$$

\nPorcentaje =  $\frac{3840}{2700} = 78.4 \leq 67\%$ 

\nAs<sub>dist</sub> = 0.67As<sub>+</sub>

\nAs<sub>dist</sub> = 5.89 cm<sup>2</sup>

\nUsar:  $\emptyset$  12 mm c/20 cm

Armadura de contracción y temperatura

$$
As = 0.75 \frac{Ag}{fy}
$$
  
As = 3.39 cm<sup>2</sup>  
Usar: Ø 10mm c/22cm

## **4.6.2. Análisis y diseño de la Losa Exterior**

Sección de diseño

 $z =$ ancho del ala viga/3  $0,38$ m  $z = 1m/3=0,33m$  0,38m

 $z = 0,33m$ 

Ancho de Faja Equivalente  $E_V = 1140 + 0.833x$  $x = 1,20 - 0,25 - 0,30 - 0,33 = 0,32m$  $E_V = 1140 + 0.833 \cdot 320 = 1407$   $mm = 1.40$   $m$  $P_R = 72.5$   $KN/m$ (Carga de rueda)  $72,5$  $\frac{1}{1,40m}$  = 51,79 KN/

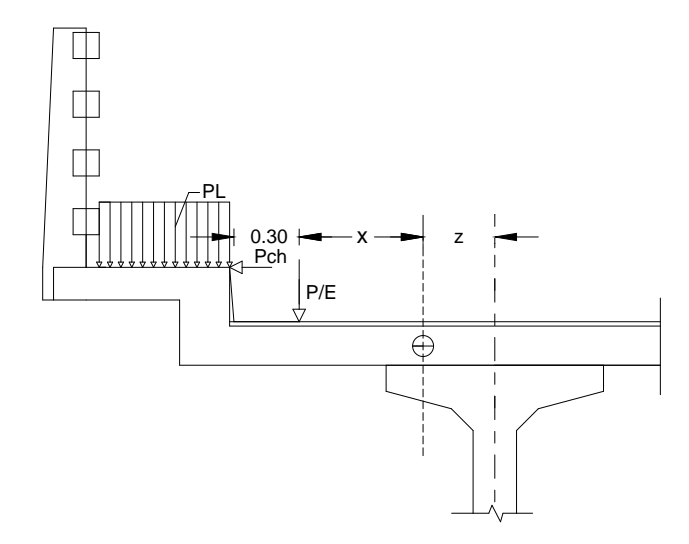

**Cargas Permanentes y Momentos en la sección de Diseño**

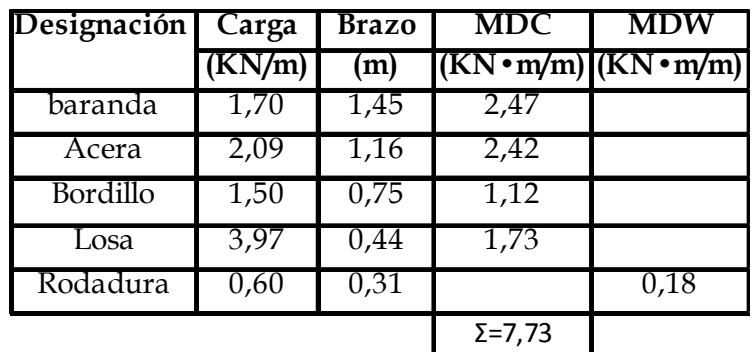

| Designación                    | Carga  | <b>Brazo</b> |                  |
|--------------------------------|--------|--------------|------------------|
|                                | (KN/m) | m            | $(KN \cdot m/m)$ |
|                                | 2.23   | J,Y3         | 2,08             |
| Pch                            | 7,50   | U,Z5         | 1,88             |
| $\rm P_{\scriptscriptstyle R}$ | 51,54  | 0,32         | 16,49            |

**Cargas Vivas y Momentos en la sección de Diseño**

Combinación de Cargas  $U = 1,25DC + 1,50DW + 1,75PL + 1,75LL$ 

 $Mu = 45,72 kN \cdot m$  $Vu = 45,72 kN$ 

Cálculo de la armadura a flexión

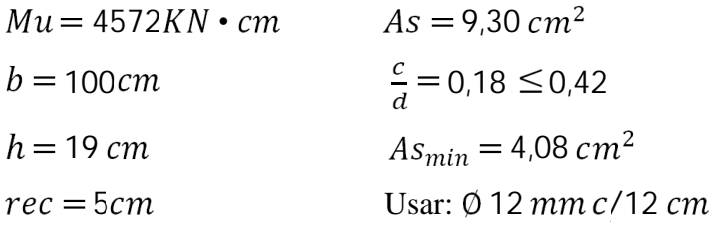

## **4.7. Análisis y diseño de Vigas Longitudinales**

Vigas de hormigón pretensado de tramos simplemente apoyados

Luz de cálculo = 30 m

Espaciamiento de vigas = 2,70m

Espesor de losa= 0,19m

#### **4.7.1. Cargas permanentes**

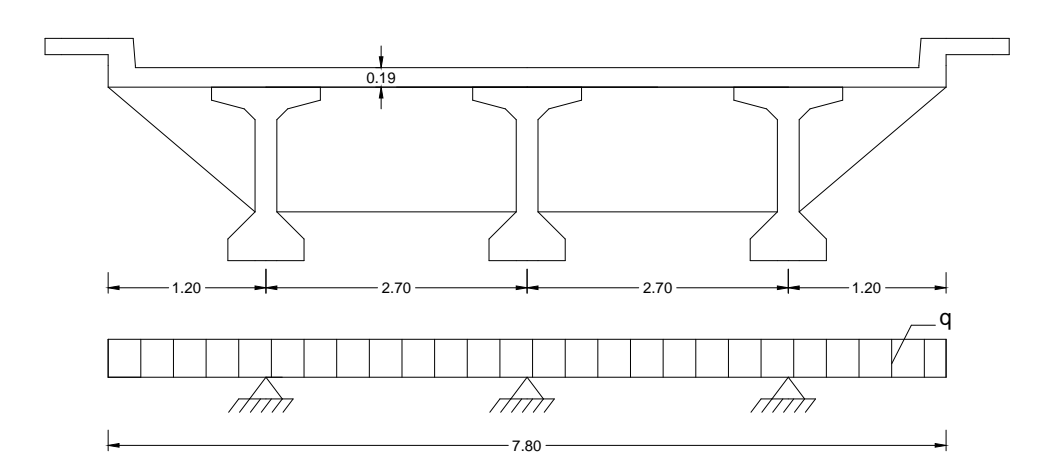

Losa =  $4,56 \frac{KN}{m^2}$ 

Capa de rodadura =  $0.96 \frac{KN}{m^2}$ 

Carga distribuida (Barandado+Acera+Bordillo)  $\frac{2.5,288}{7,8} = 1,36$ Diafragmas=  $1,32 \cdot 0,20 \cdot 24 = 6,34 \frac{KN}{m} (0,20m$  de espesor y espaciados cada 10m)

Cargas en las vigas:

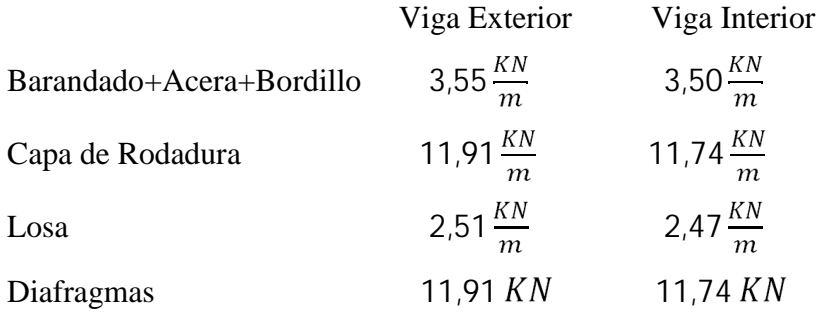

## **4.7.2. Sección de la viga**

Mínima altura [2.5.2.6.3] *h*  $min = 0.045L$  Sección Viga Simple  $hmin = 0.045 \cdot 30m = 1.35m$ 

## **Propiedades Geométricas**

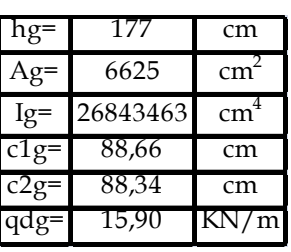

## **Dimensiones**

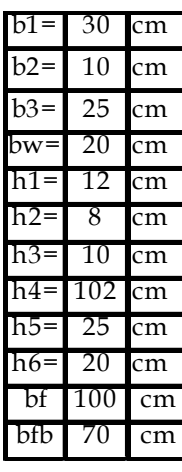

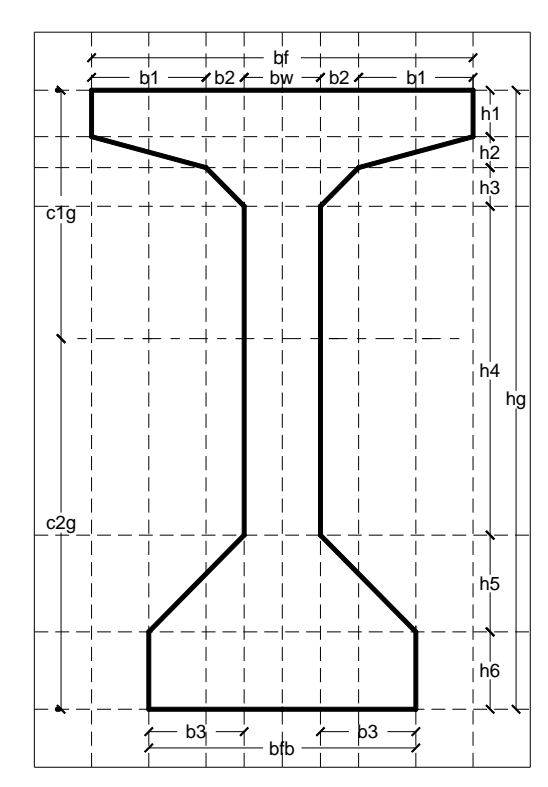

**Tabla de Áreas e Inercias**

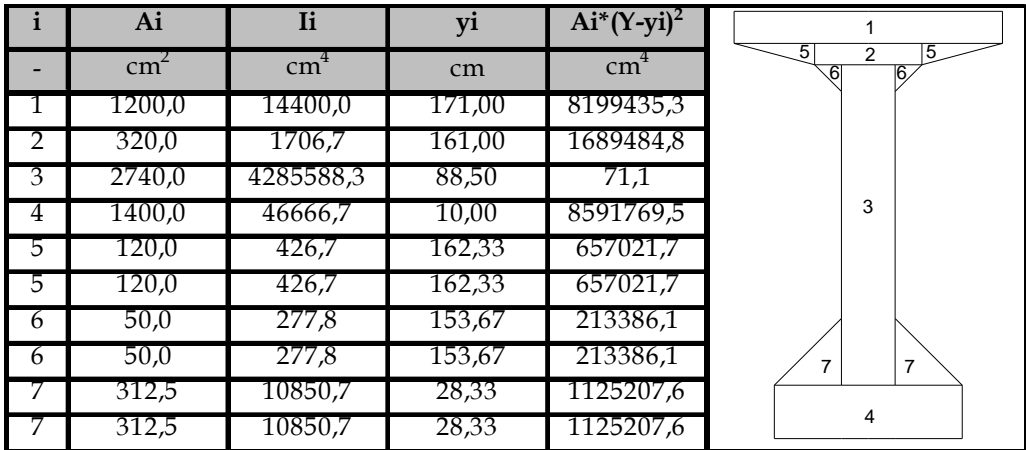

## **4.7.3. Ancho efectivo del ala**

Relación modular losa-viga:

$$
n = \frac{Ec_{losa}}{Ec_{viga}} = \frac{23142}{29876} = 0.775
$$

Viga Interior

$$
be_{I} \le \begin{cases} \frac{L}{4} = \frac{3000}{4} = 750cm \\ 12t_{s} + \frac{bf}{2} = 12 \cdot 19 + \frac{100}{2} = 278 \\ s = 270 cm \\ be_{I} = 270cm \\ nbe_{I} = 0.775 \cdot 270 = 209 cm \end{cases}
$$

Viga Exterior

$$
be_E - \frac{be_I}{2} \le \begin{cases} \frac{L}{8} = \frac{3000}{8} = 375 \text{ cm} \\ 6t_s + \frac{bf}{4} = 6 \cdot 19 + \frac{100}{4} = 139 \text{ cm} \\ V_L = 120 \text{ cm} \end{cases}
$$
  

$$
be_E - \frac{be_I}{2} = 120
$$
  

$$
be_E = 139 + \frac{be_I}{2} = 120 + \frac{270}{2} = 255 \text{ cm}
$$
  

$$
nbe_E = 0.775 \cdot 255 \text{ cm} = 198 \text{ cm}
$$

Propiedades Geométricas Sección Compuesta

| hc=    | 196                        | cm |
|--------|----------------------------|----|
| $Ac=$  | 10387                      | cm |
| $Ic=$  | $55524854$ cm <sup>4</sup> |    |
| $c1c=$ | 53,11                      | cm |
| $c2c=$ | 123,89                     | cm |

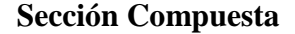

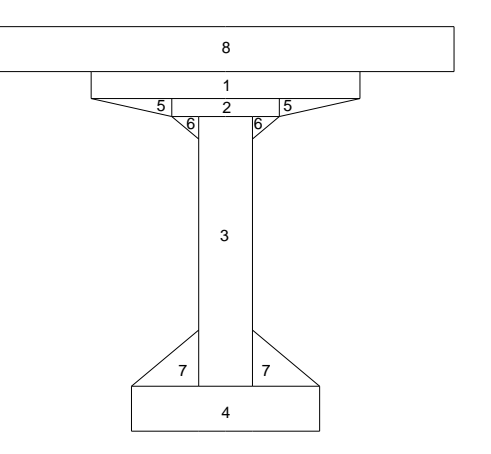

## **4.7.4. Cálculo Factor de Carga en Vigas**

## **4.7.4.1. Parámetros para ecuaciones**

$$
n = \frac{E_c(viga)}{E_c(visa)}
$$
  
\n
$$
n = \frac{29876 \text{ Mpa}}{23142 \text{ Mpa}} = 1,29
$$
  
\n
$$
K_g = n(I + A \cdot eg^2)
$$
  
\n
$$
K_g = 116974482 \text{ cm}^4
$$
  
\n
$$
\frac{K_g}{L * t_s^3} = 5,685
$$
  
\n
$$
\left(\frac{K_g}{L * t_s^3}\right)^{0,1} = 1,19
$$

 $\overline{a}$ 

## **4.7.4.2. Rango de Aplicabilidad**

$$
1100 \le s = 2700 \, mm \le 4900
$$
\n
$$
110 \le t_s = 190 \, mm \le 300
$$
\n
$$
6000 \le L = 30000 \, mm \le 73000
$$
\n
$$
4 \cdot 10^9 \le s = 1,1697 \cdot 10^{12} \, mm^4 \le 3 \cdot 10^{12}
$$
\n
$$
n_b = 3
$$

P<sup>R</sup> P<sup>R</sup>

## **4.7.4.3. Fracción de carga para momento en viga Interior [Tabla 4.6.2.2.2b -1]**

•Un carril cargado:

a) Ecuador 
$$
g^{SI} = 0.06 + \left(\frac{s}{4300}\right)^{0.4} \left(\frac{s}{L}\right)^{0.3} \left(\frac{K_g}{L * t_s^3}\right)^{0.1} = 0.540
$$
  
b) Ley de moments  $g^{SI} = 0.667$ 

Usar el menor:  $g^{SI} = 0.540$ 

•Dos carriles cargados:

a) Ecuador 
$$
g^{MI} = 0.075 + \left(\frac{s}{2900}\right)^{0.6} \left(\frac{s}{L}\right)^{0.2} \left(\frac{K_g}{L * t_s^3}\right)^{0.1} = 0.779
$$

b) Ley de momentos  $q^{MI} = 0.889$ 

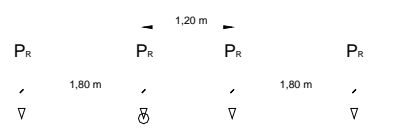

Usar el menor  $q^{MI} = 0.779$ 

•Gobierna dos carriles cargados:  $q^I = 0.779$ 

## **4.7.4.4. Fracción de carga para momento en viga Exterior [Tabla 4.6.2.2.2d-1]**

•Un carril cargado:

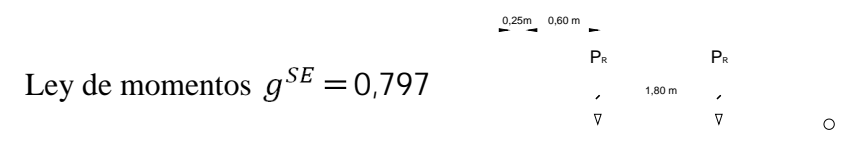

•Dos carriles cargados:

a) Ecuador 
$$
e = 0.77 + \frac{de}{2800} = 1.10
$$
  

$$
g^{ME} = e \cdot g^I = 0.857
$$

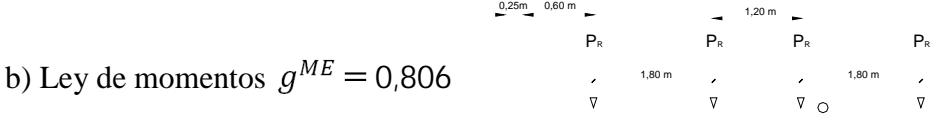

Usar el menor  $g^{ME} = 0,806$ 

•Gobierna dos carriles cargados:  $g^E = 0,806$ 

Se puede ver que los factores de carga para momento son cercanos  $q^I \approx q^E$ Para el diseño de adopta viga exterior  $g = 0.806$  (para momento)

## **4.7.4.5. Fracción de carga para cortante en viga Interior [Tabla 4.6.2.2.3a-1]**

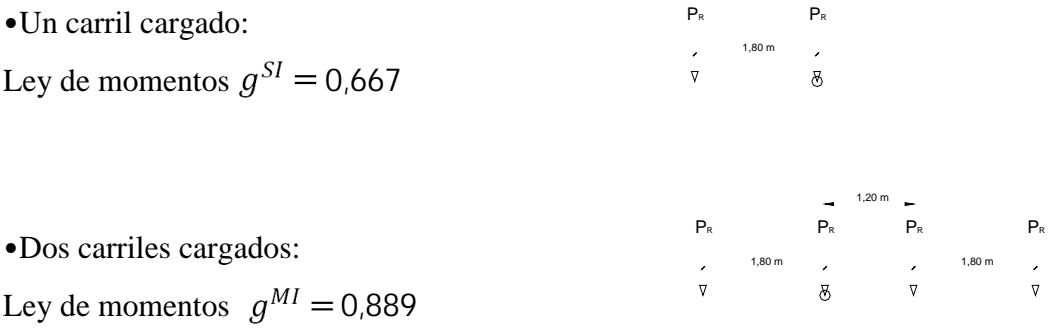

•Gobierna dos carriles cargados:  $g^I = 0.889$ 

## **4.7.4.6. Fracción de carga para cortante en viga Exterior [Tabla 4.6.2.2.3b-1]**

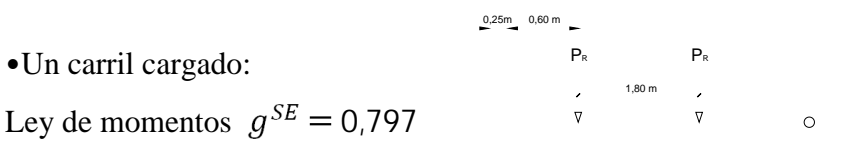

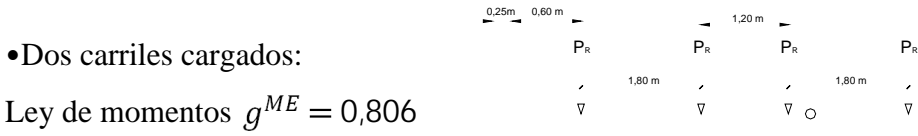

•Gobierna dos carriles cargados:  $g^E = 0,806$ 

Para fines de diseño se adopta  $g = 0.889$  (para cortante)

## **4.8. Solicitaciones debido a carga permanente**

Análisis en centro luz (x=15m)

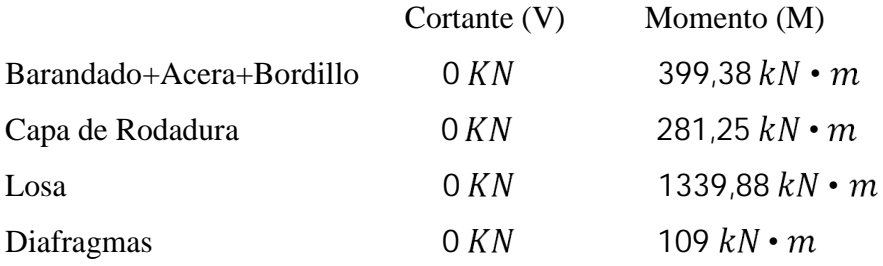

## **4.9. Solicitaciones debida Sobrecarga Vehicular**

Análisis en centro luz (x=15m)

**Cortante**

Línea de Influencia para cortante en centro luz

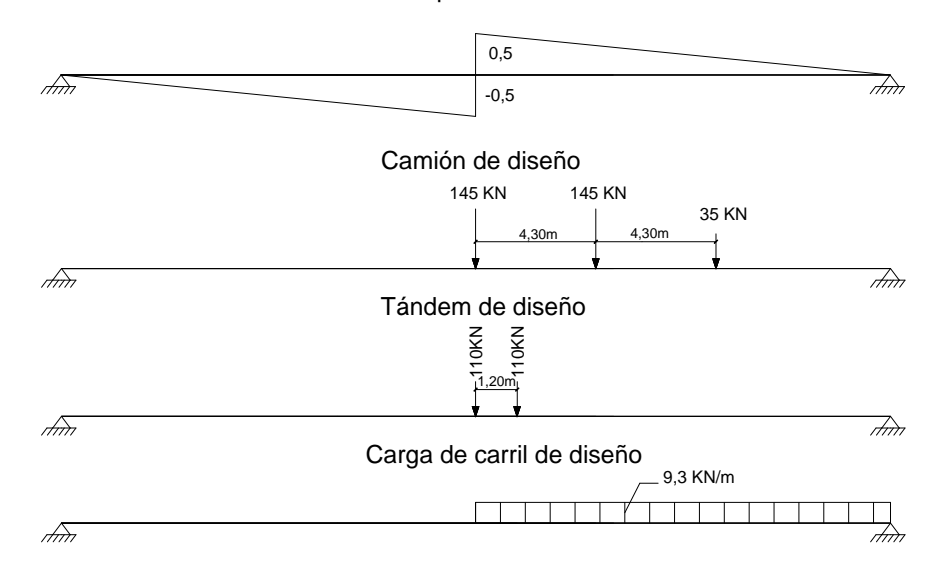

Camión de diseño:

$$
V = (0.5)145 + (0.3567)145 + (0.2133)35 = 131,69 \, KN
$$

Tándem de diseño:

$$
V = (0.5)110 + (0.460)110 = 105,60 \, KN
$$

Carga de Carril:

$$
V = \frac{15 * 0.5}{2} * 9.3 = 34.88 \, KN
$$

El cortante debido a sobrecarga vehicular más impacto es:

$$
V_{LL} = 0.889(1.33 * 131.69 + 34.88)
$$
  

$$
V_{LL+IM} = 186.72 \text{ KN}
$$

#### **Momento**

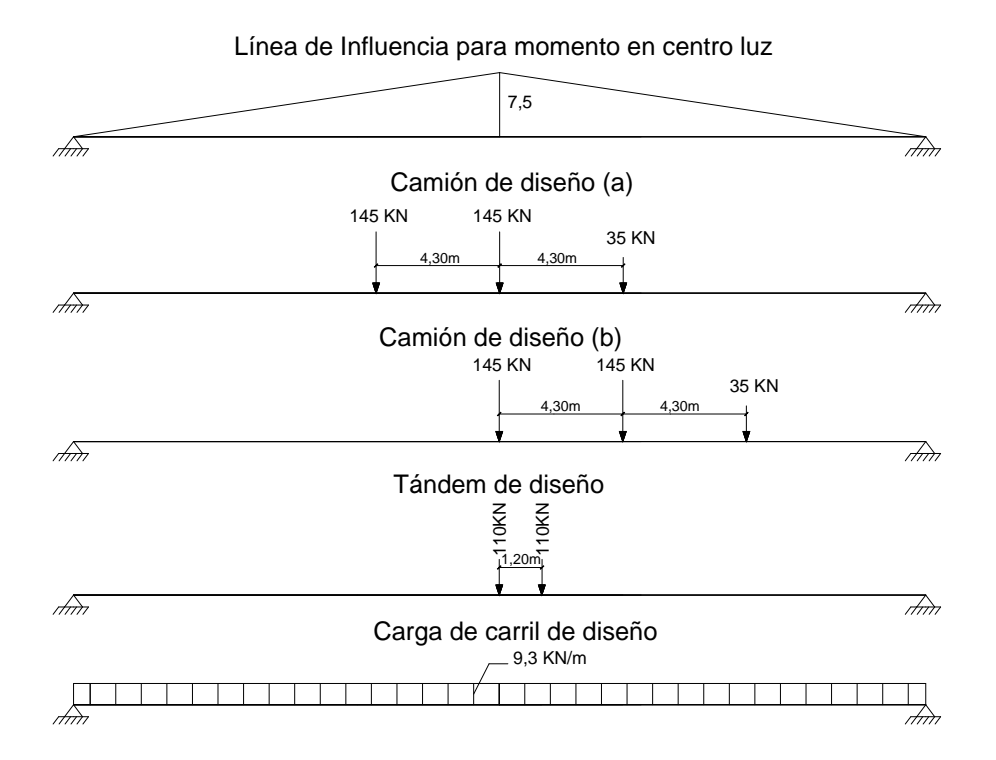

Camión de diseño (a):

 $M = (5,35)145 + (7,5)145 + (5,35)35 = 2050,50$  KN  $*$  m

Camión de diseño (b):

$$
M = (7.5)145 + (5.35)145 + (3.2)35 = 1975.25 \text{ KN} * m
$$

Tándem de diseño:

$$
M = (7.5)110 + (6.9)110 = 1584 \text{ KN} * m
$$

Carga de Carril:

$$
M_{LL} = \frac{9.3 * 30^{2}}{8} = 1046.25 KN * m
$$
  
Camión de diseño (c)  
  

$$
145 KN
$$
  

$$
145 KN
$$
  

$$
4.30m
$$
  

$$
4.30m
$$
  

$$
4.30m
$$
  

$$
4.30m
$$
  

$$
35 KN
$$

Camión de diseño (c): La ubicación del tren de cargas (camión) para obtener el máximo momento maximorum se obtiene por el teorema de Barré, éste momento se ubica en la carga del centro, para fines de diseño comúnmente se asume que se encuentra en centro luz por lo cual se adoptará este criterio.

 $M = 2056,24 KN*m$ 

El momento debido a sobrecarga vehicular más impacto es:  $M_{LL+IM}$  = 0,806(1,33  $*$  2056,24 + 1046,25) = 3047,53 KN  $*$ m

#### **4.10. Cálculo del Acero de Pretensado**

Acero de pretensado: Torones de diámetro 12,7mm (0,5pulg) G -270  $fpu = 1890MPa$  $A_{torin} = 0.987 cm^2$  (Área de un torón)  $Ep = 197000 MPa$  $fpy = 1674 Mpa$  $fp_{adm} = 0.74 * fpu = 1398.6 MPa$ Resistencia del hormigón (viga):  $fc' = 35 MPa$  (A los 28 días)  $fci' = 0.70 * fc' = 24.5 MPa$  (Etapa de pretensado inicial)

#### **4.10.1. Esfuerzos límite en el Hormigón**

Antes de las pérdidas  $fci = -0.60 fci' = -14.70 MPa$  $fti = +0.25\sqrt{fci'} = +1.24 MPa$ Después de las pérdidas (etapa de servicio)  $fcs = -0.45 f c = -15.75 MPa$  $fts = +0.50\sqrt{fc} = +2.96 MPa$ 

## **4.10.2. Esfuerzos en centro luz**

Adoptando pérdida de pretensado: %pérdida=19% (R=0,81) Excentricidad  $eg = c2g - 10 cm = 78,34 cm$ 

Inecuación I

$$
-\frac{Pi}{Ag} + \frac{(Pi * eg)c1g}{lg} - \frac{Mdg * c1g}{lg} \leq ft\ddot{i}
$$
  
Pi \leq 6630,7 KN

Inecuación II

$$
-\frac{Pi}{Ag} - \frac{(Pi * eg)c1g}{lg} + \frac{Mdg * c1g}{lg} \leq fci
$$

$$
Pi \le 5036.5 \, KN
$$

Inecuación III

$$
-\frac{R*Pi}{Ag} + \frac{(R*Pi*eg)c1g}{lg} + \frac{(M_{DC1} + M_{DW}) * c1g}{lg} - \frac{(M_{DC2} + M_{LL+IM}) * c1c}{lc} \ge fcs
$$
  
Pi \ge -909,9 KN

Inecuación IV  
\n
$$
-\frac{R * Pi}{Ag} + \frac{(R * Pi * eg)c2g}{lg} + \frac{(M_{DC1} + M_{DW}) * c2g}{lg} - \frac{(M_{DC2} + M_{LL+IM}) * c2c}{lc} \leq fts
$$
\n
$$
Pi \geq 4952,0 \, KN
$$

En Resumen:

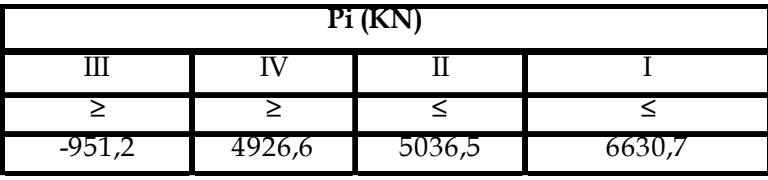

IV)

$$
Ap = \frac{Pi}{f p_{adm}} = \frac{4926.6}{139.86} = 35,23 \, \text{cm}^2
$$
\n
$$
N^{\circ} \text{ torones} = \frac{Ap}{A_{torin}} = \frac{35,23}{0,987} = 35,69
$$

II)

$$
Ap = \frac{Pi}{fp_{adm}} = \frac{5036.5}{139.86} = 36.01 \, cm^2
$$
  

$$
N^{\circ} \text{ torones} = \frac{Ap}{A_{torin}} = \frac{36.01}{0.987} = 36.49
$$

Se adopta 36 torones

Por tanto: usar 3 vainas de 12 T de G-270

Verificando:

Inecuación I

$$
-\frac{Pi}{Ag} + \frac{(Pi * eg)c1g}{Ig} - \frac{Mdg * c1g}{Ig} \leq fti
$$
  
-0.055  $\frac{KN}{cm^2} \leq 0.124 \frac{KN}{cm^2}$  (Si cumple)

Inecuación II

$$
-\frac{Pi}{Ag} - \frac{(Pi * eg)c1g}{lg} + \frac{Mdg * c1g}{lg} \geq fci
$$
  
-1,443  $\frac{KN}{cm^2} \geq -1,470 \frac{KN}{cm^2}$  (Si cumple)

Inecuación III

$$
-\frac{R*Pi}{Ag} + \frac{(R*Pi*eg)c1g}{lg} + \frac{(M_{DC1} + M_{DW}) * c1g}{lg} - \frac{(M_{DC2} + M_{LL+IM}) * c1c}{lc} \geq fcs
$$
  
-1,058  $\frac{KN}{cm^2} \geq -1,575 \frac{KN}{cm^2}$  (Si cumple)

Inecuación IV

$$
-\frac{R*Pi}{Ag} + \frac{(R*Pi*eg)c2g}{lg} + \frac{(M_{DC1} + M_{DW}) * c2g}{lg} - \frac{(M_{DC2} + M_{LL+IM}) * c2c}{lc} \leq fts
$$
  
0,282  $\frac{KN}{cm^2} \leq$  0,296  $\frac{KN}{cm^2}$  (Si cumple)

Verificando en etapa de montaje de la viga.-

El peso propio de la viga se incrementa en 33% debido a los efectos de impacto de izado de las viga.

Inecuación I

$$
-\frac{Pi}{Ag} + \frac{(Pi * eg)c1g}{Ig} - \frac{1,33Mdg * c1g}{Ig} \leq fti
$$
  
-0,250  $\frac{KN}{cm^2} \leq 0,124 \frac{KN}{cm^2}$  (Si cumple)

Inecuación II

$$
-\frac{Pi}{Ag} - \frac{(Pi * eg)c1g}{lg} + \frac{1,33Mdg * c1g}{lg} \geq fci
$$
  
-0.990  $\frac{KN}{cm^2} \geq -1,470 \frac{KN}{cm^2}$  (Si cumple)

## **4.10.3. Estimación de la pérdida de Pretensado**

En elementos postesados se tiene:

$$
f_{pT} = f_{pF} + f_{pA} + f_{pEs} + f_{pSR} + f_{pCR} + f_{pR2}
$$

#### **4.10.3.1. Pérdida por Fricción**

$$
f_{pF} = f_{pj} (1 - e^{-(Kx + \mu \alpha)})
$$

$$
\alpha = \frac{4e}{L} = 0.104
$$

$$
\mu = 0.20
$$

$$
Kx + \mu \alpha = 0.0307
$$

$$
f_{pF} = 42.28 MPa
$$

## **4.10.3.2. Pérdida por Acuñamiento de Anclajes**

$$
f_{pA} = \frac{A}{L} E_p
$$
  

$$
A = 6mm = 0.6cm
$$

No incide en centro luz

$$
f_{pA} = 39.4 \; MPa
$$
### **4.10.3.3. Pérdida por Acortamiento Elástico**

$$
fp_{Es} = \frac{N - 1}{2N} \frac{Ep}{E_{ci}} f_{cgp}
$$
  
\n
$$
E_{ci} = 24996 MPa
$$
  
\n
$$
f_{cgp} = \left| -\frac{Pi}{Ag} - \frac{(Pi * e)e}{lg} + \frac{Mdg * e}{lg} \right|
$$
  
\n
$$
f_{cgp} = 13.6 MPa
$$
  
\n
$$
fp_{Es} = 35.73 MPa
$$

# **4.10.3.4. Pérdida por Contracción**

$$
f_{pSR} = (93 - 0.85 * H)
$$
  
H = 70%  

$$
f_{pSR} = 33.5 MPa
$$

# **4.10.3.5. Pérdida por Fluencia Lenta**

$$
f_{pCR} = 12f_{cgp} - 7\Delta f_{cdp} \ge 0
$$
  

$$
f cdp = 12, 2 MPa
$$
  

$$
f_{cgp} = 13, 6 MPa
$$
  

$$
f_{pCR} = 77, 8 MPa
$$

### **4.10.3.6. Pérdida por Relajación**

$$
f_{pR2} = 0.3\{138 - 0.3 \, f_{pF} - 0.4 \, f_{pEs} - 0.2(\, f_{pSR} + f_{pCR})\}
$$
  

$$
f_{pR2} = 26.6 \, MPa
$$

Verificando las pérdidas de pretensado:

% pérdidas=18,25%  $\leq$  19% (asumido)

Es menor y aproximado por lo tanto lo asumido es correcto.

# **Resumen de solicitaciones**

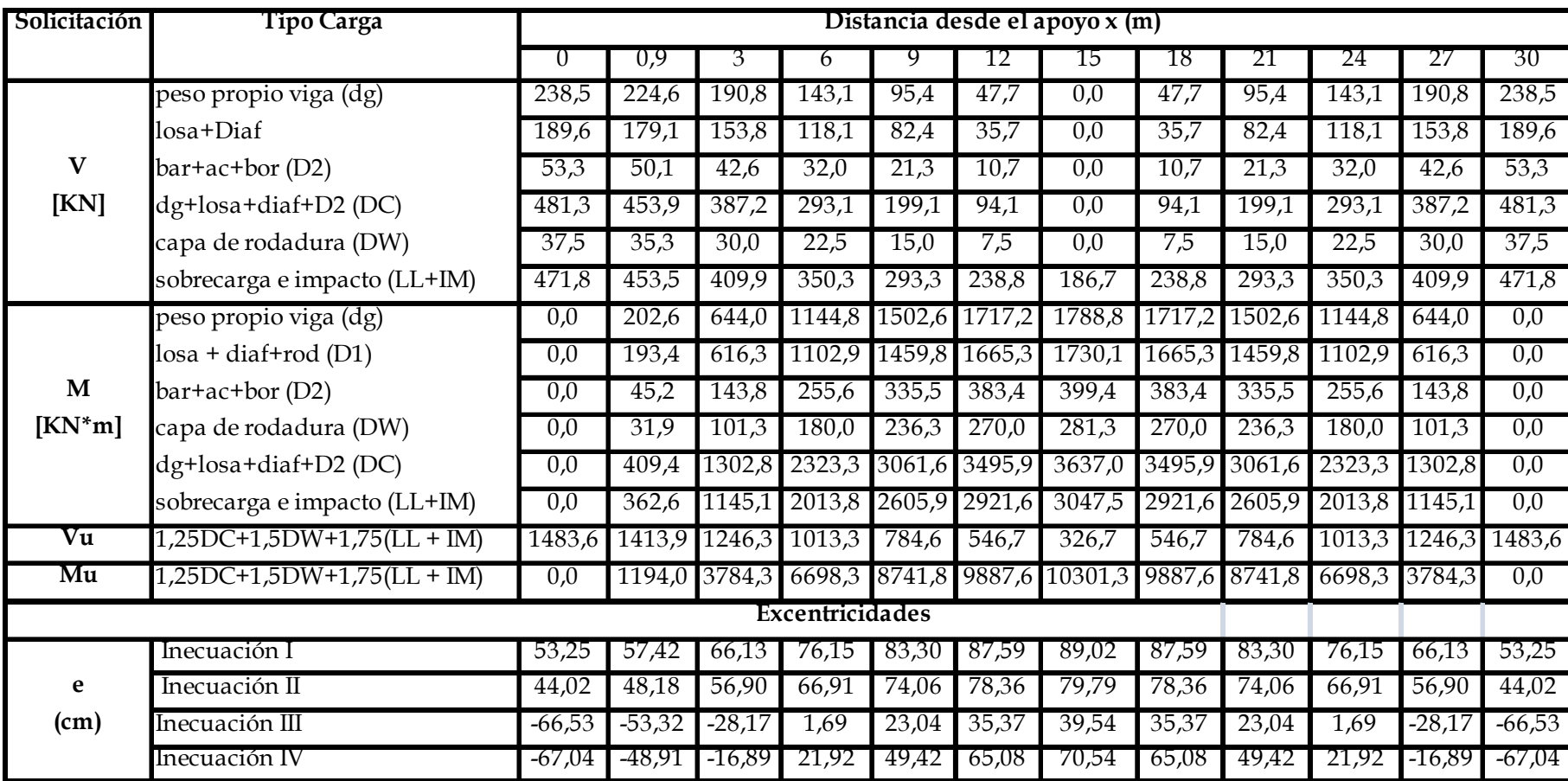

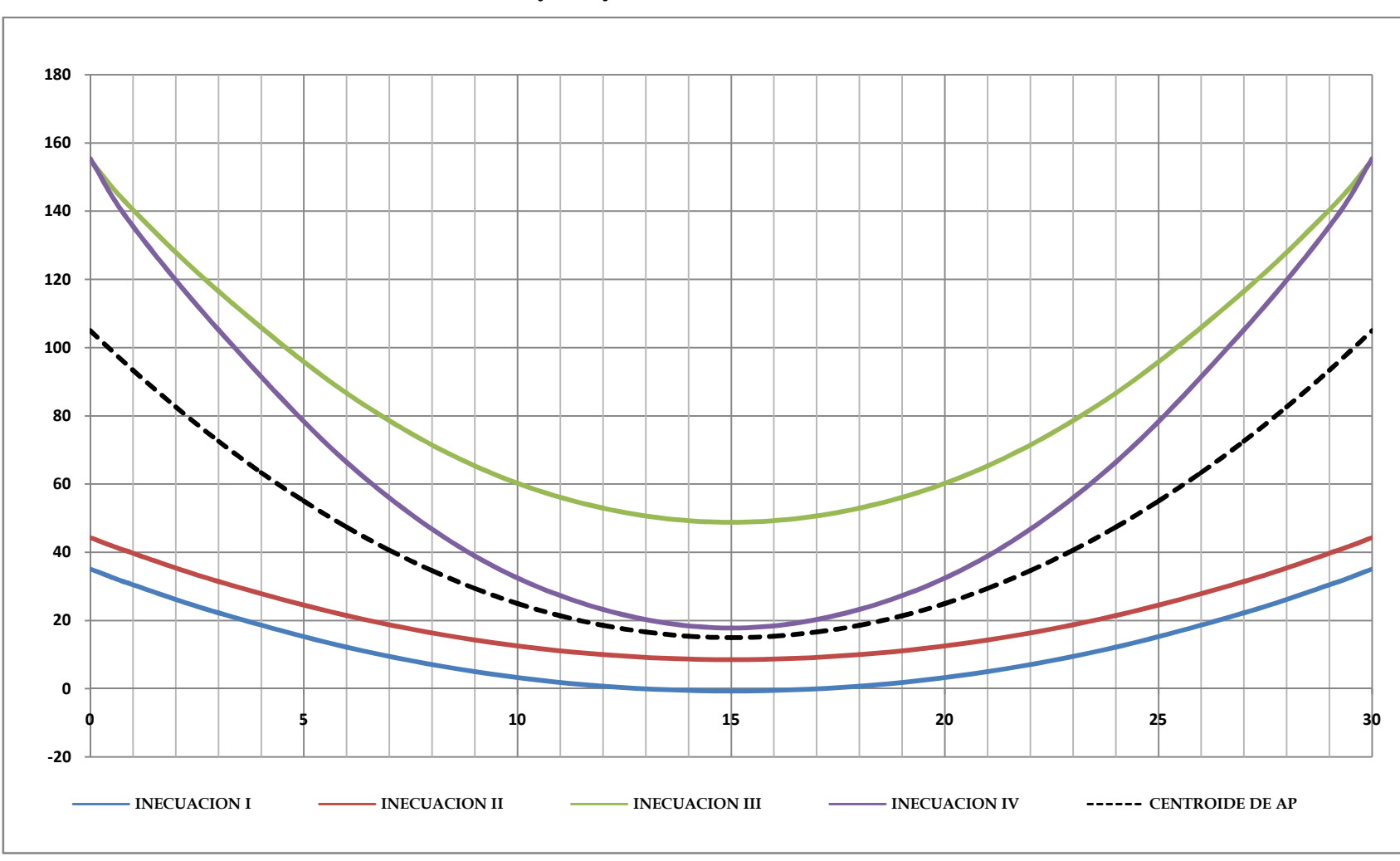

**Excentricidades Límite y Trayectoria del Centroide del Acero de Pretensado**

**Trayectoria de los Cables**

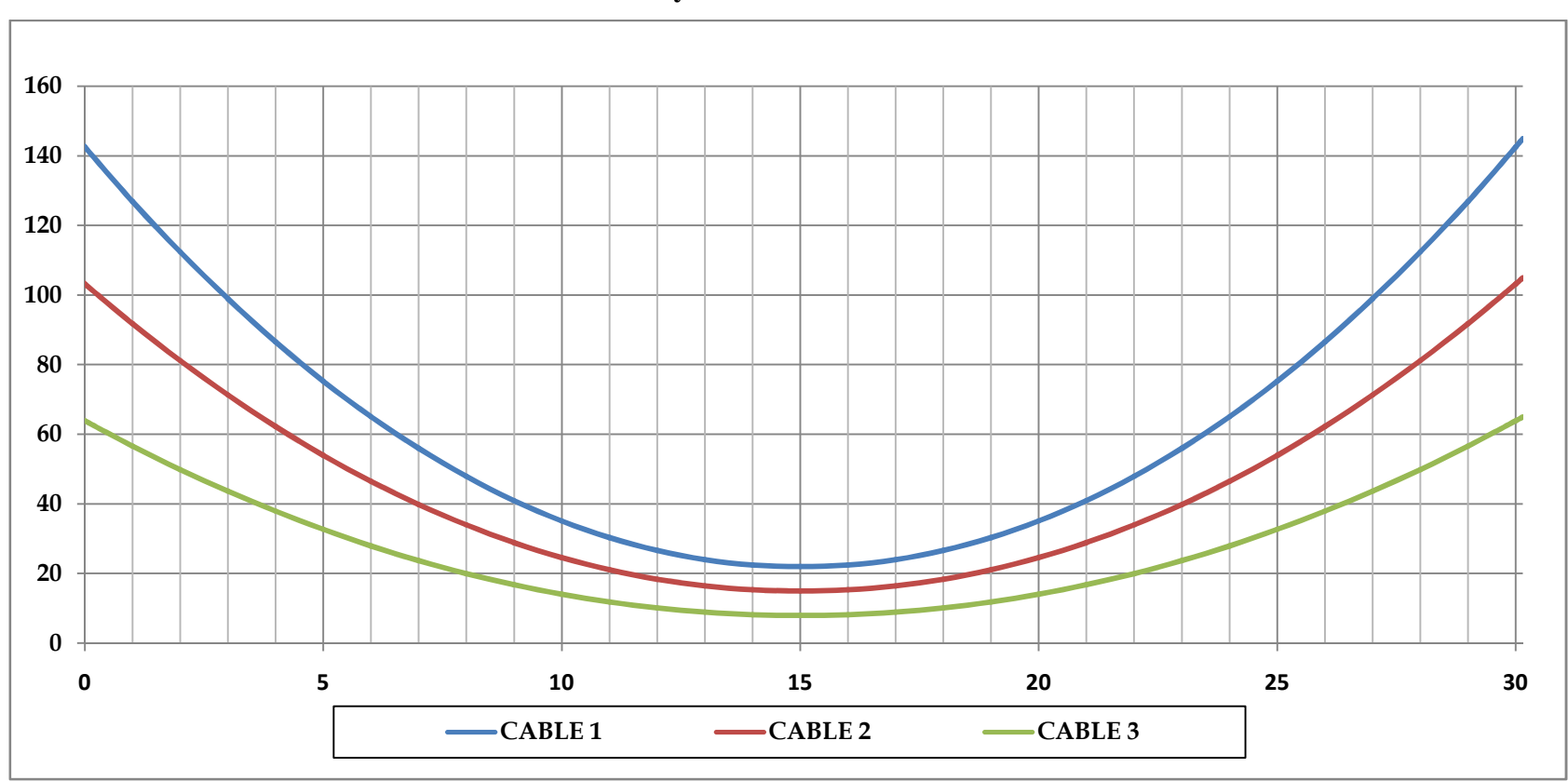

# **Ecuación Cuadrática de los Cables**

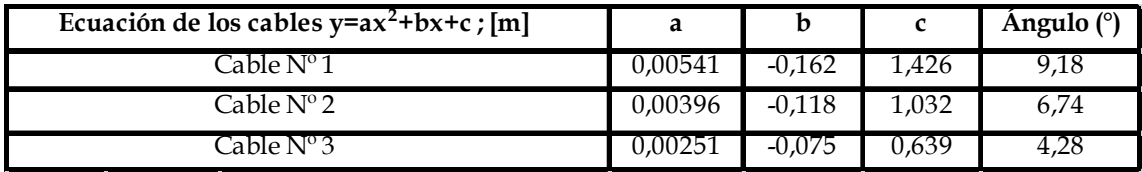

# **4.11. Verificación y diseño en Estado límite de Resistencia**

# **4.11.1. Flexión**

$$
fc = 35MPa
$$
  
\n
$$
\beta1 = 0,65
$$
  
\n
$$
fr = 0,373 \frac{KN}{cm^2}
$$
  
\n
$$
b = 198cm
$$
  
\n
$$
hf = 19cm
$$
  
\n
$$
dp = 186cm
$$
  
\n
$$
fpu = 1890 MPa
$$
  
\n
$$
fpy = 1701 MPa
$$
  
\n
$$
Ap = 35,54 cm2
$$

Tensión en el acero de pretensado Adherente

$$
k = 2\left(1.04 - \frac{f_{py}}{f_{pu}}\right)
$$

$$
k = 0.28
$$

Asumiendo comportamiento de sección rectangular

$$
c = \frac{A_{ps}f_{pu} + A_s f_y}{0.85 f_c' \beta_1 b + k A_{ps} \frac{f_{pu}}{d_p}}
$$
  
\n
$$
c = \frac{35.54*189}{0.85*3.5*0.65*198+0.28*35.54 \cdot \frac{189}{186}}
$$
  
\n
$$
c = 17.09 cm \le 19 cm \text{ (Si cumple Section rectangular)}
$$
  
\n
$$
a = \beta_1 c
$$
  
\n
$$
a = 0.65 \cdot 17.09 = 11.11 cm
$$
  
\n
$$
f_{ps} = f_{pu} \left( 1 - k \frac{c}{d_p} \right)
$$
  
\n
$$
f_{ps} = 189 \left( 1 - 0.28 \frac{17.09}{186} \right) = 184.14 \frac{KN}{cm^2}
$$
  
\n
$$
\phi M_n = \phi \left[ A_{ps} f_{ps} \left( d_p - \frac{a}{2} \right) + A_s f_y \left( d_s - \frac{a}{2} \right) \right]
$$
  
\n
$$
\phi M_n = 1 \left[ 35.54*184.14 \left( 184 - \frac{11.11}{2} \right) \right]
$$

 $\phi M_n = 1180560 K N \cdot cm = 11805,6 K N * m$  $M_u \leq \phi M_n$ 10301,3  $KN \cdot m \le 11805.0$   $KN \cdot m$  ...Si cumple

# **4.11.2. Cortante**

Cálculo a h/2 del apoyo  $Mm$ áx = 991,42  $kN \cdot m$  $Vi = 1189,35 kN$  $Vu = 1413,94 kN$  $Mo = 202,60 kN \cdot m$  $V_0 = 224,59 kN$  $Pe = 4025 kN$  $Ac = 10387 cm<sup>2</sup>$  $c2 = 123,89 \, cm$ bw  $= 20 cm$  $1c = 55524854$   $cm<sup>4</sup>$ 

El esfuerzo en el hormigón en la cara inferior debido solamente al Presfuerzo es:

$$
f2p = -\frac{Pe}{Ac} - \frac{Pe \cdot e \cdot c2}{Ic}
$$

$$
f2p = -0.5256 \, kN/cm^2
$$

El momento Mo produce un esfuerzo en la parte inferior de la viga igua l a:

$$
fo = \frac{Mo \cdot c2}{Ic}
$$

$$
fo = 0.0667 \, kN/cm^2
$$

El momento que produce el agrietamiento por flexión es :

$$
Mcr = \frac{Ic}{c^2} (0.50\sqrt{fc'} + [f^2p] - [fo])
$$
  
 
$$
Mcr = 337810 \, kN \cdot cm
$$

El cortante que produciría una falla por flexión -cortante es:

$$
Vci = 0.05\sqrt{fc'} \cdot bw \cdot dp + Vo + \frac{Vi \cdot Mcr}{Mm\tilde{e}x} \ge 1/7\sqrt{fc'} \cdot bw \cdot dp
$$
  
\n
$$
Vci = 4360,60 kN \ge 236,54 kN
$$
  
\n
$$
Vci = 4360,60 kN
$$

El esfuerzo en el centroide en el hormigón es:

$$
fcc = -\frac{Pe}{Ac}
$$

$$
fcc = -0.6075 kN/cm^2
$$

La resistencia al cortante correspondiente por cortante en el alma se calcula con

$$
Vcw = 0.30(\sqrt{fc'} + fcc)bw \cdot dp + Vp
$$
  
\n
$$
Vp = Pe \cdot sen \propto
$$
  
\n
$$
Vp = 451.16 kN
$$
  
\n
$$
Vcw = 1003.17 kN
$$

La resistencia al cortante se toma como el menor de  $VciyVcw$  $Vc = 1003,17 kN$ 

Verificación de requerimiento de refuerzo  $Vu \le 0.5$   $\phi Vc$ 1413,94  $kN \leq 451,43 kN$  ... Requiere  $Av$ 

Espaciamiento máximo

Vu  $vu = \frac{v}{\phi bw} \cdot \frac{dv}{dp}$  $vu = 0.5547 kN/cm^2$ 

Si  $vu < 0.125 f c'$  entonces  $sm\acute{a}x = 0.80 dp \leq 60 cm$ Si  $vu \ge 0.125 f c'$  entonces  $sm\acute{a}x = 0.40 dp \le 30 cm$ 

 $vu \geq 0.125fc'$  $0.5547 kN/cm^2 \ge 0.4375 kN/cm^2$ Entonces  $smix = 30cm$ Adoptando:  $Av = 2 \cdot A_{\vartheta}$  (3 = 12mm)  $Av = 2.26$  cm<sup>2</sup>  $fy = 420 MPa$  $s = \frac{Av \cdot fy \cdot dp}{\frac{Vu}{\phi} - Vc}$  $s = 23,67$  cm

Usar:  $\phi$ 12 mm c $\ell$ 20 cm

Verificando Armadura Mínima

•  $0,083\sqrt{f}c$  .  $A v min = 0,468 cm<sup>2</sup>$  $Av \geq Avmin$ 2,26  $cm^2 \ge 0,468$   $cm^2$  ...Si cumple

Analizando en otras secciones:

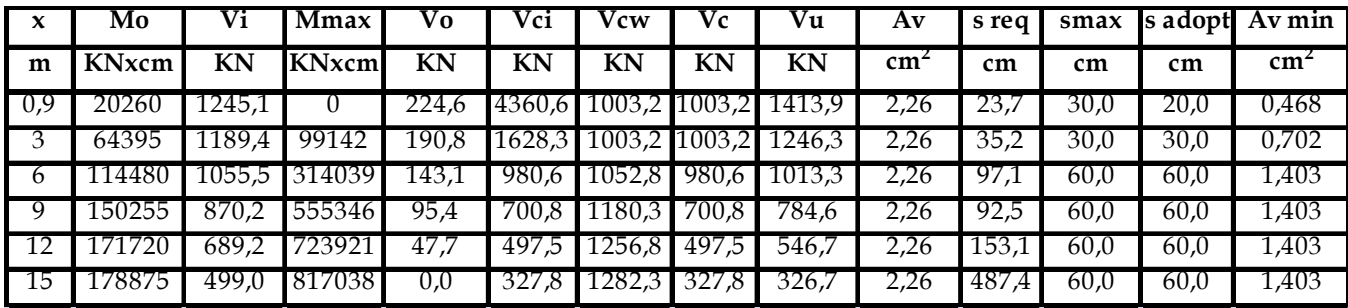

#### **4.12. Diseño de la Zona de Anclaje**

#### **4.12.1 Longitud del bloque de anclaje**

La zona de anclaje permite reducir la magnitud de los esfuerzos de tensión evitando las concentraciones de tensión.

La longitud del bloque de anclaje según AASHTO se determina como:

 $La \geq h = 177cm$  $La < 1.5 h = 265.5 cm$ Se adopta:  $Lba = 180 \, cm$ 

# **4.12.2. Esfuerzos Admisibles en la zona de Anclaje**

Los esfuerzos producidos por los anclajes del postensado no deben exceder los siguientes valores:

a. Inmediatamente después de la transferencia

$$
\sigma_{bi} = 0.80fci'\sqrt{\frac{A_2}{A_1} - 0.20} \le 1.25fci
$$

$$
\sigma_{bi} = 26.30 MPa \le 30.63 MPa
$$

b. Después de las pérdidas

$$
\sigma_b = 0.60fc\sqrt{\frac{A_2}{A_1}} \le fc
$$

$$
\sigma_b = 29.70 \, MPa \le 35 \, MPa
$$

# **4.12.3. Diseño del refuerzo para la zona de anclaje**

### **Datos**

$$
h = 177 \, \text{cm}
$$
\n
$$
Pi = 4970 \, \text{kN}
$$
\n
$$
e = 19,50 \, \text{cm}
$$
\n
$$
Ic = 26843463 \, \text{cm}^4
$$
\n
$$
Ac = 6625 \, \text{cm}^2
$$

# **Esfuerzos en el hormigón**

Se obtienen a partir de la ecuación:

$$
\sigma = \frac{Pi}{Ac} \pm \frac{Pi \cdot e \cdot d}{lc}
$$

Donde "d" es la distancia desde el centroide de la sección a la fibra analizada.

Siendo "c" la distancia desde la parte inferior de la vi ga hasta el nivel analizado se tiene:

| c                | Esfuerzos σ        |  |  |  |  |  |
|------------------|--------------------|--|--|--|--|--|
| cm               | KN/cm <sup>2</sup> |  |  |  |  |  |
| $\boldsymbol{0}$ | 0,431              |  |  |  |  |  |
| 10               | 0,467              |  |  |  |  |  |
| 20               | 0,503              |  |  |  |  |  |
| 30               | 0,539              |  |  |  |  |  |
| 40               | 0,575              |  |  |  |  |  |
| 50               | 0,611              |  |  |  |  |  |
| 60               | 0,647              |  |  |  |  |  |
| 70               | 0,683              |  |  |  |  |  |
| 80               | 0,720              |  |  |  |  |  |
| 90               | 0,756              |  |  |  |  |  |
| 100              | 0,792              |  |  |  |  |  |
| 110              | 0,828              |  |  |  |  |  |
| 120              | 0,864              |  |  |  |  |  |
| 130              | 0,900              |  |  |  |  |  |
| 140              | 0,936              |  |  |  |  |  |
| 150              | 0,972              |  |  |  |  |  |
| 160              | 1,008              |  |  |  |  |  |
| 170              | 1,044              |  |  |  |  |  |
| 177              | 1,070              |  |  |  |  |  |

**Esfuerzos de flexión en el Hormigón**

Los momentos al nivel de "c" debidos a los esfuerzos se calculan con la siguien te expresión:

$$
M_{\sigma} = \sigma \frac{bc^2}{2} + (\sigma_2 - \sigma) \frac{bc^2}{3}
$$

El momento debido a la fuerza de pretensado inicial se obtiene de:  $M_P = Pi(c - c2)$ 

| Distancia desde   | Momentos de    | Momento de    | <b>Momento</b> |  |
|-------------------|----------------|---------------|----------------|--|
| la parte inferior | los esfuerzos  | la fuerza de  | <b>Neto</b>    |  |
|                   | en el hormigón | pretensado Pi |                |  |
| cm                | kN•cm          | kN            | kN•cm          |  |
| 0,0               | 0,0            | 0,0           | 0,0            |  |
| 10,0              | 442,7          | 0,0           | 442,7          |  |
| 20,0              | 1819,0         | 0,0           | 1819,0         |  |
| 30,0              | 4201,0         | 0,0           | 4201,0         |  |
| 40,0              | 7660,9         | 0,0           | 7660,9         |  |
| 50,0              | 12271,1        | 0,0           | 12271,1        |  |
| 60,0              | 18103,6        | 0,0           | 18103,6        |  |
| 70,0              | 25230,7        | 0,0           | 25230,7        |  |
| 80,0              | 33724,6        | 0,0           | 33724,6        |  |
| 90,0              | 43657,5        | 0,0           | 43657,5        |  |
| 100,0             | 55101,6        | 0,0           | 55101,6        |  |
| 110,0             | 68129,2        | $-9940,0$     | 58189,2        |  |
| 120,0             | 91093,5        | $-59640.0$    | 31453,5        |  |
| 130,0             | 124029,1       | $-109340,0$   | 14689,1        |  |
| 140,0             | 164408,0       | $-159040,0$   | 5368,0         |  |
| 150,0             | 206276,4       | $-208740,0$   | $-2463,6$      |  |
| 160,0             | 247295,2       | $-258440,0$   | $-11144,8$     |  |
| 170,0             | 312102,4       | $-308140,0$   | 3962,4         |  |
| 177,0             | 342820,8       | $-342930,0$   | $-109,2$       |  |

**Momentos en las Secciones Horizontales de la Zona Extrema de Anclaje**

La fuerza de tracción a ser resistida mediante los estribos es:

$$
T = \frac{Mm\land x}{h - \frac{h}{4}}
$$

 $T = 438,34 kN$ 

### **Acero de Refuerzo**

La cantidad de refuerzo basándose en el esfuerzo permisible de  $fs = 138 MPa$  se obtiene de la siguiente expresión:

$$
As = \frac{T}{fs}
$$

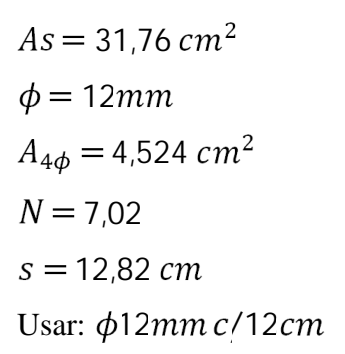

# **4.13. Diseño de Diafragmas**

# **4.13.1. Carga permanente**

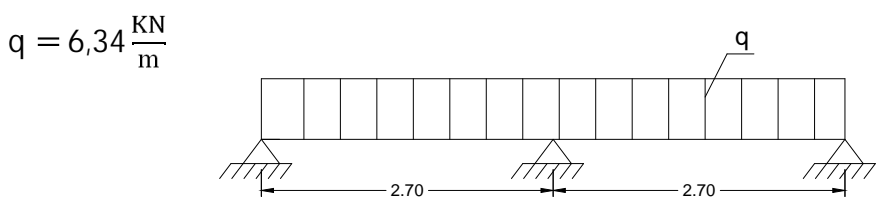

# **4.13.2. Solicitaciones por carga viva y permanente**

Cálculo de la reacción por fila de ruedas sobre el diafragma

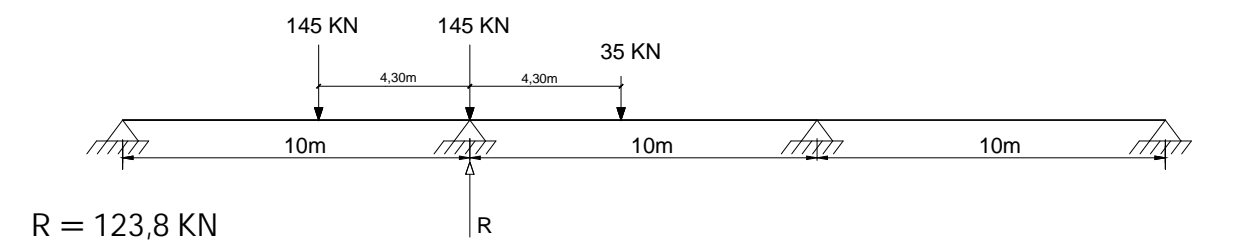

### **4.13.2.1. Momento**

# **4.13.2.1.1. Un carril cargado**

Según Courbon la distancia a la cual el momento es máximo está dada por :

 $x = e + d$ 

Donde:

$$
e = \frac{s}{6} - \frac{d}{2}
$$

Entonces:

$$
x = \frac{5}{6} - \frac{d}{2} + d = \frac{5}{6} + \frac{d}{2}
$$

Donde:

d = Distancia de una rueda de las filas de ruedas interiores al centro de gravedad del conjunto de filas de ruedas

Para un carril cargado se tiene:

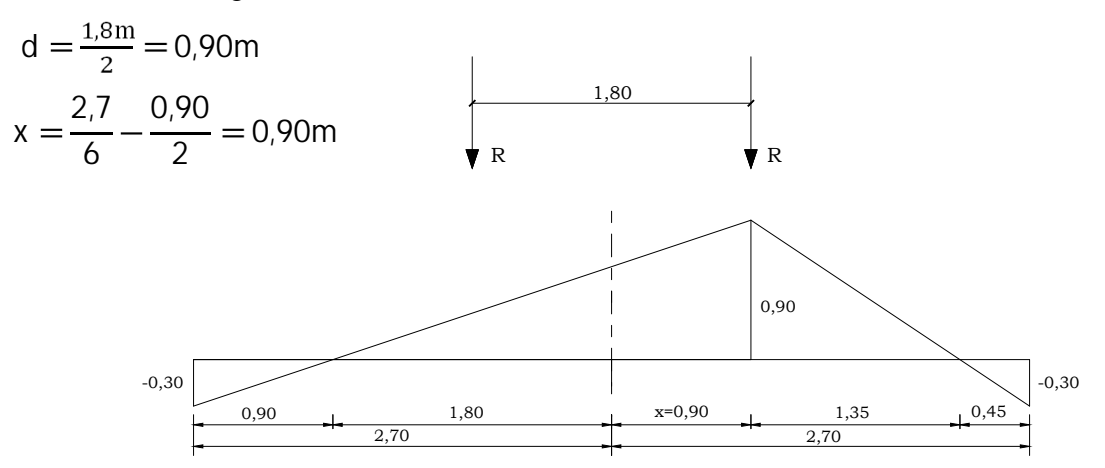

 $M_{LL+IM} = 1,33 \cdot 148,56 = 197,58KN \cdot m$ 

 $M_{DC} = q \cdot \sum A_i$  $M_{\rm DC}$  = 10,27 KN • m  $U = 1,25DC + 1,75$  (LL + IM)  $M_{\rm U}$  = 358,60 KN • m

# **4.13.2.1.2. Dos carriles cargados**

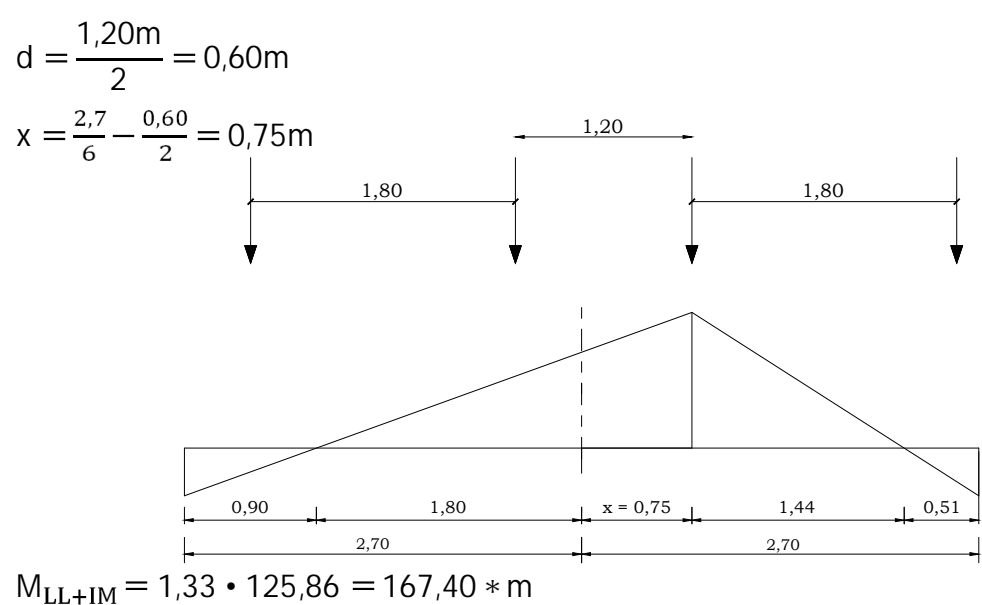

$$
M_{DC} = q * \sum A_i
$$
  

$$
M_{DC} = 10,25 \text{ KN} \cdot \text{m}
$$

 $U = 1,25DC + 1,75$  (LL + IM)  $M_U = 305,76$  KN • m Gobierna un carril cargado

# **4.13.2.2. Cortante**

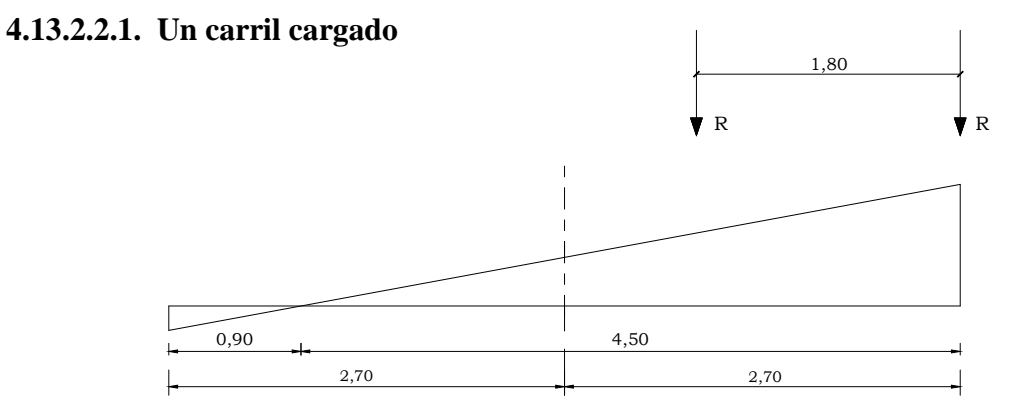

 $V_{LL+IM} = 1,33 \cdot 165,03 = 219,48$  KN

### **4.13.2.2.2. Dos carriles cargados**

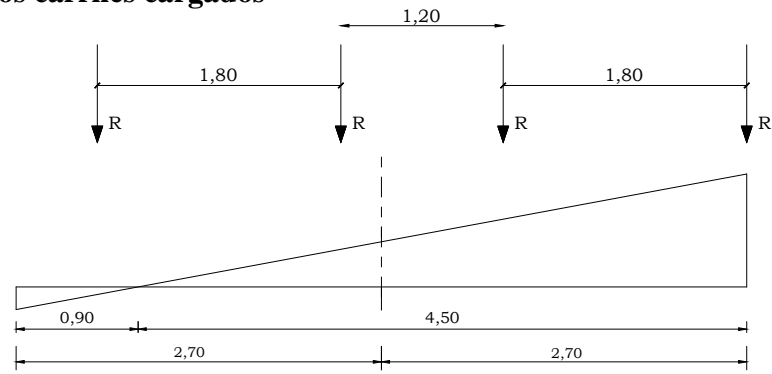

 $V_{LL+IM} = 1,33 \cdot 192,51 = 256,04$  KN

Gobierna dos carriles cargados

$$
V_{DC} = q * \sum A_i
$$
  
\n $V_{DC} = 11,41 \text{ KN}$   
\n $U = 1,25 \cdot DC + 1,75 \text{ (LL + IM)}$   
\n $V_U = 462,33 \text{ KN}$ 

# **4.13.2.3. Diseño a flexión**

# **Cálculo de la armadura**

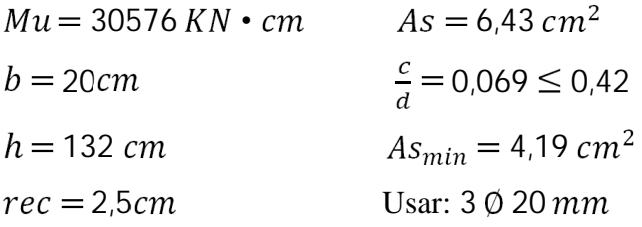

# **4.13.2.4. Diseño por cortante**

# **Cálculo de la armadura**

$$
Vc = 0.166 \cdot \sqrt{fc' \cdot b \cdot d}
$$
  
\n
$$
V_c = 193.6 \text{ KN}
$$
  
\n
$$
s = \frac{A_V \cdot \text{fy} \cdot d_V}{V_u - V_c}
$$

Adoptando:

 $\emptyset = 10$ mm  $(A = 0.71$  cm<sup>2</sup>)  $A_V = 2 * 0.71$  cm<sup>2</sup> = 1.42cm<sup>2</sup>  $s = 23,66 \, cm$ Usar: Ø10c/20cm

#### **4.14. Diseño del Estribo**

#### **4.14.1. Datos generales**

 $fc' = 21 MPa$  (Hormigón).  $fy = 420 MPa$  (Acero de refuerzo). Coeficiente de fricción c=0,55 Capacidad de carga del suelo=260 $\frac{KN}{m^2}$ 

# **Dimensiones del estribo**

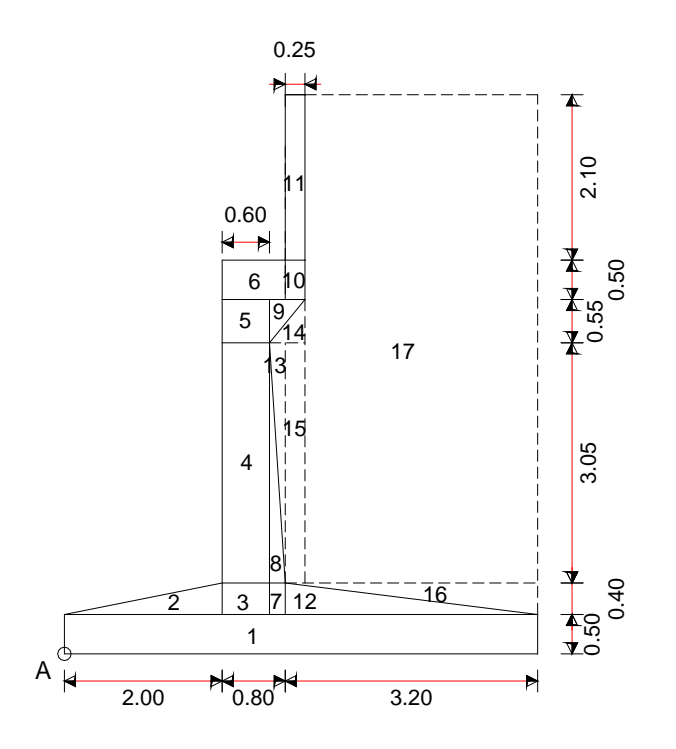

**Tabla-Cálculo Peso Permanente**

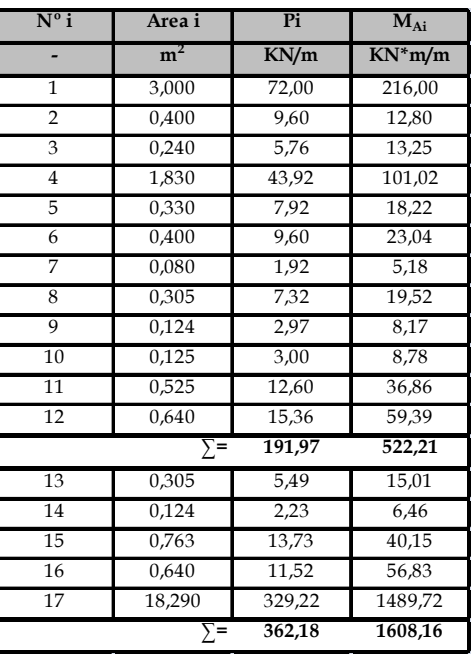

# **4.14.2. Análisis de cargas**

Subestructura: Estribo (DC sub)

$$
V_{DCsub} = 191,97KN
$$

$$
M_{DCsub} = 522.21 KN\cdot m
$$

Relleno (EV)

$$
V_{EV} = 362,18KN
$$

$$
M_{EV} = 1608,16 KN\cdot m
$$

Carga muerta permanente Superestructura ( $DC \, supp$ )

$$
V_{DCsup} = 191,06KN
$$

$$
M_{DCsup} = 458,54 KN \cdot m
$$

Capa de Rodadura (DW)

$$
V_{DW} = 14,37KN
$$

$$
M_{DCsup} = 34,39KN \cdot m
$$

Sobrecarga viva vehicular  $(LL)$ 

$$
V_{LL} = 111,21KN
$$

$$
M_{LL} = 266,90KN \cdot m
$$

Empuje del suelo (EH)

$$
r = 1 + \frac{\sin(45 + 30) \cdot \text{sen45}}{\sin((90 - 30) \cdot \text{sin90})} = 1,789
$$

$$
Ka = \frac{\sin^2(90 + 45)}{1,789 \times \sin^2(90 \times \sin(90 - 30))} = 0,323
$$
  
\n
$$
EH = \frac{1}{2} \cdot 0,323 \cdot 18 \cdot 7,10^2 = 146,54 \text{ KN}
$$
  
\n
$$
H_{EH} = 146,54 \cdot \cos 30 = 126,91 \text{ KN}
$$
  
\n
$$
M_{EH} = 300,35 \text{ KN} \cdot m
$$

Sobrecarga viva  $(LS)$ 

$$
H_{LS} = 0.323 \cdot 18 \cdot 0.60 \cdot 7.10 = 24.77 KN
$$

$$
M_{LS} = 87.93 KN \cdot m
$$

Fuerza de Frenado (BR)

$$
0,25(35 + 2 \cdot 145) = 81,25KN
$$
  

$$
0,05[(35 + 2 \cdot 145) + 9,30 \cdot 30] = 30,2 KN
$$
  

$$
H_{BR} = 10,42 KN
$$
  

$$
M_{BR} = 91,74 KN \cdot m
$$

Viento en superestructura (WSsup)

Carga Básica de viento = 0,0009  $Mpa = 0.9 \frac{KN}{m^2}$ Carga de diseño de viento = 0,0009  $\left(\frac{120}{160}\right)^2 Mpa = 0.51 \frac{KN}{m^2}$ 

$$
H_{WSsup} = 0.51 \left( 2.21 \cdot \frac{30}{2} \right) \frac{1}{7.80} = 2.17 KN
$$

$$
M_{WSsup} = 17.80 KN \cdot m
$$

Viento sobre los vehículos (WL)

Carga de viento =  $0.55 \frac{N}{mm}$  =  $0.55 \frac{KN}{m}$ 30  $\boldsymbol{l}$ 

$$
H_{WSsup} = 0.55 \cdot \frac{30}{2} \cdot \frac{1}{7,80} = 1.06 \frac{KN}{m}
$$

$$
M_{WSsup} = 9.43 \, KN \cdot m
$$

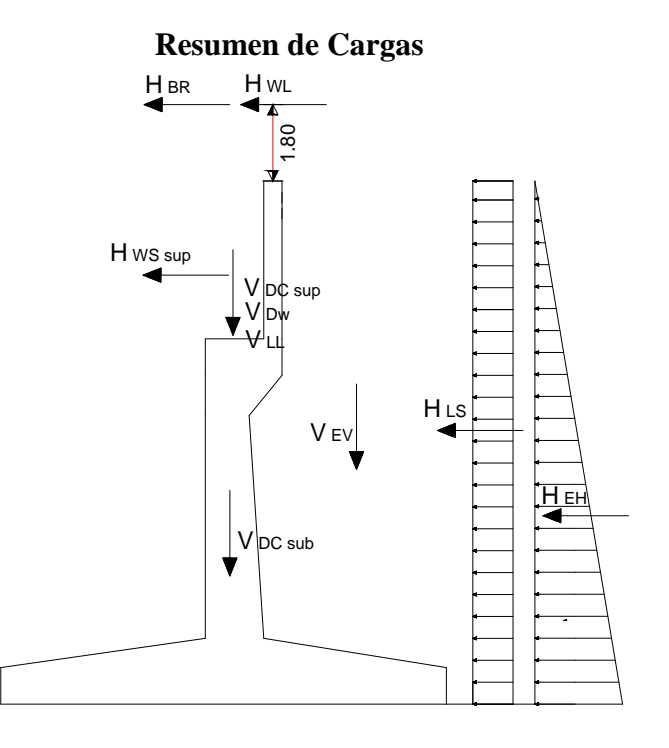

# **Combinaciones de carga**

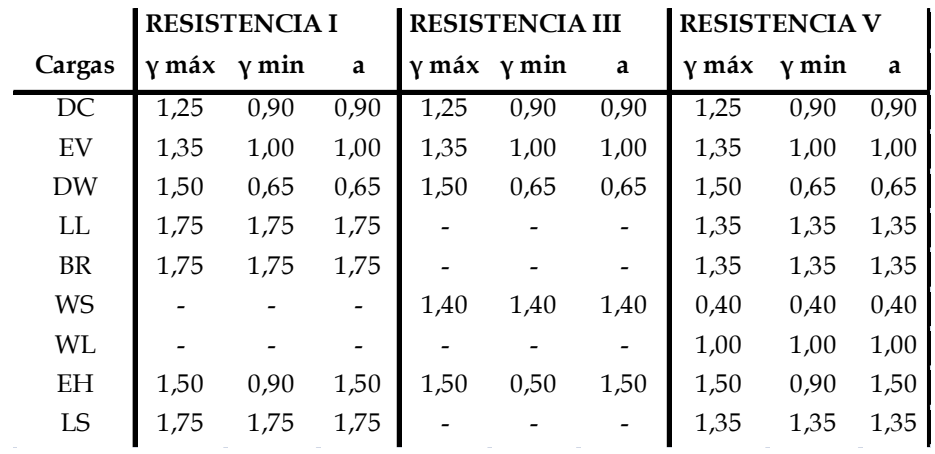

126

#### **4.14.3. Estabilidad del estribo**

Los estribos se deben dimensionar para asegurar su estabilidad en el estado límite de resistencia. Se consideran dos etapas en el estribo.

**1era Etapa:** Estribo solo sometido al empuje de tierras

**2da Etapa:** Estribo con puente, empuje de tierras y sobrecarga

Se revisan para éstas etapas los criterios de:

#### **a) Capacidad de carga del suelo [Art. 11.6.3.2]**

$$
f_{m\land x} \leq f_{r\,suelo}
$$

Donde para suelos se tiene:  $f_{\text{max}} = \frac{V}{R-2e}$ 

**b) Vuelco [Art. 11.6.3.3] (ubicación de la excentricidad)**

$$
e \leq e_{m \perp x}
$$

Donde para suelos se tiene:

$$
e_{\max} = \frac{B}{4}
$$

Siendo  $B =$ Base de la zapata

La excentricidad de la resultante se obtiene con las siguientes expresiones:

$$
a = \frac{M_{EST} - M_{DES}}{V}
$$

$$
e = \frac{B}{2} - a
$$

#### **c) Resbalamiento [Art. 11.6.3.6] (Seguridad al deslizamiento)**

$$
F_{Hu} \leq F_{ru}
$$

Donde:

 $F_{Hu} = H$  Resultante de las fuerzas horizontales que tienden a deslizar la estructura  $F_{ru} = \phi(c \quad V)$ 

 $c =$ Coeficiente de fricción (0,55)

 $\phi$  = Factor de minoración al resbalamiento. (0,8)

Los resultados de los cálculos y verificaciones se muestran en las siguientes tablas:

| <b>Combinaciones</b>              | $\overline{\Sigma}\overline{\mathrm{M}}_{\mathrm{EST}}$ | $\overline{\Sigma}M_{\rm DES}$ | УH    | ΣV    | $\Phi^*c^*\Sigma V$ | e     | $t_{\rm max}$ | Capacidad                         | Vuelco         | <b>Resbalamiento</b>                |
|-----------------------------------|---------------------------------------------------------|--------------------------------|-------|-------|---------------------|-------|---------------|-----------------------------------|----------------|-------------------------------------|
| de carga                          |                                                         |                                |       |       |                     |       |               | de carga                          | $emax = B/4$   |                                     |
|                                   | $KN*m$                                                  | $KN*m$                         | KN    | KN    | KN                  | m     |               | $KN/m^2$ $f_{max} \leq fr_{such}$ | $e \leq e$ max | $\Sigma H \leq \Phi^* c^* \Sigma V$ |
| Resistencia $I(\overline{y}$ max) | 2823,8                                                  | 604.4                          | 233,7 | 728,9 | 320,7               | 0.045 | 123.3         | Si                                | Si             | Si                                  |
| Resistencia I (ymin)              | 2078,2                                                  | 424.2                          | 157.6 | 535.0 | 235,4               | 0.092 | 92,0          | Si                                | Si             | Si                                  |
| Resistencia I (a)                 | 2078.2                                                  | 604.4                          | 233.7 | 535.0 | 235.4               | 0.245 | 97.1          | Si                                | Si             | Si                                  |
| Resistencia III (ymax)            | 2823.8                                                  | 450.5                          | 190.4 | 728.9 | 320.7               | 0.256 | 132.8         | Si                                | Si             | Si                                  |
| Resistencia III (γmin)            | 2078.2                                                  | 270.3                          | 114.2 | 535.0 | 235.4               | 0.379 | 102.1         | Si                                | Si             | Si                                  |
| Resistencia III (a)               | 2078.2                                                  | 450.5                          | 190.4 | 535.0 | 235.4               | 0.043 | 90.4          | Si                                | Si             | Si                                  |
| Resistencia V(ymax)               | 2823,8                                                  | 569,2                          | 223,8 | 728,9 | 320.7               | 0.093 | 125.4         | Sï                                | Si             | Si                                  |
| Resistencia $V(\gamma min)$       | 2078.2                                                  | 389.0                          | 147.7 | 535.0 | 235.4               | 0.158 | 94,1          | Si                                | Si             | Si                                  |
| Resistencia V (a)                 | 2078.2                                                  | 569.2                          | 223.8 | 535.0 | 235,4               | 0.179 | 94,8          | Si                                | Si             | Si                                  |

**1era Etapa:** Estribo solo sometido al empuje de tierras

**2da Etapa:** Estribo con puente, empuje de tierras y sobrecarga

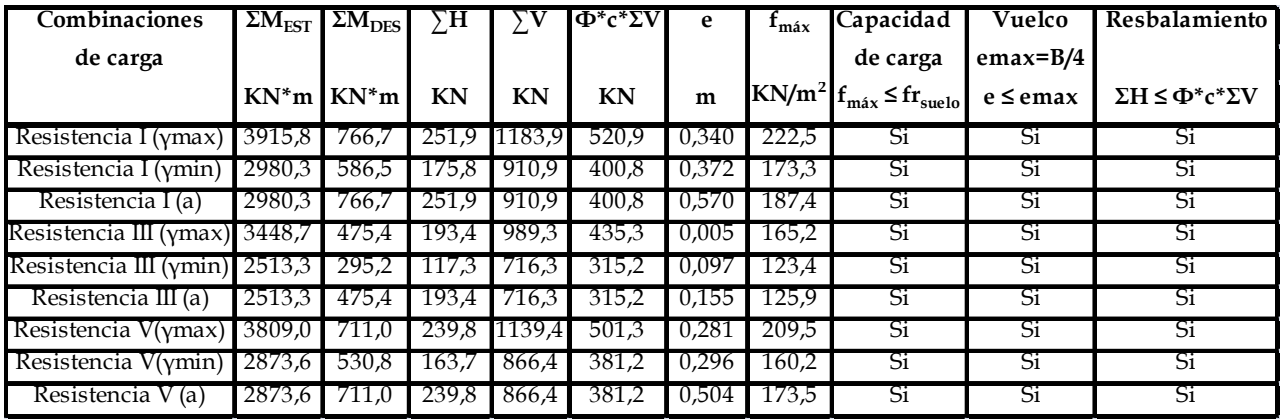

# **4.14.3.1. Verificación en estado límite de servicio**

Se analiza en estado límite de servicio I (sin mayorar cargas)

### **Etapa1 (Estribo sólo)**

a) Seguridad al vuelco

$$
\frac{M_{\rm est}}{M_{\rm des}}\geq 2
$$

 $5,49 \geq 2$  …Si cumple

b) Seguridad al deslizamiento

$$
\frac{c * F_{est}}{F_{des}} \ge 2
$$

 $2,01 \geq 2$  …Si cumple

# **Etapa2 (Estribo en servicio)**

a) Seguridad al vuelco

$$
\frac{M_{\text{est}}}{M_{\text{des}}} \ge 2
$$

 $5,83 \geq 2$  …Si cumple

b) Seguridad al deslizamiento

$$
\frac{c*\text{ }F_{est}}{F_{des}}\!\geq\!2
$$

 $2,92 \geq 2$  …Si cumple

# **4.14.4. Diseño de las armaduras – Cuerpo del estribo**

Análisis a diferentes profundidades:

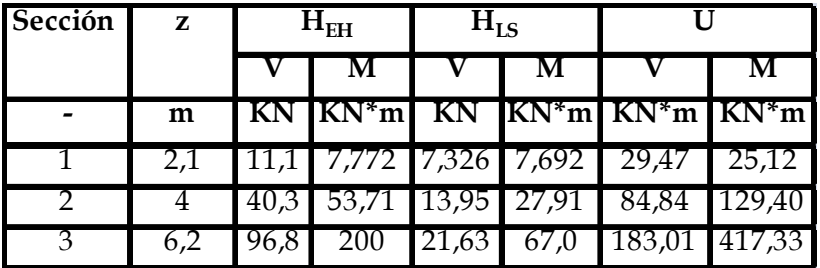

# **Sección 1**

# **Cálculo de la armadura a flexión**

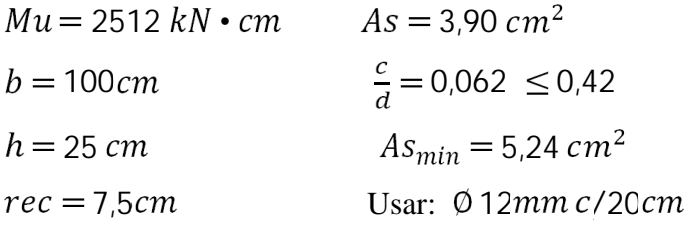

# **Armadura de contracción y temperatura**

$$
As = 0.75 \frac{Ag}{fy}
$$
  
As = 4.46 (En ambas caras)  

$$
\frac{As}{2} = 2.23 \text{ cm}^2 \text{ (En una cara)}
$$
  
Usar: Ø3mm c/20cm

#### **Verificación a cortante**

 $Vc = 0.166 \cdot \sqrt{fc' \cdot b \cdot d}$  $Vc = 133,14 KN$  $Vu \leq Vc$ 29,47  $kN \le 119,83 kN$  ... No requiere  $Av$ 

# **Sección 2**

### **Cálculo de la armadura a flexión**

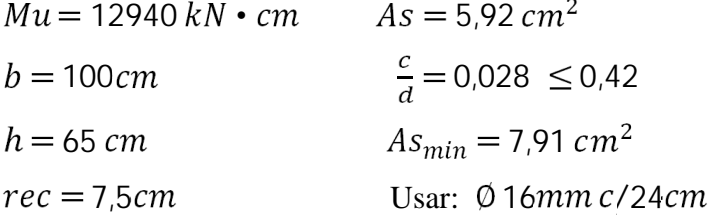

#### **Verificación a cortante**

 $Vc = 0.166 \cdot \sqrt{fc' \cdot b \cdot d}$  $Vc = 445,07kN$  $Vu \leq Vc$ 84,84 $kN \leq 400,56$  kN ... No requiere  $Av$ 

# **Sección 3**

# **Cálculo de la armadura a flexión**

 $Mu = 41733 kN \cdot cm$   $As = 15,64cm^2$  $b = 100 cm$   $\frac{c}{d} = 0.080 \le 0.42$ 

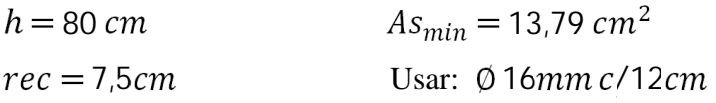

### **Verificación a cortante**

 $Vc = 0.166 \cdot \sqrt{fc'} \cdot b \cdot d$  $Vc = 551,58 kN$  $Vu \leq Vc$ 183,01  $kN \leq 496,42 kN...$  No requiere  $Av$ 

# **Armadura de contracción y temperatura**

 $As = 0.75 \frac{Ag}{fy}$  $As = 12,50 \, \text{cm}^2$  (En ambas caras)  $\frac{As}{2} = 6.25 \text{ cm}^2 \text{ (En una cara)}$ Usar: Ø16mm c/30cm

# **4.14.5. Diseño de las armaduras – Cimentación**

Para el diseño del cimiento se debe analizar el grupo de cargas que sea más desfavorable, tanto para la zarpa delantera como para la zarpa trasera.

# **Zarpa delantera (Punta):**

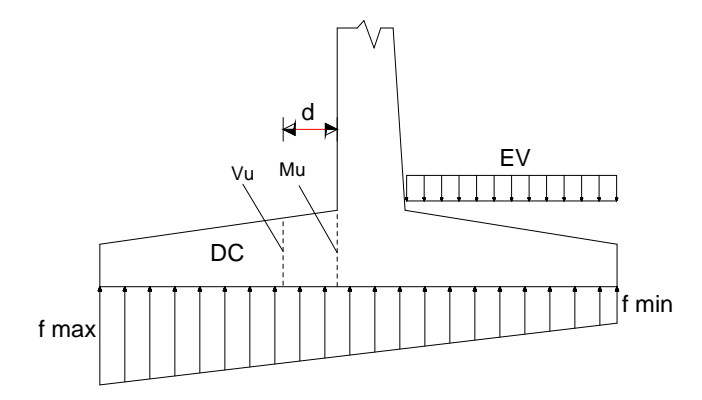

Se analiza con Resistencia I  $(\gamma$ max), estribo cargado.  $Mu = 407,10 kN \cdot cm$  $Vu = 239,74 kN$ 

### **Cálculo de la armadura a flexión**

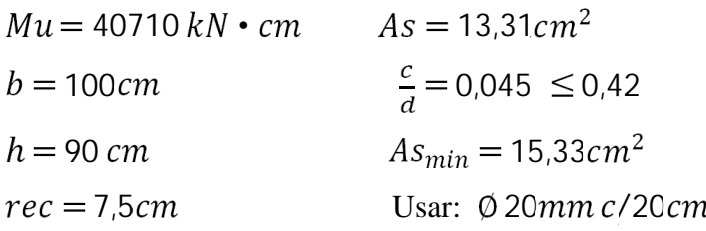

### **Verificación a cortante**

 $Vc = 0.166 \cdot \sqrt{fc' \cdot b \cdot d}$  $Vc = 627,66 kN$  $Vu \leq Vc$ 239,74  $kN \le 564,89 kN$  ... No requiere  $Av$ 

# **Armadura de contracción y temperatura**

 $As = 0.75 \frac{Ag}{fy}$  $As = 12,50 \, cm^2$  (En ambas caras)  $\frac{As}{2} = 6.25$  cm<sup>2</sup> (En una cara) Usar: Ø16mmc/30cm

# **Zarpa trasera (Talón):**

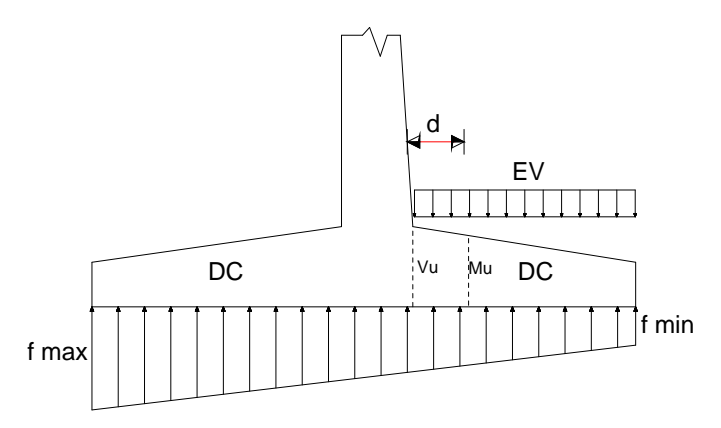

Se analiza con Resistencia I ( $\gamma$ max), estribo sólo.

322,0 • 145,29 

# **Cálculo de la armadura a flexión**

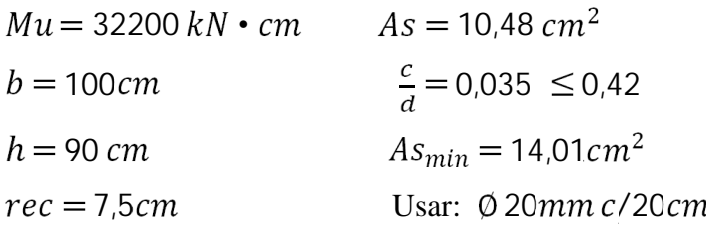

# **Verificación a cortante**

 $Vc = 0.166 \cdot \sqrt{fc' \cdot b \cdot d}$  $Vc = 627,66 kN$  $Vu \leq Vc$ 145,29 $kN \leq 564,89$  kN ... No requiere  $Av$ 

# **Armadura de contracción y temperatura**

 $As = 0.75 \frac{b*h}{fy}$  $As = 12,50$  (En ambas caras)  $\frac{As}{2} = 6.25$  cm<sup>2</sup> (En una cara) Usar: Ø16mmc/30cm

#### **4.15. Diseño del Alero**

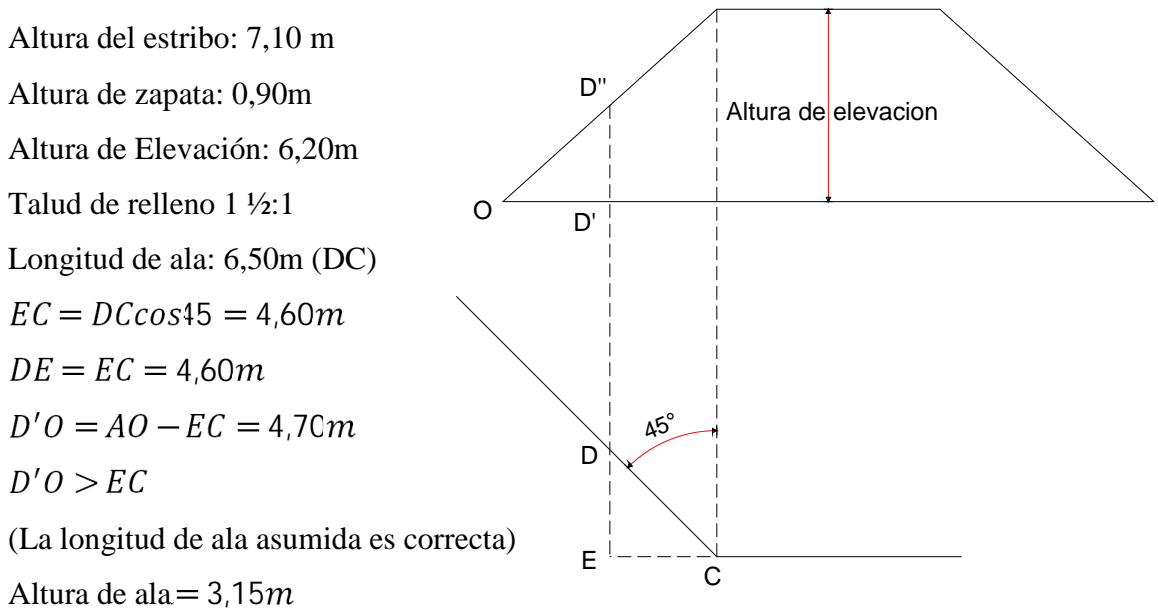

# **4.15.1. Análisis de cargas**

Alero (DC alero)

 $V_{DCalero}$  = 105,90 kN  $M_{DCsub} = 176,23 kN \cdot m$ 

Relleno (EV)

$$
V_{EV} = 110,66 \text{ kN}
$$

$$
M_{EV} = 297,67 \text{ KN}
$$

Sobrecarga viva  $(LS)$ 

$$
H_{LS} = 14,30 \text{ kN}
$$

$$
M_{LS} = 28,61 \text{ kN} \cdot m
$$

Empuje del suelo  $(EH)$ 

$$
H_{EH} = 41,29 \, KN
$$

$$
M_{EH} = 55,75 \, KN \cdot m
$$

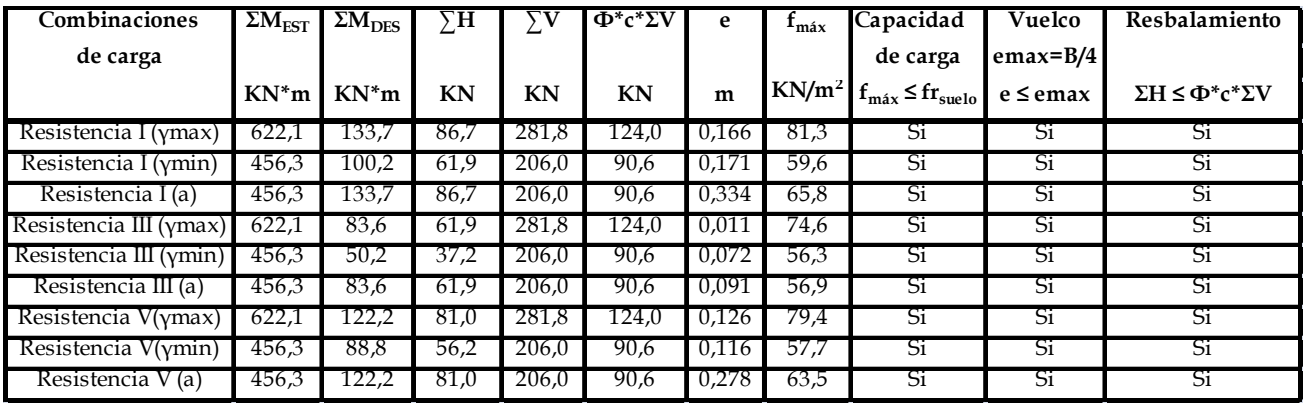

# **4.15.2. Cálculo de la estabilidad del alero**

# **4.15.3. Diseño de las armaduras – Cuerpo del alero**

Análisis a diferentes profundidades:

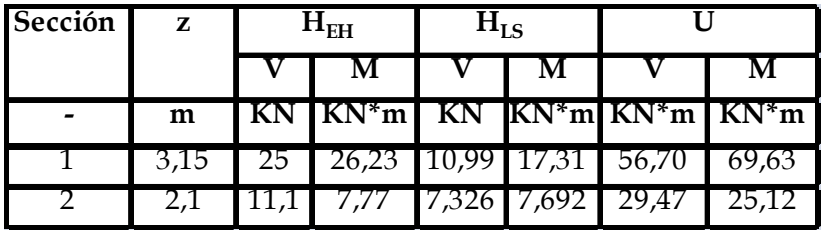

# **Sección 1**

# **Cálculo de la armadura a flexión**

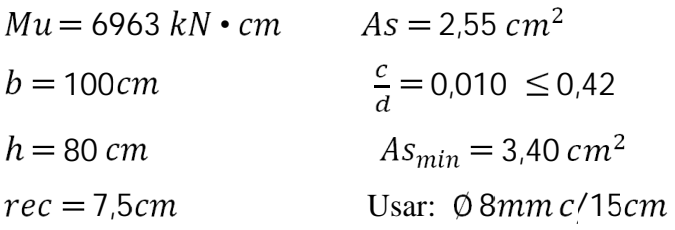

# **Verificación a cortante**

 $Vc = 0.166 \cdot \sqrt{fc'} \cdot b \cdot d$  $Vc = 5515.8 kN$  $Vu \leq Vc$ 69,63 $KN \leq 4964,22$  kN ... No requiere  $Av$ 

### **Sección 2**

# **Cálculo de la armadura a flexión**

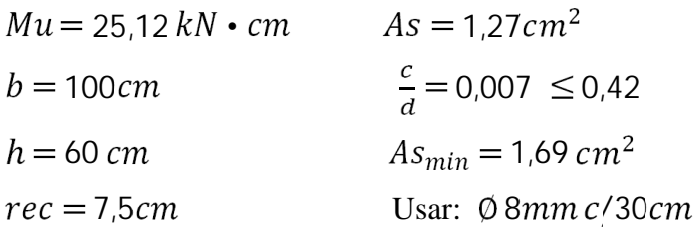

### **Verificación a cortante**

 $Vc = 0.166 \cdot \sqrt{fc'} \cdot b \cdot d$  $Vc = 399.40 kN$  $Vu \leq Vc$ 25,12  $kN \leq 359,46$   $kN$  ... No requiere  $Av$ 

#### **Armadura de contracción y temperatura**

 $As = 0.75 \frac{Ag}{fy}$  $As = 5,36$  (En ambas caras)  $\frac{As}{2} = 2.68 \text{cm}^2$  (En una cara) Usar:  $\oslash$ 3mm c/18cm

### **4.15.4. Diseño de las armaduras – Cimentación**

Para el diseño del cimiento se debe analizar el grupo de cargas que sea más desfavorable, tanto para la zarpa delantera como para la zarpa trasera.

### **Zarpa delantera (Punta)**

Se analiza con Resistencia I ( $\gamma$ max)  $Mu = 44,83KN*m$  $Vu = 24.15 KN$ 

### **Cálculo de la armadura a flexión**

 $Mu = 4483 kN \cdot cm$   $As = 1.44 cm^2$ 

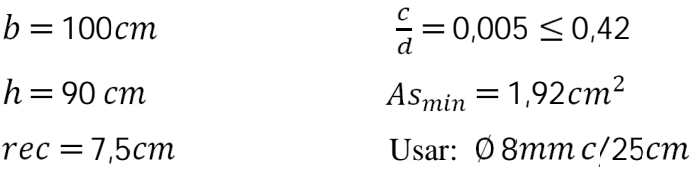

# **Verificación a cortante**

 $Vc = 0.166 \cdot \sqrt{fc'} \cdot b \cdot d$  $Vc = 627,70 kN$  $Vu \leq Vc$ 24,15  $kN \leq 564,93$   $kN$  ... No requiere  $Av$ 

# **Zarpa trasera (Talón)**

Se analiza con Resistencia I ( $\gamma$ max)  $Mu = 58,55 kN \cdot m$  $Vu = 38,09 kN$ 

# **Cálculo de la armadura a flexión**

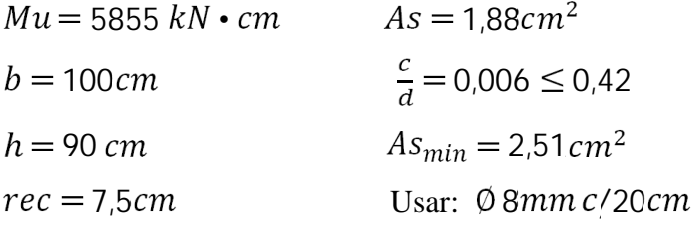

### **Verificación a cortante**

 $Vc = 0.166 \cdot \sqrt{fc'} \cdot b \cdot d$  $Vc = 627,70 kN$  $Vu \leq Vc$ 38,09  $kN \le 564.8$   $kN$  ... No requiere  $Av$ 

#### **4.16. Diseño de la Pila**

#### **4.16.1. Datos generales**

 $fc' = 21 MPa$  (Hormigón).  $fy = 420 MPa$  (Acero de refuerzo). Capacidad portante del suelo=260 $\frac{kN}{m^2}$ 

#### **4.16.2. Dimensiones de la Pila**

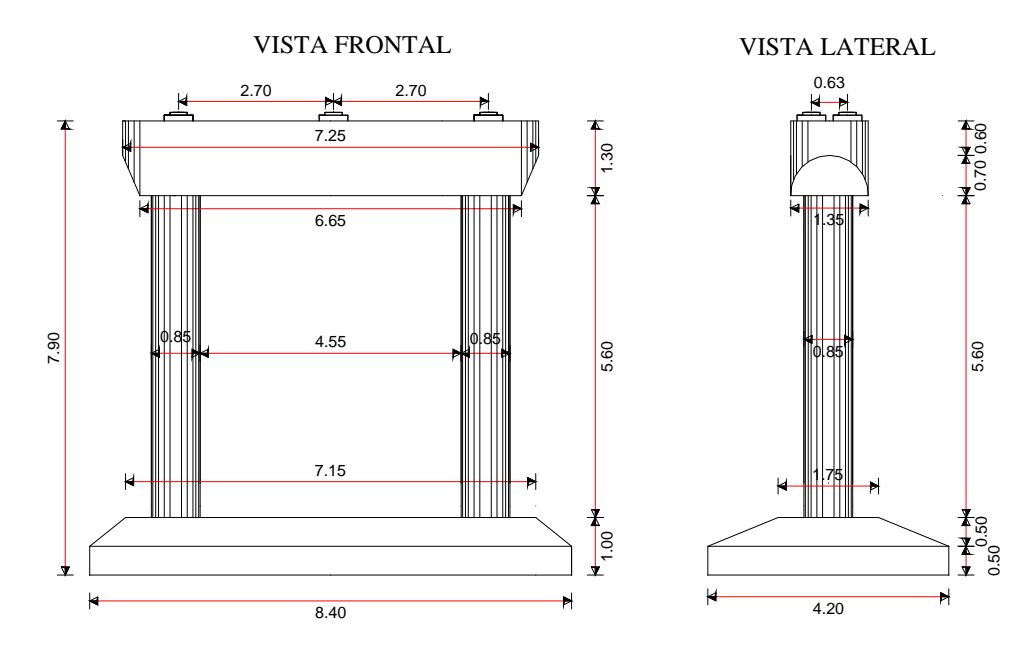

# **4.18.3. Análisis de cargas**

# **a) Carga permanente de la subestructura -Pila (DC sub)**

cabezal = 42,12  $_{m^2}^{kN}$ columna = 13,62 $\frac{kN}{m^2}$ 

# **b) Carga permanente de la superestructura (DCsuper)**

 $Viga exterior = 984,40 kN$ 

 $Viga interior = 1011,80 kN$ 

# **c) Capa de rodadura (DW)**

 $Viga exterior = 75,0 kN$ Vigainterior =  $74,10 kN$ 

# **d) Sobrecarga vehicular (LL)**

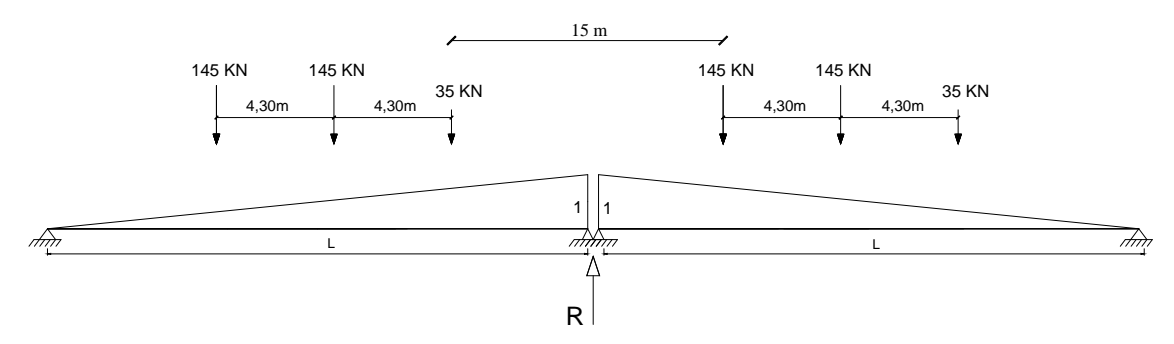

Reacciones:

 $R_{camin} = 394,37kN$  $R_{carga\ carril} = 279kN$ 

Carga por línea de rueda:

$$
P = 0.9 \cdot 1.33 \left( \frac{394.37}{2} \right) = 236.03 \, kN
$$

Sobrecarga de carril:

$$
w = 0.9 \cdot (279) \frac{1}{3m} = 83.7 \frac{kN}{m}
$$

Cargas en la pila:

 $Viga exterior = 482,11 kN$ 

 $Viga interior = 482,11 kN$ 

# **e) Fuerza de Frenado (BR)**

 $0,25(35 + 2 \cdot 145) = 81,25 kN$  $0.05(325 + 9.30 \cdot 30 \cdot 2) = 44.15 kN$  $H_{BR} = 81,25 kN$ 

# **f) Viento en la superestructura (WSsuper)**

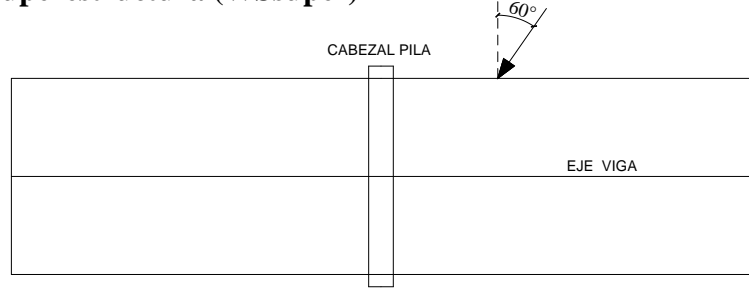

Vista en planta

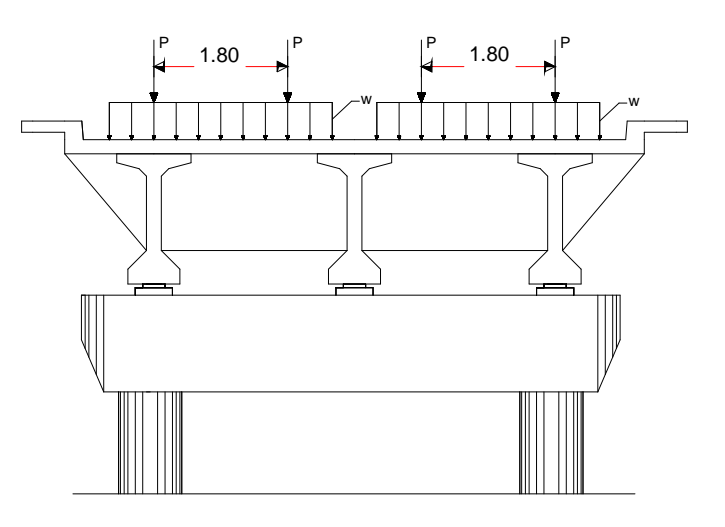

# $Long tributaria = 30m$ Areatributaria =  $2,21 \cdot 30 = 66,30 \, m^2$

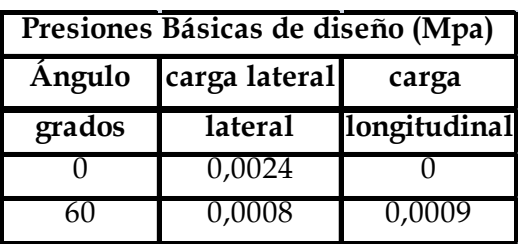

En dirección transversal:

 $H_{WSsuper} = 89,51$  kN

En dirección longitudinal:

 $H_{WSsuper}$  = 33,56 kN

# **g) Viento en la subestructura (WS sub)**

Presión básica del viento: 0,0019 MPa

En dirección transversal:

 $H_{WSsub} = 7,30 kN$ 

En dirección longitudinal:

 $H_{WSsuper} = 22,15 kN$ 

### **h) Viento sobre los vehículos (WL)**

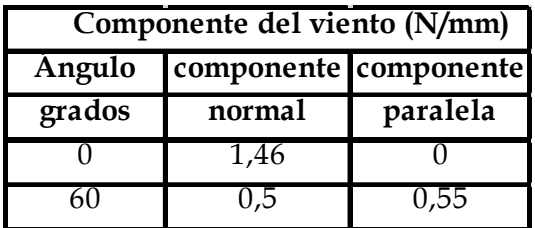

En dirección transversal:

$$
H_{WL} = 43.8 \; kN
$$

En dirección longitudinal:

 $H_{WL}$  = 16,5 kN

# **i) Carga hidráulica-Presión de flujo (WA)**

 $P = 5.14 * 10^{-4} C_D V^2$  $H_{WA} = 20,25 kN$ 

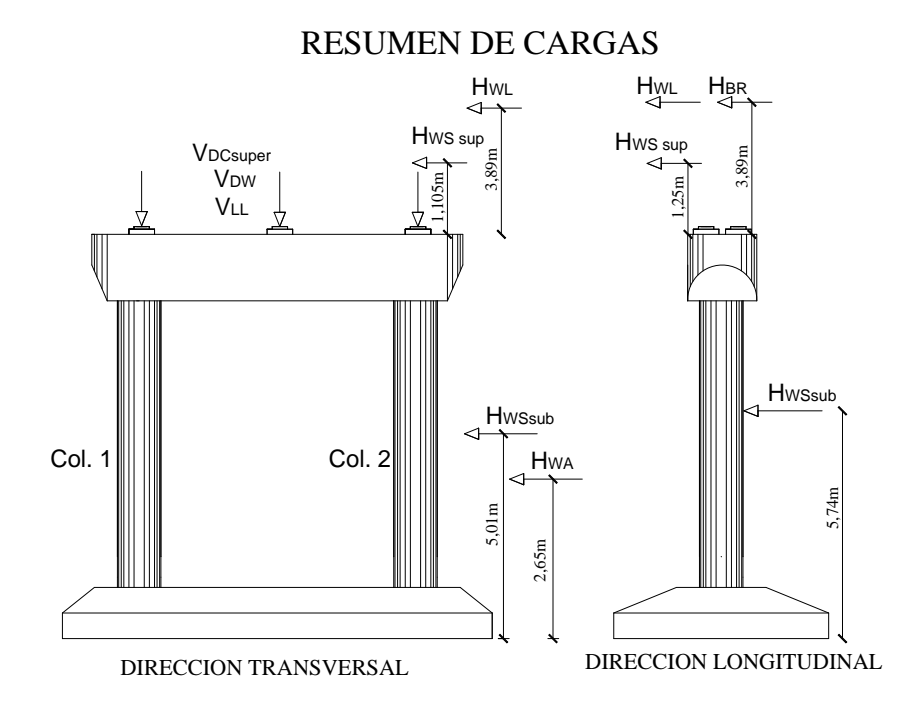

# **4.16.4. Diseño de los elementos estructurales**

El análisis estructural de la pila tipo pórtico se realizó con el programa sap2000 v.12, para las combinaciones de carga I, III y V ( $m$  áx.).

# **4.16.4.1. Diseño del cabezal**

# **4.16.4.1.1. Cálculo armadura a flexión**

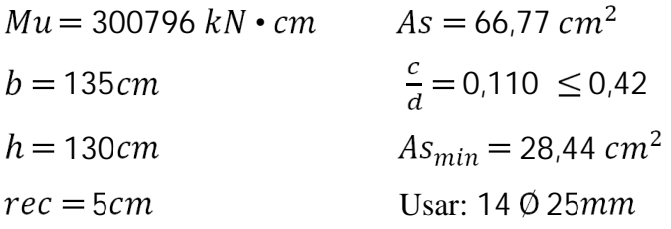

# **4.16.4.1.2. Diseño por Cortante**

$$
Vu = 1297,46 kN
$$
  
\n
$$
Vc = 0,166 \cdot \sqrt{fc'} \cdot b \cdot d
$$
  
\n
$$
Vc = 1283,85 kN
$$
  
\n
$$
Vu \le 0.5 \quad VC
$$
  
\n
$$
1297,46 kN \ge 577,73 kN \dots \text{Required} Av
$$
  
\n
$$
Av = \frac{\left(\frac{Vu}{\phi} - Vc\right) \cdot s}{fy \cdot d}
$$
  
\nAdoptando:  $s = 25 cm$   
\n
$$
Av = 0,75 cm2
$$

Armadura mínima

$$
Avmin = 0.083 \frac{\sqrt{fc'}}{fy} b \cdot s
$$
  
 
$$
Avmin = 3.06 \text{ cm}^2
$$
  
 
$$
Uear. 0.10 \text{ mm}
$$
 s/0.5 cm (ccti) s, d

Usar:  $\emptyset$  10 mm c/25 cm (estribo de 4 piernas)

#### **4.16.4.2. Diseño de columnas**

En la siguiente tabla se muestran las solicitaciones, en la columna crítica (1).

Para considerar los efectos de esbeltez de la columna es necesario separar los momentos producidos por cargas gravitacionales y los momentos producidos po r cargas laterales.

| <b>Combinaciones</b> |          | Pu                 |              |           |                   |
|----------------------|----------|--------------------|--------------|-----------|-------------------|
| de carga             |          | <b>Transversal</b> | Longitudinal | [KN]      |                   |
|                      | Graw(b)  | Lat.(s)            | Graw(b)      | Lat.(s)   | <b>Grav</b> + Lat |
| Resistencia I        | $-91,22$ | -4.29              | 0,00         | $-408,74$ | -3678,92          |
| Resistencia III      | $-59,10$ | -198,83            | 0,00         | $-207,88$ | $-2481,88$        |
| Resistencia          | $-93,88$ | $-59,83$           | 0,00         | -374,71   | $-3409,22$        |

**Solicitaciones en la base de la columna 1**

El análisis se realiza en las dos direcciones transversal y longitudinal, se muestran los cálculos para la combinación de carga Resistencia I

#### **4.16.4.2.1. Análisis en dirección transversal**

$$
I_{cabezal} = 0.247163 m4
$$
  
\n
$$
I_{col} = 0.0256239 m4
$$
  
\n
$$
G_a = -\frac{\left(\frac{l}{l}\right)_{col}}{\left(\frac{l}{l}\right)_{viga}} = 0.100
$$

 $G_b = 1$ 

Del monograma de la fig. C4.6.2.5 -1 se tiene:

 $K = 1,18$  $\frac{du}{dt}$  = 31,10  $\geq$  22 Entonces se debe considerar los efectos de esbeltez [Art.5.7.4.3]  $\frac{du}{dt}$  = 31,10  $\leq$  100 Método de amplificación de momentos es aplicable [Art.5.7.4.3]  $Ec * Iq$ 

$$
EI = \frac{2.5}{1 + \beta d} = 192842 \frac{kN}{m^2} \cdot m^4
$$

# **Cálculo de**

$$
Pe = \frac{\pi^2 EI}{(K \cdot lu)^2}
$$
  
\n
$$
Pe = 43506 \, kN
$$
  
\n
$$
\delta_s = \frac{1}{1 - \frac{Pu}{\phi \cdot P}P} = 1.13
$$

# **Cálculo de**

Este factor se calcula como para elemento arriostrado [Art.4.5.3.2.2b]

$$
K = 1,00
$$
  
\n
$$
Pe = \frac{\pi^2 \cdot EI}{(K \cdot lu)^2}
$$
  
\n
$$
Pe = 60691 \, kN
$$
  
\n
$$
\delta_b = \frac{Cm}{1 - \frac{Pu}{\phi Pe}} = 1
$$

El momento magnificado en dirección transversal es:

1,09

$$
M_{uc\,t} = \delta_{st} \cdot M_{us\,t} + \delta_{b\,t} \cdot M_{ub\,t}
$$

$$
M_{uct} = 104,28\,kN \cdot m
$$

### **4.16.4.2.2. Análisis en dirección longitudinal**

 $K = 2,10$  [Tabla C4.6.2.5-1]  $\frac{du}{dt}$  = 55,34  $\geq$  22 Entonces se debe considerar los efectos de esbeltez  $\frac{du}{dt}$  = 55,34  $\leq$  100 Método de amplificación de momentos es aplicable

Cálculo de 
$$
\delta_s
$$

$$
Pe = \frac{\pi^2 EI}{(K \cdot lu)^2}
$$
  
\n
$$
Pe = 13762 \ kN
$$
  
\n
$$
\delta_s = \frac{1}{1 - \frac{Pu}{\phi \cdot Pe}} = 1.55
$$
# **Cálculo de**

Este factor se calcula como para elemento arriostrado [Art.4.5.3.2.2b]

$$
K = 1,00
$$
  
\n
$$
Pe = \frac{\pi^2 EI}{(K \cdot lu)^2}
$$
  
\n
$$
Pe = 60691 kN
$$
  
\n
$$
\delta_b = \frac{Cm}{1 - \frac{Pu}{\phi Pe}} = 1,09
$$

El momento magnificado en dirección longitudinal es:

$$
M_{uc\,l} = \delta_{s\,t} \cdot M_{us\,l} + \delta_{b\,t} \cdot M_{ub\,l}
$$

$$
M_{uct} = 633,07\,kN \cdot m
$$

El momento resultante magnificado en la columna es:

$$
M_{uc} = \sqrt{M_{uc t}^2 + M_{uc t}^2}
$$

$$
M_{u\delta} = 642,07 \,kN \cdot m
$$

Analizando para las otras combinaciones de carga se tiene:

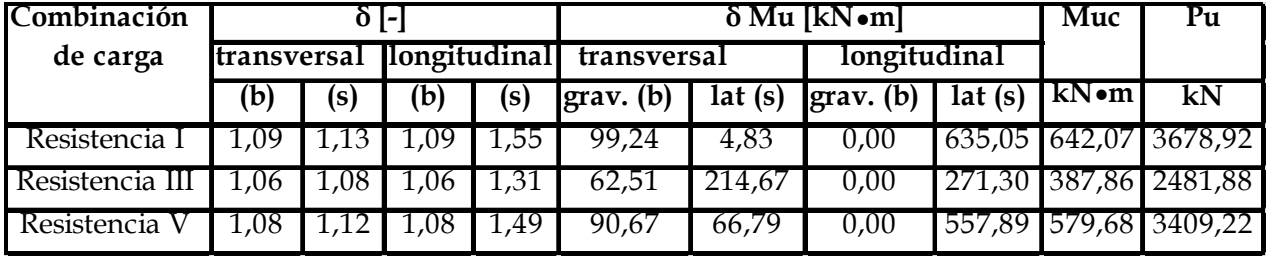

#### **4.16.4.2.3. Diseño de la armadura a compresión**

Se adopta la cuantía mínima  $\rho = 0.01$  $fc' = 21MPa$  $fy = 420MPa$  $\gamma = 0.90$  $h = D = 0.85m$  $Ag = 0.567450 m<sup>2</sup>$ 

# **Verificación - Resistencia I**

$$
Mu = 642,07 \ kN \cdot m
$$
  
\n
$$
Pu = 3678,92 \ kN
$$
  
\n
$$
e = \frac{\phi P n}{\phi M n} = \frac{Mu}{Pu} = 0,1745m
$$
  
\n
$$
\frac{e}{h} = 0,205
$$
  
\n
$$
\rho = 0,01
$$

Del diagrama de interacción del ACI:

$$
\frac{Pn}{fc' * Ag} \cdot \frac{e}{h} = 0.095
$$
  
\n
$$
Pn = 5522.3 \, kN
$$
  
\n
$$
\phi Pn = 4142 \, kN
$$
  
\n
$$
Pu \le \phi Pn
$$
  
\n
$$
3678.92 \, kN \le 4142kN
$$

#### **Verificación - Resistencia III**

$$
Mu = 642.07 \, kN \cdot m
$$
\n
$$
Pu = 2481.88 \, kN
$$
\n
$$
e = \frac{\phi P n}{\phi M n} = \frac{Mu}{Pu} = 0.1563m
$$
\n
$$
\frac{e}{h} = 0.184
$$
\n
$$
\rho = 0.01
$$

Del diagrama de interacción del ACI:

$$
Pn \t e = 0.093
$$
  

$$
fc' * Ag \t h = 0.093
$$
  

$$
Pn = 6023 kN
$$
  

$$
\phi Pn = 4517, 3 kN
$$
  

$$
Pu \le \phi Pn
$$
  

$$
2481,07 kN \le 4517, 3 kN
$$

#### **Verificación - Resistencia V**

$$
Mu = 579,68 kN \cdot m
$$
  
\n
$$
Pu = 3409,22 kN
$$
  
\n
$$
e = \frac{\phi P n}{\phi M n} = \frac{Mu}{Pu} = 0,170 m
$$
  
\n
$$
\frac{e}{h} = 0,170
$$
  
\n
$$
\rho = 0,01
$$

Del diagrama de interacción del ACI:

$$
\frac{Pn}{fc' * Ag} \cdot \frac{e}{h} = 0.094
$$
  
\n
$$
Pn = 5600,7 kN
$$
  
\n
$$
\phi Pn = 4200,5 kN
$$
  
\n
$$
Pu \le \phi Pn
$$
  
\n
$$
3409,22 kN \le 4200,5 kN
$$

Por tanto:

 $As = \rho \cdot Ag$  $As = 56,75 \, cm^2$ Usar: 20 Ø20mm

#### **4.16.4.2.4. Armadura transversal - Estribos**

 $0,083\sqrt{f}c$  . •  $smax \leq h = 85 cm \leq 30 cm$ Adoptando:  $s = 25cm$  $Av = 1.92$  cm<sup>2</sup> Usar: Ø12mm c/25cm

# **4.16.4.3. Diseño de la zapata**

Las reacciones obtenidas a partir del análisis en el programa informático (SAP2000 v.12) se muestran en la siguiente tabla.

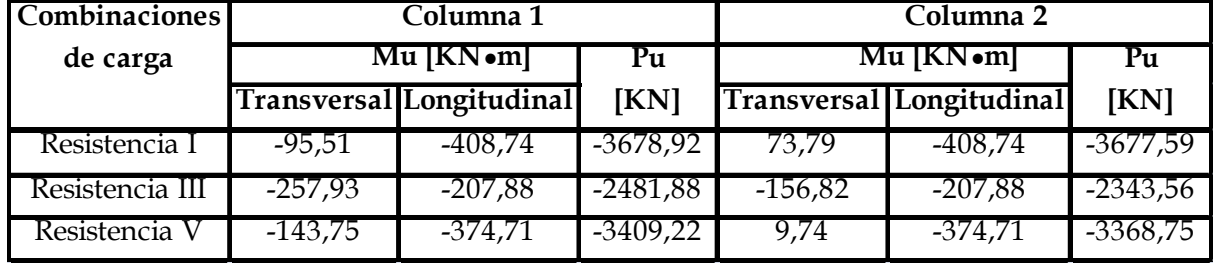

#### **Reacciones en la base de la columna**

## **4.16.4.3.1 Análisis en dirección longitudinal (respecto a la zapata)**

Se analiza la combinación de carga más desfavorable Resistencia I

TENSIONES DE CALCULO

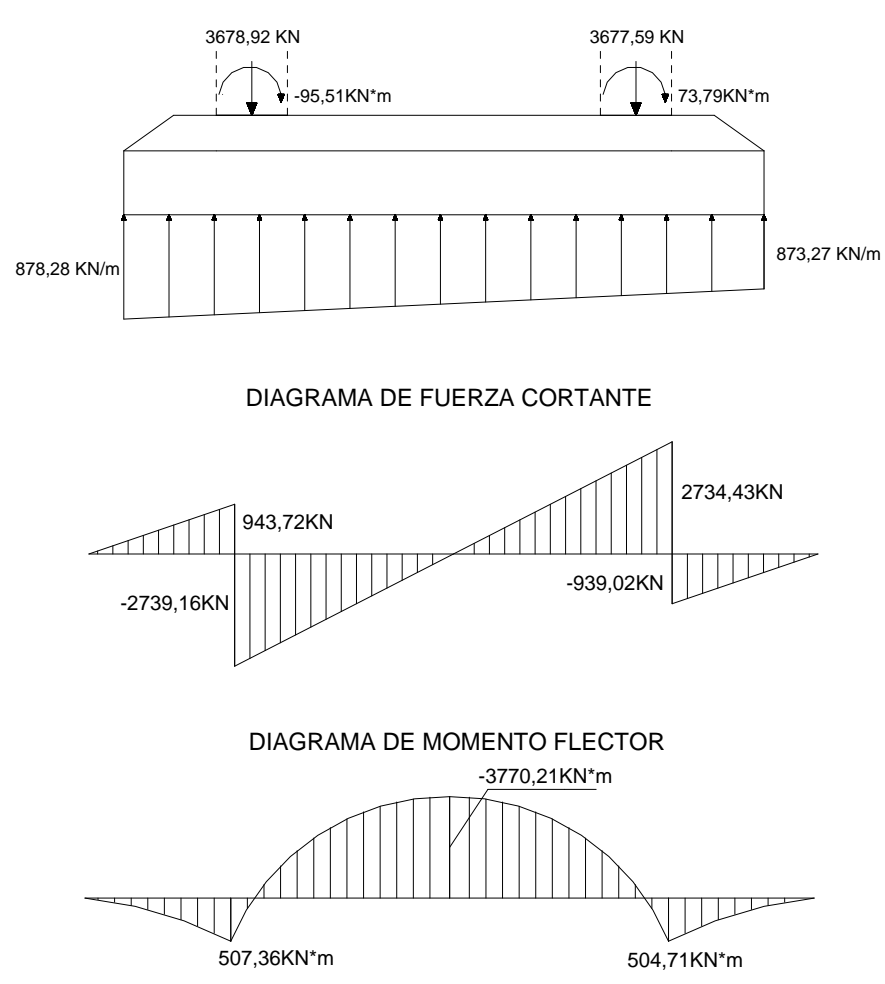

#### **Verificación a la Capacidad de carga del suelo**

$$
f_{m\acute{e}x} = \frac{V}{B \cdot b} (1 + 6\frac{e}{B})
$$
  
\n
$$
f_{mix} = 257.18 \frac{KN}{m^2}
$$
  
\n
$$
f_{min} = \frac{V}{B \cdot b} (1 - 6\frac{e}{B})
$$
  
\n
$$
f_{min} = 255.80 \frac{KN}{m^2}
$$
  
\n
$$
f_{mix} \leq f_{suelo}
$$
  
\n
$$
257.18 \frac{KN}{m^2} \leq 260 \frac{KN}{m^2} \dots \text{Si cumple.}
$$

#### **Verificación al Cortante**

 $Vu = 2366,22 kN$  (En la cara de la columna)  $Vc = 0.166 \cdot \sqrt{fc' \cdot b \cdot d}$  $Vc = 2923,74 kN$  $Vu \leq Vc$ 2366,22  $kN \le 2631,36 kN$  ...Si cumple

#### **Verificación al Punzonamiento**

 $(0.17 + \frac{0.33}{\beta_0}) \sqrt{fc'} \cdot b_o \cdot d \leq 0.33 \sqrt{fc'} \cdot b \cdot$  $b_o = \pi (D_{col} + d)$  $b_o = 554,491$  cm  $Vc = 7672,54 kN$  $Vu = Pu - f \cdot A_o$  $Vu = 3167,29 kN$  $Vu \leq Vc$ 3167,29  $kN \leq 6905,29 kN$  ...Si cumple

#### **Cálculo armadura a flexión- Momento Negativo**

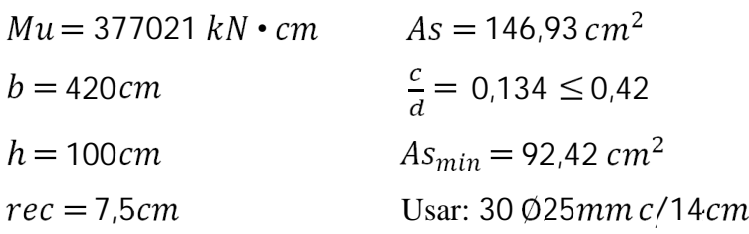

#### **Cálculo armadura a flexión-Momento Positivo**

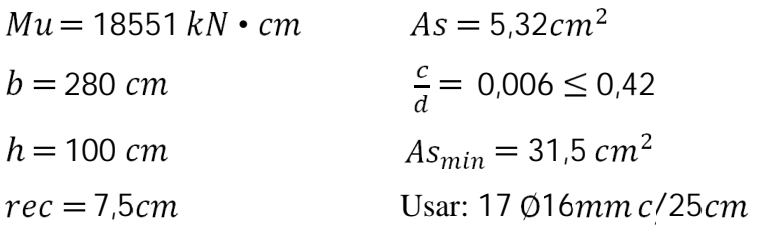

#### **4.16.4.3.2. Análisis en dirección Transversal (respecto a la zapata)**

Se analiza la combinación de carga más desfavorable Resistencia I

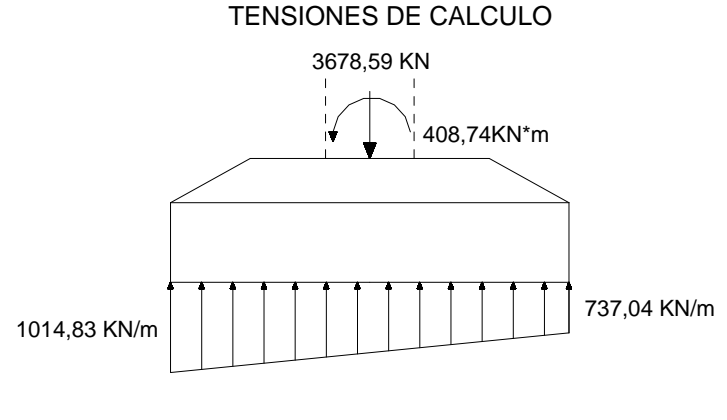

 $V_u = 752,17KN$  $M_u = 1345,91 KN*m$ 

#### **Verificación al Cortante**

 $Vc = 0.166 \cdot \sqrt{fc' \cdot b \cdot d}$  $Vc = 1228,67 kN$  $Vu \leq Vc$ 752,17  $kN \le 1105,80 kN$  ...Si cumple

#### **Cálculo armadura a flexión**

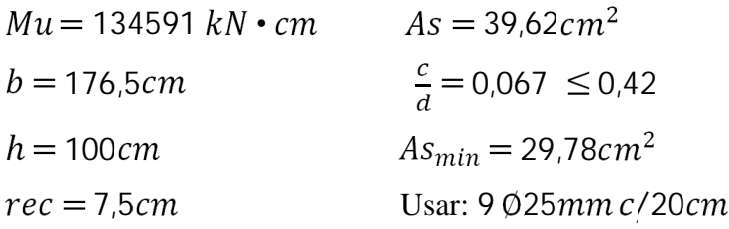

#### **Armadura de contracción y temperatura**

 $As = 0,0015 Ag$  $As = 15$  cm<sup>2</sup> (En ambas caras) Usar:  $Ø16mmc/25cm$  (Por cara)

## **4.17. Diseño del aparato de apoyo de neopreno**

#### **a) Reacción máxima de servicio**

 $N = 990.6 K N$ 

#### **b) Acciones horizontales**

 $H = 13,54$  KN (Fuerza de frenado)

#### **c) Predimensionamiento**

$$
A = \frac{N}{\beta_n}
$$

Para el tanteo se asume:

$$
\beta_n = 10 \, MPa
$$

El área de tanteo es:

$$
A=990,6\ cm^2
$$

El lado mayor de la placa se estima con:

 $a = \overline{A}$  $a = 31.47$  cm<sup>2</sup>  $a = 30$  cm<sup>2</sup> (Adoptado) Se adopta el espesor de la placa  $e = 1.5$  cm Verificando la condición:

$$
12 < \frac{a}{e} < 22
$$
\n
$$
12 < \frac{a}{e} < 22 \dots \text{Si cumple}
$$

#### **d) Fatiga máxima admisible**

$$
\beta_n \le 0.60 \frac{a}{e} \le 13.2 MPa
$$
  

$$
\beta_{nm} = 12 \le 13.2
$$
  

$$
\beta_{nm} = 12 MPa
$$

# **e) Área requerida**

$$
A_{req} = \frac{N}{\beta_{nm}}
$$
  
\n
$$
A_{req} = 825 \text{ cm}^2
$$
  
\n
$$
b = \frac{A_{req}}{a}
$$
  
\n
$$
b = 27.5 \text{ cm}
$$
  
\n
$$
b = 30 \text{ cm (Adoptado)}
$$

# **f) Verificación fatiga admisible**

 $\beta_n = \frac{N}{a \cdot b}$  $\beta_n = 11,01 \, MPa \leq 12 \, MPa \dots$ Si cumple

**g) Distorsión**

 $\mu = \frac{H}{a \cdot b \cdot G}$  $\mu = 0.167 \le 1.20$  ...Si cumple  $h=\frac{d}{\mu}$  $h = 4,20cm$ 

Se adopta 3 placas de neopreno de 1,5 cm y 2 chapas de 2,5mm

# **h) Rotación**

$$
= 3.3 \left(\frac{e}{d}\right)^3 \beta_n
$$

$$
= 0.09 rad
$$

$$
n = 0.27 rad
$$

# **i) Fricción**

H N 0,40  $0,0137 \le 0,40...$ Si cumple

# **j) Tensión de tracción en las planchas**

 $\beta_a = 0.75 \frac{e}{s} \beta_n$  $\beta_a$  = 54 MPa  $\leq$  140 MPa ...Si cumple

# **k) Dimensiones finales**

 $a = 30$  cm  $b=30$  cm  $h = 5$  cm

# **4.18. Dados de Apoyo**

# **a) Verificación por fuerza de Agotamiento de Compresión**

## **Datos**

$$
A_{\rm co} = 900 \text{cm}^2
$$
  
\n
$$
A_{\rm c} = 2500 \text{cm}^2
$$
  
\n
$$
f_{\rm cd} = 14 \text{MPa}
$$
  
\n
$$
Nu = A_{\rm co} \cdot f_{\rm cd} \cdot \sqrt{\frac{A_{\rm c}}{A_{\rm co}}} \le 3.3 \cdot f_{\rm cd} \cdot A_{\rm co}
$$
  
\n
$$
Nu = 2100 \text{kN}
$$
  
\n
$$
Nu = 2100 \text{kN}
$$
  
\nVerification:  
\n
$$
Nd \le Nu
$$
  
\n1483,6 kN  $\le 2100 \text{kN} \dots$ Si cumple

# **b) Armadura transversal en los dados**

#### **Datos**

Nd = 1483,6 kN (Solicitación actuante)  
\na = 50cm  
\na<sub>0</sub> = 30cm  
\nfy = 420MPa  
\n
$$
A_{sa} = \frac{0.3 \cdot N \frac{a - a_0}{a}}{fy}
$$
\n
$$
A_{sa} = 4.24 \text{ cm}^2
$$
\n
$$
A_{2\phi} = 1 \text{ cm}^2 (\phi = 8 \text{mm})
$$
\n
$$
n^{\circ} = 4.24 \approx 5
$$
\n
$$
esp = 10 \text{ cm}
$$
\nUsar:  $5 \phi 3 \text{ mm} c/10 \text{ cm}$ 

#### **5. CONCLUSIONES Y RECOMENDACIONES**

Una vez finalizado el Proyecto Diseño de ingeniería del Puente Vehicular Juntas-Alisos, se llega a las siguientes conclusiones y se efectúan recomendaciones.

#### **5.1 Conclusiones**

- Con la construcción del "Puente Vehicular Juntas -Alisos" permitirá garantizar un camino de transitabilidad permanente en la zona del proyecto, beneficiando a las comunidades del área de influencia , contribuyendo al desarrollo social y económico de la región.
- Se ha alcanzado los objetivos planteados con la realización del diseño del Puente Vehicular Juntas-Alisos regido básicamente por la norma AASHTO LRFD en su versión 2004.
- Los estudios de ingeniería básica son importantes para la elaboración del proyecto y se constituyen el primer paso para realizar el diseño de ingeniería. En éste trabajo se efectuaron los estudios de topografía, hidrología e hidráulica, estudio de suelos y ambiental necesarios para el desarrollo del presente proyecto .
- La socavación es un factor muy importante a considerar, para evitar fallas en la estructura. En la zona de estudio , de acuerdo a los pozos excavados el suelo está conformado por material erosionable, motivo por el cual se las fundaciones de la subestructura están por debajo de la profundidad de socavación estimada.
- Con el análisis de alternativas propuestas se ha seleccionado la alternativa de: puente con vigas I de hormigón pretensado por cuanto se ha concluido que es la solución más económica y viable técnicamente para el proyecto.
- Realizado el diseño estructural de la alternativa elegida se ha efectuado los planos constructivos de la superestructura y subestructura del puente, donde se muestran

sus dimensiones, detalles de refuerzo, especificaciones constructivas de cada componente.

- El presupuesto total del proyecto es de 2'556.524,11 Bs teniendo un costo por metro lineal de 4060 \$us/m, que se encuentra dentro de los estándares de p recio normales para éste tipo de estructura.
- El tiempo de ejecución del proyecto según el cronograma es de 245 días calendario.
- La calzada compuesta por dos carriles de 3,65m, con un ancho total de 7,30m ha sido adoptada a requerimiento de la institución encargada del proyecto.
- Para el presente proyecto no se ha considerado el uso de la losa de aproximación al puente por cuanto significa un costo adicional que eleva el costo del proyecto.

#### **5.5. Recomendaciones**

- Los encofrados no serán desmontados hasta que el concreto se haya endurecido lo suficiente, de tal manera que pueda sostener su propio peso en forma segura, así como las cargas adicionales a las que esté sometida a estructura durante el período de construcción. Los encofrados serán desmontados sólo con la aprobación de la Supervisión
- Se debe tener especial cuidado al momento de realizar las excavaciones, de no excavar por debajo del nivel de fundación previsto para no alterar la consistencia del terreno natural de base.
- La transferencia de la fuerza pretensora al hormigón de la viga pretensada no será aplicada hasta que el concreto haya alcanzado como mínimo la resistencia especificada, de 24,5 MPa.
- Antes de la ejecución del proyecto, se recomienda que s e realice una verificación de los costos de los materiales y mano de obra, esto debido a la constante variación de los costos de los materiales con el transcurso del tiempo.
- Todo material extraído que no sea usado como relleno, deberá ser transportado hacia otro lugar de modo que no afecte la capacidad del cauce, ni la construcción de la obra.
- No se harán los vaciados de hormigón antes de verificarse, mediante los ensayos respectivos, que los tipos de mezclas propuestos cumplen con los requerimientos de resistencia y calidad detallados en las especificaciones técnicas y que están aprobados por la supervisión.
- Se recomienda la construcción de la viga en las cercanías de la zona de emplazamiento, para que una vez adquirida la resistencia de diseño, pue da ser lanzada hasta su posición final por medio de grúas, para este caso se puede contar con un encofrado inferior que cubra todo el tramo o una pista de hormigón especialmente realizada para tal efecto.
- Todas las barras de refuerzo antes de usarlas debe rán estar libres de defectos y completamente limpias, es decir sin polvo, pintura, óxido, grasas o cualquier otra materia que disminuya su adherencia.